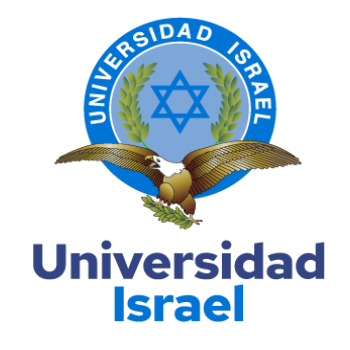

# **UNIVERSIDAD TECNOLÓGICA ISRAEL**

**ESCUELA DE POSGRADOS "ESPOG"**

## **MAESTRÍA EN EDUCACIÓN**

**MENCIÓN: GESTIÓN DEL APRENDIZAJE MEDIADO POR TIC**

*Resolución: RPC-SO-10-No.189-2020*

## **TRABAJO DE TITULACIÓN EN OPCIÓN AL GRADO DE MAGISTER**

**Título del trabajo:**

Aula virtual para la evaluación formativa en el Instituto Superior Tecnológico "Sucre".

**Línea de Investigación:**

Procesos Pedagógicos e Innovación Tecnológica en el ámbito educativo.

**Campo amplio de conocimiento:**

Educación

**Autor:**

Ing. Fernández Tutasig Leonardo Fabricio

**Tutor:**

MSc. Cortijo Jacomino René Ceferino

**Quito – Ecuador**

## **APROBACIÓN DEL TUTOR**

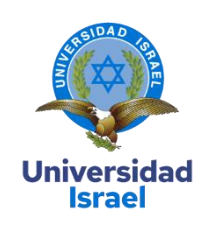

<span id="page-1-0"></span>Yo, MSc. CORTIJO JACOMINO, RENÉ CEFERINO; C.I: 1717232035, en mi calidad de Tutor del trabajo de investigación titulado: "AULA VIRTUAL PARA LA EVALUACIÓN FORMATIVA EN EL INSTITUTO SUPERIOR TECNOLÓGICO "SUCRE", hago constar que:

El presente trabajo investigativo ha sido elaborado por: FERNÁNDEZ TUTASIG, LEONARDO FABRICIO; C.I. 1711040459; estudiante de la Maestría: EDUCACIÓN, Mención: GESTIÓN DEL APRENDIZAJE MEDIADO POR LAS TIC de la **UNIVERSIDAD TECNOLÓGICA ISRAEL (UISRAEL)**. Como parte de los requisitos sustanciales con fines de obtener el Título de Magister, me permito declarar que, luego de haber orientado, analizado y revisado el trabajo de titulación, lo apruebo en todas sus partes.

Quito D.M., 07 de agosto de 2020

\_\_\_\_\_\_\_\_\_\_\_\_\_\_\_\_\_\_\_\_\_\_\_\_\_\_

**Firma**

#### **RESUMEN**

<span id="page-2-0"></span>Este trabajo de titulación se da por la necesidad de desarrollar un aula virtual que incluya herramientas tecnológicas para la capacitación a docentes sobre la evaluación formativa de estudiantes del Instituto Superior Tecnológico "Sucre" (ISTS). El enfoque investigativo es de carácter mixto, es decir, cualitativo y cuantitativo. En este sentido, para la recolección de la información se utiliza la investigación de tipo exploratorio con la técnica de la entrevista y la encuesta. La entrevista es aplicada a una muestra discrecional de 5 docentes de la carrera de Gestión Ambiental y las encuestas se aplican a 76 estudiantes de la misma carrera.

Los resultados obtenidos de los instrumentos de recopilación de información, establecen que de los docentes entrevistados, en general, utilizan una metodología de evaluación tradicional y el uso de la tecnología en su práctica profesional es muy básica o escasa. No obstante, de la investigación teórica se concluye que la evaluación formativa debe ser un proceso constante y participativo, utilizar diversas técnicas e instrumentos de evaluación y, en la actualidad, se hace imprescindible que incluyan las Tecnologías de la Información y Comunicación TIC.

Consecuentemente, se realiza una comparativa de los entornos virtuales que podían ser útiles para el proyecto; de esta comparativa se concluyó que MOODLE era el EVA más adecuado para cumplir con el objetivo. De esta forma se realizó el diseño y contenidos del EVA apoyados en la teoría Constructivista y Conectivista, uso de la metodología PACIE e inclusión de los recursos TIC para la evaluación formativa.

**Palabras clave:** Aula virtual, evaluación formativa, constructivismo, conectivismo, recursos TIC.

iii

#### **ABSTRACT**

<span id="page-3-0"></span>This degree work is given by the need to develop a virtual environment that includes technological tools for training teachers on the formative evaluation of students of the Higher Technological Institute "Sucre". The research approach is of a mixed nature, that is, qualitative and quantitative. In this sense, for the collection of information, exploratory research with the interview and a survey technique is used. The interview is applied to a discretionary sample of 5 teachers from the Environmental Management program and the surveys are applied to 75 students from the same program.

The results obtained from the information gathering instruments establish that the teachers interviewed, in general, use a traditional evaluation methodology and the use of technology in their professional practice is considerably basic or limited. However, from the theoretical research it is concluded that the formative evaluation must be a constant and participatory process, using various evaluation techniques and instruments and, nowadays, it is essential that they include ICT Information and Communication Technologies.

Consequently, a comparison is made of the virtual environments that could be useful for the project; from this comparison it was concluded that MOODLE was the most suitable EVA to meet the objective. In this way, the design and contents of the EVA were carried out, supported by the Constructivist and Connectivist Theory, use of the PACIE methodology and inclusion of ICT resources for formative evaluation.

**Keywords:** Virtual environment, formative evaluation, constructivism, connectivism, ICT resources.

iv

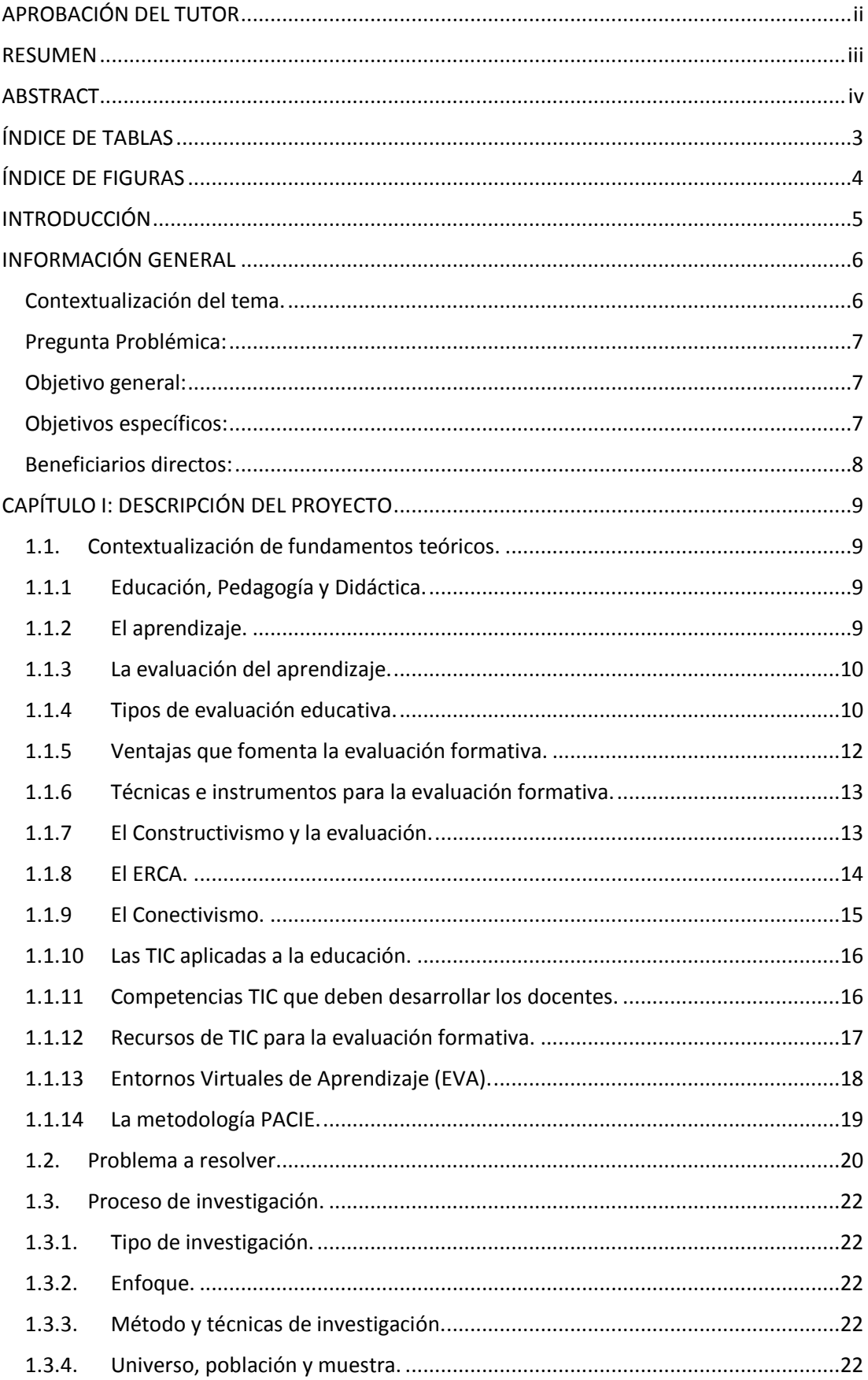

## Tabla de contenidos

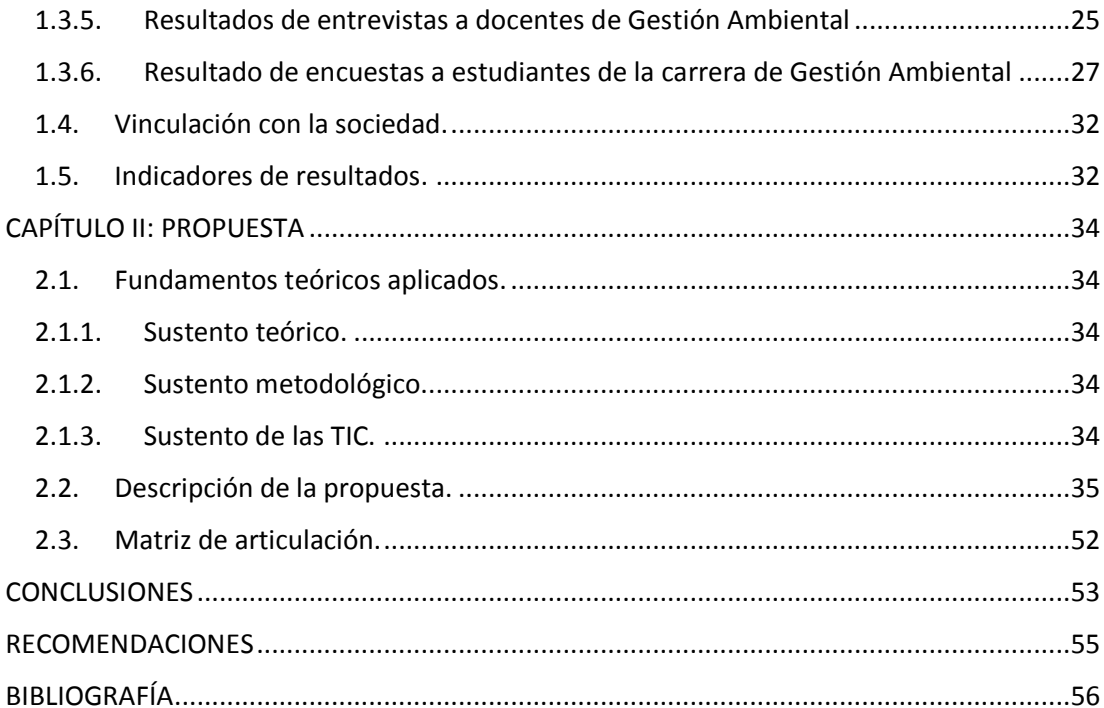

## **ÍNDICE DE TABLAS**

<span id="page-6-0"></span>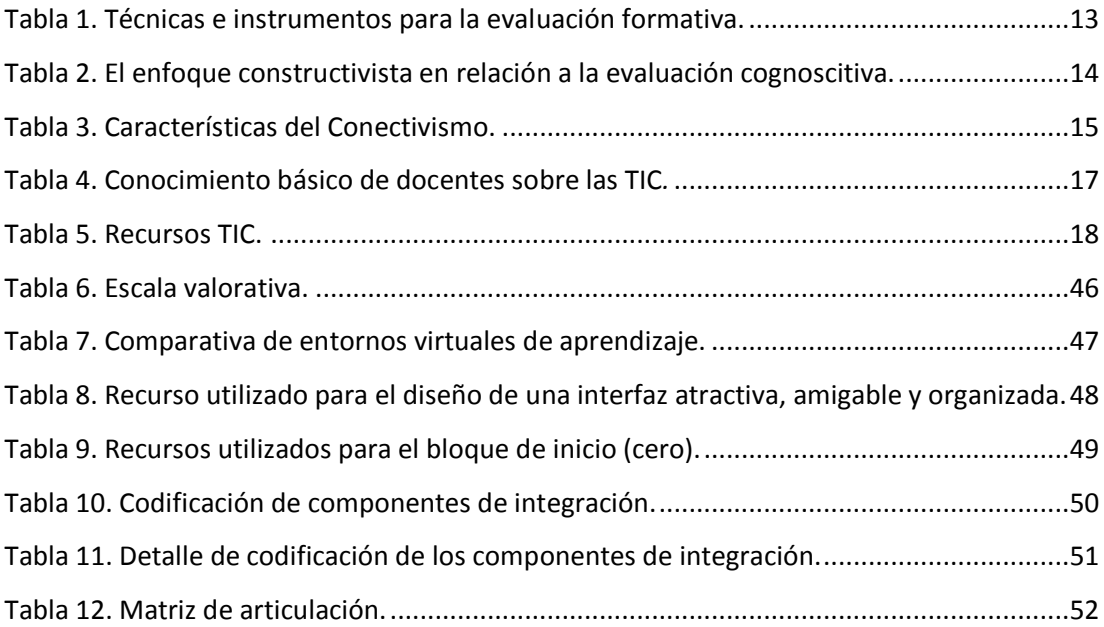

## **ÍNDICE DE FIGURAS**

<span id="page-7-0"></span>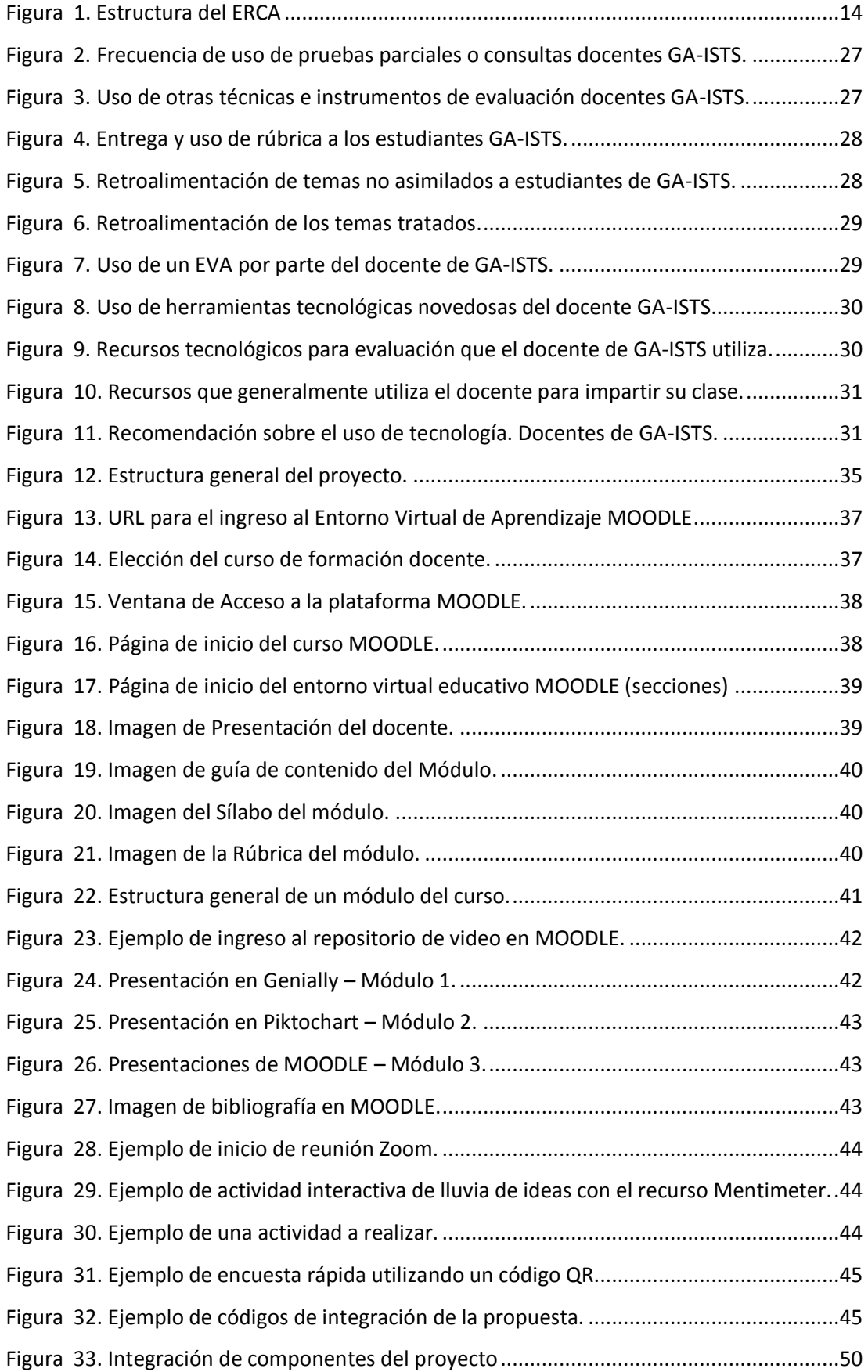

#### <span id="page-8-0"></span>**INTRODUCCIÓN**

La educación constituye un derecho de todos los seres humanos y es sin duda, uno de los factores más importantes para el desarrollo de los países en todo sentido. No obstante, varios son los gobiernos que no terminan de comprender el potencial que podrían tener sus habitantes si tuvieran una educación de calidad. Pero al hablar de calidad, no nos referimos solo a la infraestructura. La calidad pasa por un conjunto de factores que deben estar interrelacionados entre sí (modelo educativo, currículo, competencias educativas, pertinencia docente y otros).

Los contratos ocasionales en la educación superior pública del país generan por ejemplo la rotación excesiva de profesionales. En el Instituto Superior Tecnológico "Sucre", varios de ellos, al no ser maestros de carrera, sino más bien profesionales en otras especialidades, no conocen y consecuentemente, no utilizan la evaluación formativa al impartir su catedra. Por tanto, la investigación radica en analizar el problema específico del ISTS para desarrollar un curso de capacitación a docentes sobre el uso de herramientas tecnológicas en la evaluación formativa. Para cumplir con el objetivo, se estructura una investigación distribuida de la siguiente forma:

En primera instancia se exhibe la *información general* del Trabajo de Titulación*.* Aquí se realiza la contextualización del tema ubicándolo en el lugar y nombrando los antecedentes relacionados al problema observado en el ISTS. Con éstos precedentes, se realiza una pregunta problémica sobre la posibilidad de emplear herramientas tecnológicas TIC para la evaluación formativa en los estudiantes del Instituto; proponiendo así el objetivo general, objetivos específicos y los beneficiarios directos del proyecto.

En el capítulo I se realiza la *descripción del proyecto* (contextualización de los fundamentos teóricos). En este capítulo se trata la temática desde la educación, pedagogía y didáctica, los tipos de evaluación educativa, las ventajas, técnicas e instrumentos de la evaluación formativa. También se fundamenta la evaluación relacionándola al Constructivismo (metodología de enseñanza y aprendizaje ERCA), el Conectivismo a través de las TIC aplicadas a la educación, los entornos Virtuales de Aprendizaje (EVA) y la metodología para el diseño y organización de los entornos virtuales PACIE. Otro de los aspectos importantes es que en este capítulo se plantea el problema a resolver, el proceso y tipo de investigación, enfoque, método y técnicas de investigación, estimación del universo, población y muestra; así como la vinculación con la sociedad e indicadores de resultados de la propuesta.

En el capítulo II se desarrolla propuesta estableciendo los fundamentos teóricos aplicados, tales como: el sustento teórico, sustento metodológico y sustento de las TIC. Realizando así la descripción de la propuesta y la matriz de articulación de la misma.

#### **INFORMACIÓN GENERAL**

#### <span id="page-9-1"></span><span id="page-9-0"></span>**Contextualización del tema.**

Este proyecto se aplica al campo de la Educación Superior, y está dirigido a los docentes de la carrera de Gestión Ambiental (GA) del Instituto Superior Tecnológico "Sucre", ubicado en la provincia de Pichincha, Distrito Metropolitano de Quito. El ISTS es una Institución pública; sus orígenes se remontan al Colegio Técnico Nacional "Sucre" que, después de reunir los requisitos de ley, el 04 de octubre del año 2000 recibe del CONESUP el registro institucional No. 17–024 para la formación de estudiantes a nivel tecnológico en las carreras de Electricidad Industrial y Electrónica Industrial. Su legalización y funcionamiento fue posible gracias a algunos docentes y padres de familia del colegio Técnico Nacional "Sucre" que gestionaron la construcción de aulas en un área de terreno prestado por el colegio, ubicado en las calles Teodoro Gómez de la Torre S14-72 y Joaquín Gutiérrez donde se ubica actualmente el campus sur del Instituto.

El ISTS a través de los años ha modificado e incrementado su oferta académica, en tal sentido, en el año 2016 recibe del Gobierno Nacional las instalaciones del antiguo SECAP ubicadas en la Av. 10 de Agosto, N26-27 y Luis Mosquera Narváez, en las que está situado en la actualidad el campus norte, asignado por las autoridades como sede principal. En el año 2020 recibe del Gobierno Nacional las instalaciones que le pertenecían al Instituto Superior Tecnológico Consejo Provincial, ubicadas en la Av. Ajaví 403 y Benancio Estandoque Oe4, donde se instaló el Centro de Idiomas.

De esta forma, el ISTS distribuye en sus campus el funcionamiento de carreras de formación tecnológica superior como: Electricidad, Electrónica, Electromecánica, Gestión Ambiental, Desarrollo Infantil Integral, Audiovisuales y Textil. En el periodo académico comprendido de *noviembre 2019 a abril 2020,* alcanza un total de 1457 estudiantes y 122 docentes distribuidos en las diferentes carreras, de los cuales 344 estudiantes y 22 docentes pertenecen a la carrera de Gestión Ambiental.

Sin duda alguna, los dos últimos gobiernos han brindado un apoyo importante al ISTS, lo han dotado de más instalaciones para ampliar su oferta educativa; sin embargo, la infraestructura no es suficiente, sino se toma en cuenta otros factores que aporten a la mejora de la calidad de la educación. Por ejemplo, la participación del docente será fundamental en este proceso. No obstante, uno de los aspectos críticos, por los que atraviesa la Educación Superior –a nivel de institutos públicos– es la demasiada rotación de personal a causa de los contratos ocasionales, que perjudican, de alguna forma, la calidad educativa.

Por ejemplo, en el ISTS cada periodo académico se despide y contrata a nuevos profesionales que, no siempre tienen una buena formación o experiencia en el ámbito educativo. Varios de ellos tienen estudios profesionales en gastronomía, psicología industrial, psicología clínica, ingenierías técnicas y administrativas, arquitectura, u otros; lo que los convierte en docentes empíricos. Es decir, en la mayoría de los casos, conocen muy poco sobre metodologías, estrategias, técnicas e instrumentos aplicados a la educación.

Otro problema es que algunos de ellos no tienen el suficiente conocimiento de ofimática y, peor aún, del uso de las Tecnologías de Información y Comunicación (TIC), aplicadas a la educación, lo cual podría estar incidiendo en el proceso académico de los alumnos. En este contexto, para evidenciar lo mencionado, en primera instancia se toma como ejemplo el resultado del reporte consolidado de estudiantes matriculados, retirados y aprobados de la carrera de Gestión Ambiental en la finalización del periodo académico noviembre 2019 – abril 2020. En este reporte se constata que del 100% de estudiantes matriculados y que continuaron sus estudios en la carrera, el 74% aprueban sin quedarse a supletorio, el 6% reprueba el semestre y no llega al supletorio; y, el 20% accede al supletorio. Es decir, existe un alto porcentaje de estudiantes (20%) que evidencian cierta inestabilidad en su proceso educativo.

#### <span id="page-10-0"></span>**Pregunta Problémica:**

¿Es posible emplear herramientas tecnológicas de las TIC para la evaluación formativa en los estudiantes del Instituto Superior Tecnológico "Sucre" ubicado en la ciudad de Quito?

#### <span id="page-10-1"></span>**Objetivo general:**

Desarrollar un aula virtual que incluya herramientas tecnológicas para la capacitación a docentes sobre la evaluación formativa de estudiantes del Instituto Superior Tecnológico "Sucre" ubicado en la ciudad de Quito en el año 2019-2020.

#### <span id="page-10-2"></span>**Objetivos específicos:**

- 1) Contextualizar los fundamentos teóricos sobre el proceso de evaluación formativa y las herramientas tecnológicas que se pueden aplicar en este proceso.
- 2) Diagnosticar el proceso de evaluación que aplican los docentes del Instituto Superior Tecnológico "Sucre".
- 3) Desarrollar un curso de capacitación sobre el uso de herramientas tecnológicas para la evaluación formativa en el Instituto Superior Tecnológico "Sucre".

4) Valorar, a través del criterio de especialistas, el aula virtual para la capacitación a los docentes sobre la evaluación formativa de los estudiantes del Instituto Superior Tecnológico "Sucre".

#### <span id="page-11-0"></span>**Beneficiarios directos:**

Se considera que los beneficiarios directos del Trabajo de Titulación son los docentes y estudiantes de la carrera de Gestión Ambiental del Instituto Superior Tecnológico "Sucre".

Los docentes de la carrera de Gestión Ambiental son beneficiarios directos porque tienen la posibilidad de, a través de la capacitación, instruirse sobre el uso de herramientas tecnológicas TIC en sus asignaturas para una evaluación formativa. Y los alumnos que cursan la carrera de Gestión Ambiental, también son beneficiarios directos porque, a través de una evaluación formativa, tienen la oportunidad de ser partícipes del proceso de evaluación.

### **CAPÍTULO I: DESCRIPCIÓN DEL PROYECTO**

#### <span id="page-12-1"></span><span id="page-12-0"></span>**1.1.Contextualización de fundamentos teóricos.**

#### <span id="page-12-2"></span>**1.1.1 Educación, Pedagogía y Didáctica.**

La educación es concebida como el proceso por el cual los seres humanos adquieren el conocimiento de algo. Sin embargo, a pesar que su concepto suele ser analizado desde diferentes perspectivas, al hablar de educación formal, se refiere a la guía que se da a una persona instruyéndola y capacitándola pedagógicamente para que pueda actuar de una forma más razonada y consciente ante los eventos que le presenta la vida.

En la instrucción formal de tercer nivel: "La pedagogía es una ciencia que estudia la Educación Superior como el sistema de influencias organizadas y dirigidas conscientemente" (Ortiz, 2009, p. 24). Es decir, ayuda –además– a establecer las bases teóricas para que la institución desarrolle y ponga en práctica un modelo educativo acorde con este nivel de estudios. Las instituciones académicas, que no poseen un modelo educativo (pedagógico), cometen errores. Por ejemplo, algunos creen que el docente imparte el conocimiento y el estudiante lo asimila automáticamente. E incluso, existen docentes, que consideran que enseñanza y aprendizaje son lo mismo, sin comprender que existe una diferencia notable entre estos procesos y conceptos. La palabra enseñanza se concibe como la transmisión de conocimientos, experiencias u otros que un individuo transfiere a una persona que no los tiene; mientras que el aprendizaje es más personal. En este último, cada individuo asimila el conocimiento según sus capacidades. Sin embargo, en el caso del aprendizaje, la pedagogía se apoya de la didáctica para establecer los métodos, técnicas y recursos que permitirán alcanzar los objetivos establecidos.

#### <span id="page-12-3"></span>**1.1.2 El aprendizaje.**

Como se vio anteriormente, mientras que la enseñanza está más ligada al ejercicio docente y la forma de transmitir el conocimiento. El aprendizaje es la recepción de esos conocimientos. Por tanto, este último, en esencia es más versátil, ya que puede concebirse de varias formas.

Para (Schunk, 2012) el aprendizaje puede ser sustituido por otras representaciones de asimilación no tradicionales, es decir, ocurre incluso sin que el receptor manifieste un deseo de aprender en un momento o durante una circunstancia no planificada. Por ejemplo, algunas fuentes comunes de este aprendizaje no planificado provienen de observar o escuchar una conversación, ver y escuchar hablar a los animales (caricaturas o películas animadas) en la televisión y todo lo que podamos asimilar al interactuar con modelos electrónicos como la computadora, Tablet, teléfono inteligente, leer libros y revistas, entre otros (p. 121).

Como se constata, sin darnos cuenta la palabra aprendizaje se la utiliza en varias de las actividades que las personas realizan. En tal sentido, discernir su verdadero significado puede contribuir a que, en el ámbito educativo, los docentes comprendan que el uso adecuado de la evaluación contribuye a identificar los problemas en el aprendizaje y, por tanto, presentar alternativas para subsanar esos inconvenientes.

En el entorno empresarial se acostumbra decir que no se puede mejorar lo que no se mide; en educación es importante decir que no se puede mejorar lo que no se evalúa. He ahí la importancia de una evaluación adecuada y constante que tome en cuenta el inicio, desarrollo y finalización de un proceso educativo.

#### <span id="page-13-0"></span>**1.1.3 La evaluación del aprendizaje.**

La evaluación, en general, implica una etapa de un ciclo o un proceso que debe realizarse para observar los resultados esperados de algo. Es decir, evaluar puede ser interpretado como *la acción que nos permite dar valor a ese algo*. En tanto que, al hablar de evaluación del aprendizaje, se espera que su aplicación permita conocer el nivel de conocimiento que está asimilando un estudiante o grupo de estudiantes y de existir vacíos, realizar los cambios necesarios.

Consecuentemente, la evaluación debe permitir comparar los resultados del aprendizaje sobre la base de los objetivos educativos establecidos. No obstante, no hay que centrarse solo en esos resultados, sino también analizar las técnicas e instrumentos utilizados en el proceso valorativo. Es decir, al aplicar una evaluación, hay que establecer el objetivo: ¿Qué se desea evaluar?, ¿Cuál es la estrategia más adecuada para esa evaluación? y ¿Cuál es el propósito que se persigue? Ya con el objetivo claro, se debe considerar los métodos de evaluación sobre la base de las características específicas del estudiante o de ese grupo; hay que considerar, además, los procedimientos e instrumentos adecuados ya que no todos los alumnos tienen las mismas habilidades, condiciones económicas, sociales y otras. Aspectos importantes que el docente ha de tomar en cuenta para cada grupo.

#### <span id="page-13-1"></span>**1.1.4 Tipos de evaluación educativa.**

Existen algunos tipos de evaluación educativa, que se utilizan según los propósitos o momentos de la enseñanza (al inicio de un tema, durante él o después del mismo). En tanto que, la evaluación educativa, generalmente, se clasifica en evaluación diagnóstica, evaluación sumativa y evaluación formativa.

A continuación, se especifica la función de cada uno de los tipos de evaluación mencionados:

#### **1) Evaluación diagnóstica.**

Este tipo de evaluación tiene como finalidad establecer, en primera instancia, el nivel de conocimiento que se puede tener acerca de un tema específico, sus aptitudes, destrezas, hábitos, intereses o limitaciones. Sin embargo, la evaluación diagnóstica puede darle al docente una visión más amplia de sus estudiantes ya que podría aplicarse antes o durante el desarrollo de la asignatura. Su uso puede tener varias ventajas como: Identificar el nivel de aprendizaje que el estudiante tiene (conocimientos previos) requerido para el ingreso a un nuevo módulo, nivel o curso; establecer los vacíos de aprendizaje que se evidencia en el estudiante; y, detectar si existe en él otro tipo de problemas de orden psicológico, biológico o social que podrían incidir en el rendimiento del estudiante (Brenes, 1987, p. 27, 28).

Según el autor, de esta manera, aun cuando se piensa que la aplicación de la evaluación diagnostica es exclusiva para el inicio de un proceso, bien puede aplicarse para evaluar el desarrollo de ese proceso ya que es precisamente en el desarrollo donde se puede corregir los errores para no esperar al final donde, a lo mejor, los esfuerzos ya podrían resultar infructuosos para el docente y mucho más para el estudiante.

#### **2) Evaluación sumativa.**

Tradicionalmente, algunas de las técnicas e instrumentos –mayormente empleados para la evaluación– han sido las pruebas parciales, los exámenes escritos o exámenes orales asociados principalmente con la evaluación sumativa. Es por eso que este tipo de evaluación es considerada como aquella que, según (Bonvecchio & Maggioni, 2006): "Recaba información al cumplirse cualquiera de las etapas del proceso de aprendizaje sobre los conocimientos, capacidades o competencias logradas. En general requiere un corte de los procesos de enseñanza y aprendizaje" (p. 43).

De esta forma, se tiene un resumen de calificaciones que principalmente servirán para la acreditación y promoción al siguiente curso. Como instrumento, la mayoría de veces se utiliza pruebas y exámenes diseñados y elaborados por el docente (pruebas parciales y exámenes finales) con un nivel de complejidad alto.

Si bien, este tipo de evaluaciones pueden ser de utilidad, en ocasiones suelen estar mal estructuradas, sin un objetivo claro e, incluso, con una calificación subjetiva, lo cual podría entorpecer el aprendizaje en los estudiantes ya que algunos docentes se centran más en la medición y no en las conclusiones que puede arrojar esa evaluación para realizar una retroalimentación a tiempo.

#### **3) Evaluación formativa.**

Con el transcurso de los años, la apreciación acerca de la evaluación ha cambiado, al menos, para las instituciones educativas en las que la evaluación se ha entendido como una práctica orientada a medir lo correcto de lo incorrecto que, generalmente se aplicaba al finalizar un ciclo o un periodo escolar (prueba parcial o examen). En la actualidad, la evaluación formativa es una parte trascendental para mejorar el proceso educativo, ya que permite identificar los vacíos académicos y realizar las correcciones a tiempo; si bien, no es algo nuevo, se proyecta una imagen de que lo es, pues pocos docentes e instituciones la utilizan. Consecuentemente, la evaluación formativa se concibe como una práctica que debe ser constante, centrada en identificar los vacíos en el estudiante para realizar una retroalimentación oportuna con la participación activa de todos los mismos.

#### <span id="page-15-0"></span>**1.1.5 Ventajas que fomenta la evaluación formativa.**

Su objetivo es el de lograr una mejor claridad acerca de los procesos de enseñanza y aprendizaje que fomenta la evaluación formativa. A modo de resumen, se presenta cada una de sus ventajas según lo puntualiza la Agencia de calidad de la educación (Agencia de calidad de la educación, 2016).

#### **1) Identificar y compartir las metas de aprendizaje.**

Estas metas están relacionadas con los objetivos de aprendizaje. Por ejemplo, a los docentes les permite determinar qué evidencia recolectar y con qué criterio evaluar, así como hacia dónde dirigir la retroalimentación. Por otro lado, los estudiantes pueden autoevaluar su progreso e incluso colaborar en la evaluación del desempeño de sus compañeros para apoyarlos.

#### **2) Obtener una variedad de evidencia.**

No se puede emitir conclusiones objetivas si no existe la respectiva evidencia. Pero más que eso, el dominar distintas técnicas e instrumentos de evaluación permite diversificar las oportunidades para un grupo de estudiantes con diferentes capacidades.

#### **3) Retroalimentar al estudiante.**

La retroalimentación es generar una comunicación asertiva, ya que el estudiante puede ser partícipe del mejoramiento de las técnicas de evaluación. Él puede compartir sus ideas de una forma congruente, equilibrada y respetuosa. Para ello el docente deberá buscar el espacio más adecuado para conversar con sus estudiantes y retroalimentar sobre las falencias que ha

encontrado al haber aplicado un instrumento de evaluación; ello coadyuva a que el estudiante tenga un rol activo en el proceso.

#### **4) La evaluación y retroalimentación entre pares.**

Una de las ventajas que presenta la evaluación formativa es que permite la diversidad de formas de valorar el aprendizaje; y, por tanto, que los estudiantes sean partícipes de esa valoración. Por ejemplo, se puede hacer una actividad de tipo colaborativa en la que entre compañeros realicen una evaluación y aporte al trabajo de su compañero (p. 15-21).

#### <span id="page-16-0"></span>**1.1.6 Técnicas e instrumentos para la evaluación formativa.**

Si bien la metodología es importante para un correcto proceso de enseñanza y aprendizaje, las técnicas y los instrumentos permitirán evidenciar ese aprendizaje. Por ejemplo, (Chuayffet, y otros, 2013, p. 19) sintetizan algunas técnicas e instrumentos que se pueden utilizar para la evaluación formativa.

| <b>Técnicas</b>           | <b>Instrumentos</b>    | Aprendizajes a evaluar |                    |                            |
|---------------------------|------------------------|------------------------|--------------------|----------------------------|
|                           |                        | <b>Conocimientos</b>   | <b>Habilidades</b> | <b>Actitudes y valores</b> |
| Observación               | Guías de observación   | x                      | x                  | x                          |
|                           | Lluvia de ideas        | x                      | x                  | x                          |
| Desempeño                 | Exposiciones           | x                      | x                  | x                          |
|                           | Preguntas acerca del   | X                      | x                  |                            |
|                           | proceso de elaboración |                        |                    |                            |
| Análisis del<br>desempeño | Organizador gráfico    | x                      | x                  |                            |
|                           | Rúbrica                | x                      | x                  | X                          |
| Interrogatorio            | Debate y ensayo        | x                      | x                  | x                          |
|                           | Pruebas orales o       | x                      | x                  |                            |
|                           | escritas               |                        |                    |                            |

<span id="page-16-2"></span>**Tabla 1.** *Técnicas e instrumentos para la evaluación formativa.*

**Fuente:** (Chuayffet y otros, 2013, p. 20)

#### <span id="page-16-1"></span>**1.1.7 El Constructivismo y la evaluación.**

El constructivismo es una corriente pedagógica que proyecta al estudiante como un sujeto activo para la construcción de su conocimiento, es decir, como lo sostiene (Soler, 2006) el principiante toma la información del entorno que lo rodea y define su propia versión de ese conocimiento (p. 30). Esto es posible solo, si el estudiante participa activamente del proceso educativo. Por ejemplo, (Neymeyer, 1996) detalla las características que el enfoque constructivista tiene en relación a la evaluación cognoscitiva.

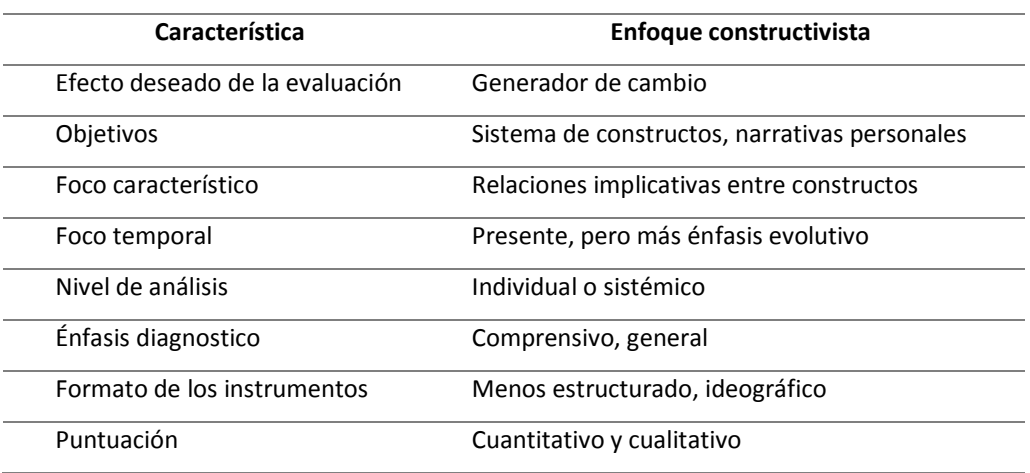

<span id="page-17-1"></span>**Tabla 2.** *El enfoque constructivista en relación a la evaluación cognoscitiva.*

**Fuente:** (Neymeyer, 1996, p. 20)

Como se puede constatar, la evaluación con un enfoque constructivista permite que el estudiante sea un sujeto activo y no solo el objeto de una medición de conocimientos tal como, generalmente, se concibe en la evaluación tradicional.

#### <span id="page-17-0"></span>**1.1.8 El ERCA.**

El ERCA (Experiencia, Reflexión, Conceptualización, Aplicación) es una metodología asociada a la teoría de enseñanza y aprendizaje cognoscitivo constructivista. Está constituido de cuatro fases básicas que son: Experiencia, Reflexión, Conceptualización y Aplicación.

En la Figura 1, se considera la estructura, la concatenación del ERCA con sus elementos y el propósito de cada uno de sus componentes:

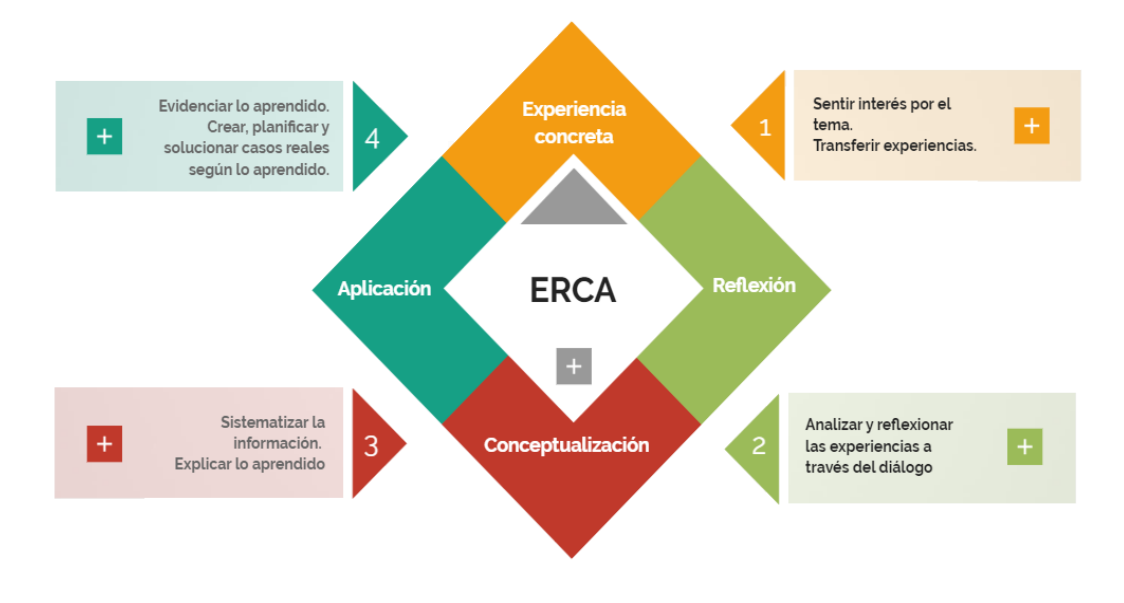

<span id="page-17-2"></span>**Figura 1.** Estructura del ERCA **Fuente:** (MINEDUC, 2016, pág. 26)

Para el trabajo autónomo en la fase de la *experiencia concreta* (contextualización) se puede utilizar diapositivas, foros, videos, dibujos, lecturas, preguntas y respuestas, entre otros. En la fase de *reflexión* se puede aplicar preguntas generadoras, trabajos individuales o grupales, realización de mesas redondas y debates. En la *conceptualización* se utiliza organizadores gráficos, resúmenes, investigaciones bibliográficas, y exposiciones. En la aplicación que corresponde al desarrollo de la destreza se emplea la resolución de casos prácticos, ensayos, diagramas, gráficos, dramatizaciones, mesas redondas, foros o debates y la experimentación.

#### <span id="page-18-0"></span>**1.1.9 El Conectivismo.**

El mundo no deja de evolucionar, por tanto, en el ámbito educativo se necesita nuevos enfoques e ideas aplicadas al desarrollo y expansión del conocimiento. Es justo ahí cuando se presenta al *Conectivismo* como un nuevo paradigma relacionado a la teoría Constructivista, donde se incluye a la educación las Tecnologías de la Información y Comunicación TIC. En este sentido, para (Siemens, 2004) el *Conectivismo* concibe al aprendizaje como el conocimiento que puede habitar fuera de los seres humanos (en una organización o una base de datos), ya que está enfocado en conectar conjuntos de información, datos, documentos y otros para permitir a las personas aprender o desarrollar nuestro estado actual de conocimiento.

Para entender mejor la relación pedagógica que puede tener el *Conectivismo* con el desarrollo del aprendizaje, en la Tabla 3, (Ledesma & Fenger, 2016) menciona algunas de sus características.

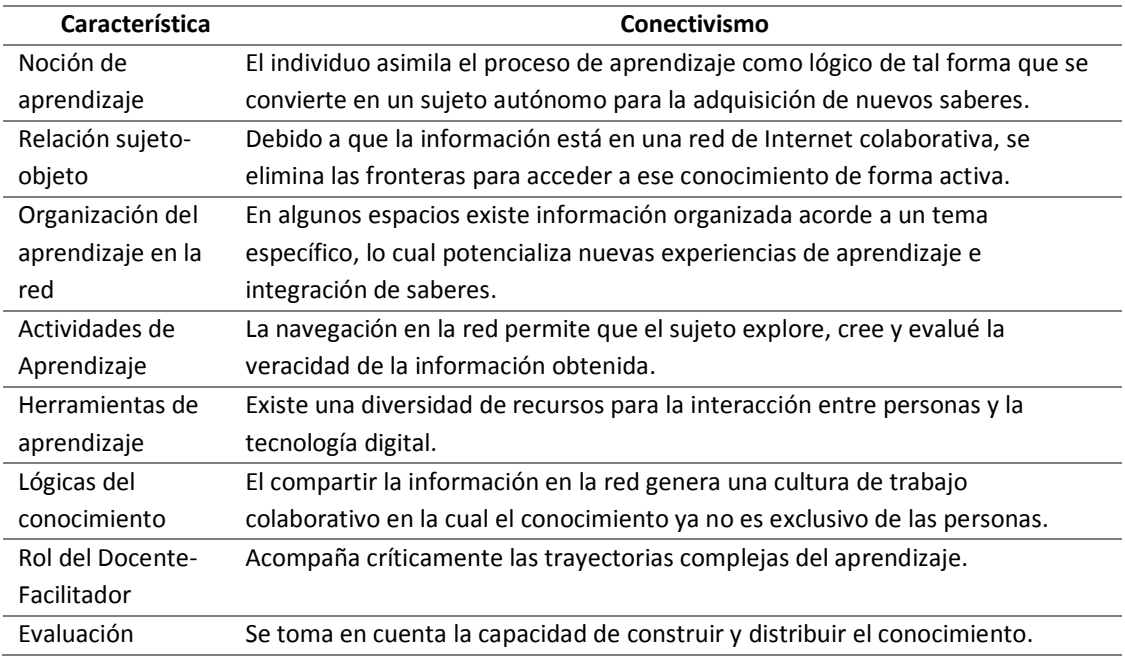

<span id="page-18-1"></span>**Tabla 3.** *Características del Conectivismo.*

**Fuente:** (Ledesma & Fenger, 2016, p. 87)

#### <span id="page-19-0"></span>**1.1.10 Las TIC aplicadas a la educación.**

En la actualidad, el uso de las TIC en la educación viabiliza una forma diferente de enseñar y aprender. En este sentido, (Ricardo & Iriarte, 2017) aseguran que el sistema educativo debería prestar las facilidades necesarias para la formación continua y permanente de los maestros independientemente del nivel educativo en el que estén laborando. Esto permitiría responder de mejor forma a las necesidades e intereses de la población educativa (p. 16).

Las TIC posibilitan, por ejemplo, el uso de aplicaciones y herramientas tecnológicas sincrónicas y asincrónicas entre docentes y estudiantes. La comunicación sincrónica, por ejemplo, se desarrolla con el intercambio de experiencias e información en tiempo real. Esta comunicación puede darse entre dos o más personas y se caracteriza principalmente porque existe un Feed-back inmediato entre el emisor y el receptor. Para ello puede valerse de recursos como el chat, videoconferencias, video llamadas o teléfonos inteligentes.

En tanto que las herramientas de transmisión de información asincrónica, en el ámbito educativo, posibilitan la reflexionen y desarrollo de la habilidad de autocapacitarse en un tema específico, sin necesidad de contar con una persona que los guíe o transmita en ese instante ese conocimiento, ya que las personas pueden acceder a él en cualquier momento. Algunas de las herramientas de uso asincrónico son por ejemplo: el correo electrónico, foros, blogs, mensajes de telefonía móvil, entre otros.

#### <span id="page-19-1"></span>**1.1.11 Competencias TIC que deben desarrollar los docentes.**

Con el avance tecnológico los maestrosse ven obligados a actualizarse; el no hacerlo dificulta que sigan ejerciendo su profesión en comparación con quienes sí lo hacen. Esto se debe a que, según (Tizón, 2008) el docente tiene una gran responsabilidad para la formación de los nuevos ciudadanos, por lo cual, con el avance tecnológico aplicado a la educación, sería un error el no incluir en el proceso académico este tipo de recursos ya que ellos facilitan los medios para el desarrollo del conocimiento (p.17).

Hablar de competencias es referirse a la capacidad que una persona tiene para desarrollar algo. En el ámbito educativo, hablar de competencias es establecer que el docente deba tener la idoneidad suficiente para aplicar las TIC en el proceso educativo. Por ejemplo, existen entidades como la Organización de las Naciones Unidas para la Educación, la Ciencia y la Cultura-Unesco (2008) que puntualizan algunas nociones básicas que los docentes deberían tener sobre las TIC citadas a continuación.

#### <span id="page-20-1"></span>**Tabla 4.** *Conocimiento básico de docentes sobre las TIC.*

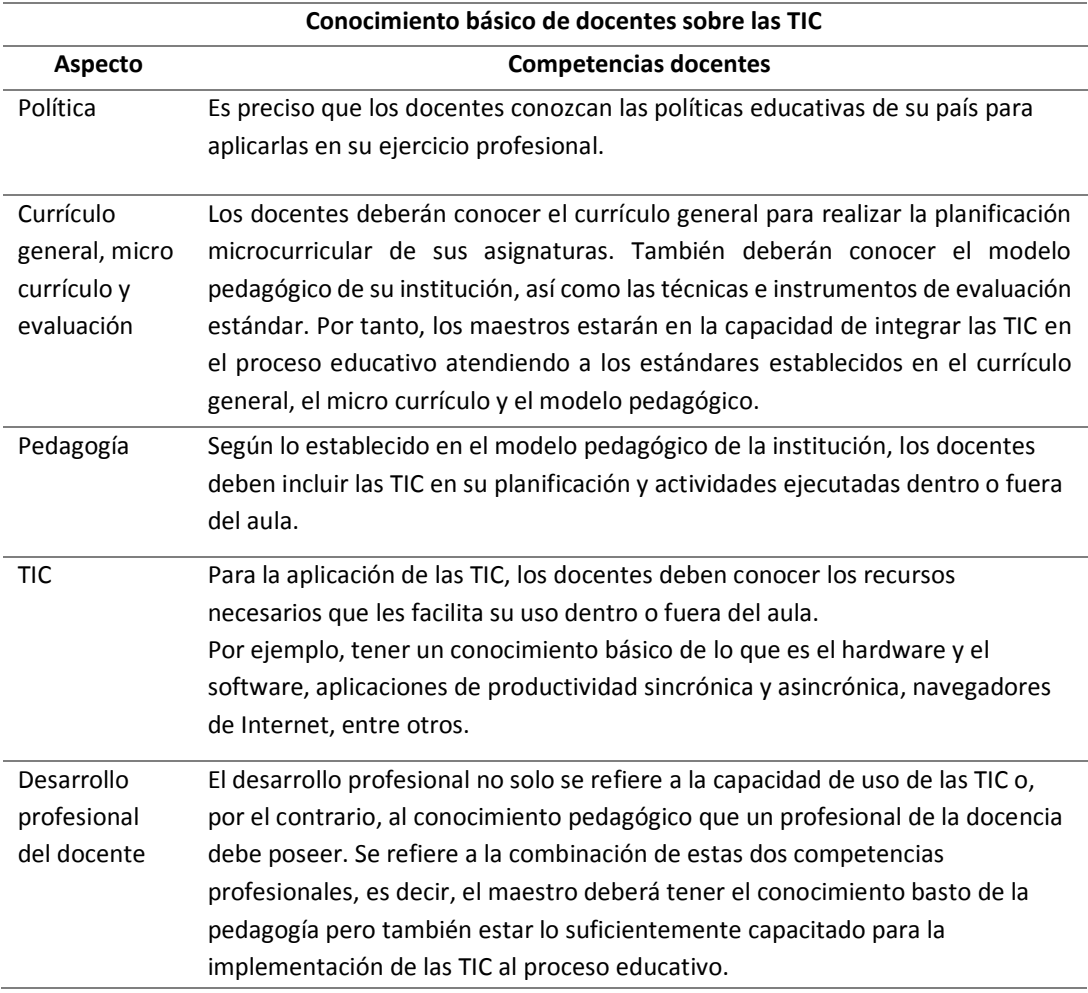

**Fuente:** (Ricardo & Iriarte, 2017, p. 33).

#### <span id="page-20-0"></span>**1.1.12 Recursos de TIC para la evaluación formativa.**

La evaluación formativa presenta técnicas e instrumentos que se pueden utilizar en el aula o fuera de ella con el propósito de evidenciar el avance del aprendizaje. Según un artículo publicado en la Revista Digital Educación 3.0, incorporar las TIC en el aula ayuda a la mejora de los procesos educativos. Las TIC, no solo facilitan la práctica docente, sino también el proceso de valoración académica. Así, los recursos TIC aplicados a la evaluación permiten conocer los resultados alcanzados por el estudiante de forma inmediata mientras se desarrolla el proceso de aprendizaje; y, detectado los problemas en *tiempo real* (instantáneo), adoptar las medidas que permitan subsanarlos (Educación 3.0, 2017).

En este contexto, existen recursos tecnológicos que pueden facilitar la elaboración y aplicación de la evaluación formativa a los estudiantes. Algunos de estos recursos son:

<span id="page-21-1"></span>**Tabla 5.** *Recursos TIC.*

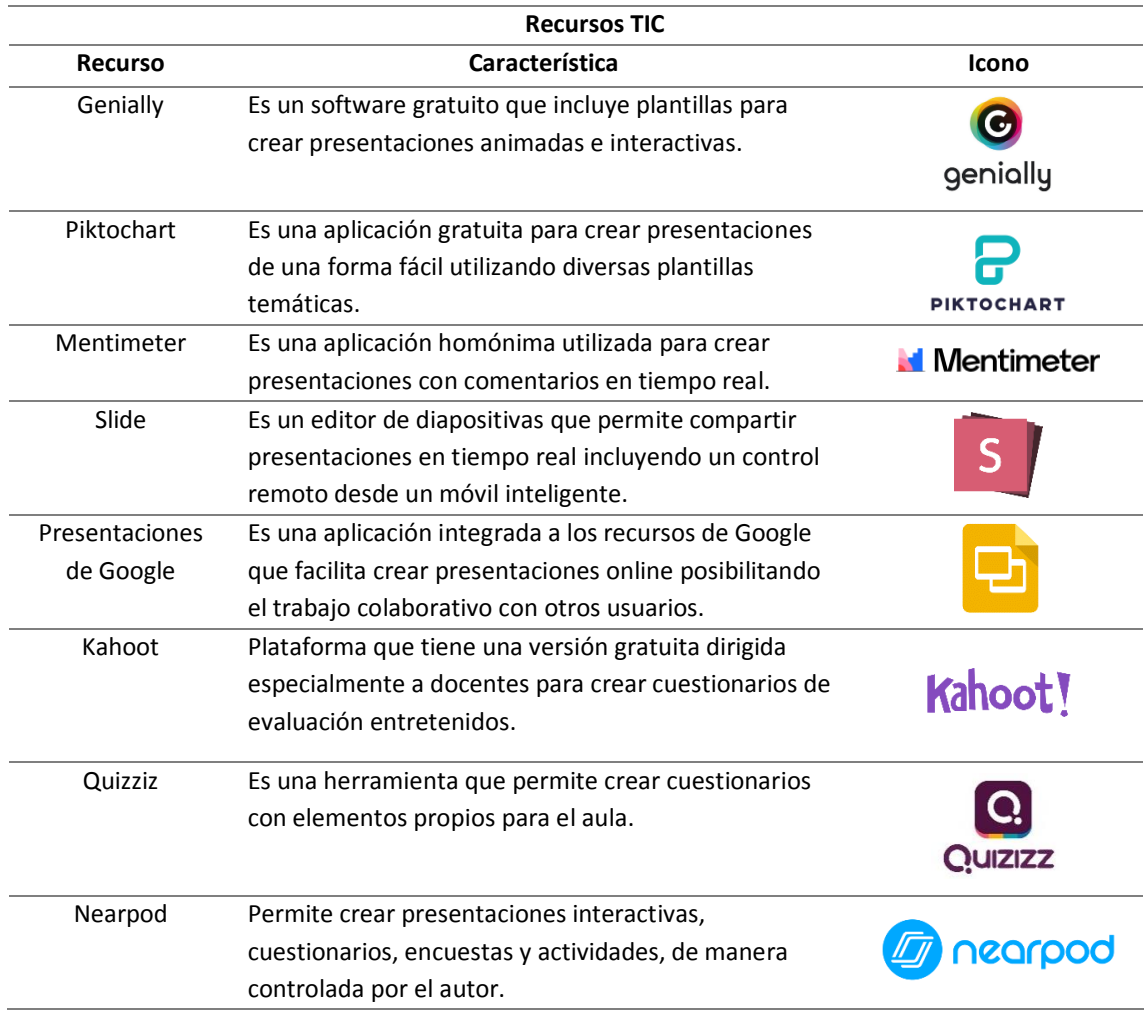

#### <span id="page-21-0"></span>**1.1.13 Entornos Virtuales de Aprendizaje (EVA).**

Se conoce como Entornos Virtuales de Aprendizaje (EVA), a aquellas tecnologías modernas alojadas en la red que están debidamente organizados para permitir el desarrollo del aprendizaje. Para (Rodríguez & Castillo, 2019) las principales características de un EVA, son: 1) Estar construido con tecnología digital. 2) Tener contendidos accesibles a través de internet. 3) Los recursos incluidos en el EVA son un soporte para las actividades de enseñanza y aprendizaje. 4) La interacción puede ser sincrónica o asincrónica (p. 33).

Quizás una de las plataformas educativas más utilizadas hoy en día es la conocida como MOODLE. Este entorno facilita que el docente o capacitador posea en un solo espacio virtual un sinnúmero de herramientas que le facilitan el desarrollo de la enseñanza y aprendizaje utilizando recursos sincrónicos o asincrónicos. Por tanto, "Se debe comprender que las comunidades virtuales permiten que el conocimiento se construya de forma social por las ventajas que brindan a los estudiantes de interactuar con otras personas" (Andrade, 2018, p. 15).

No obstante, los docentes deben aprovechar las potencialidades que nos proporcionan estos sistemas, ya que como lo aseguran (Rodríguez & Castillo, 2019) algunas personas los utilizan únicamente como un repositorio para dejar e intercambiar documentos (no necesariamente tareas) con los alumnos. Consecuentemente, el rol del docente capacitado, será fundamental para sacar el mayor provecho posible al Entorno Virtual de Aprendizaje MOODLE.

#### <span id="page-22-0"></span>**1.1.14 La metodología PACIE.**

PACIE es un acrónimo de las palabras de las fases que componen esta metodología (Presencia, Alcance, Capacitación, Interacción y E-learning). Además, PACIE agrupa sus etapas en tres bloques: Bloque 0 o PACIE (inicio), bloque académico y bloque de cierre. En este sentido, para (Oñate, 2009) la metodología PACIE tiene como propósito el presentar orientaciones para el uso y aplicación de las herramientas virtuales, tales como aulas virtuales, campus virtuales, WEB 2.0 y otros, a fin de facilitar el orden de los recursos tecnológicos para facilitar la transmisión del conocimiento (p. 5). A continuación, la estructura general de esta metodología:

- **1) BLOQUE 0 – PACIE.** Compuesto a su vez por:
	- **Sección de información.** Esta sección tiene como finalidad el que se pueda mostrar aspectos generales del curso o módulo, información del tutor, el sílabo y la rúbrica de evaluación.
	- **Sección de comunicación.** Aquí se puede explicar los trabajos que se realizarán, fechas paras las evaluaciones y otros.
	- **Sección de interacción.** Es un espacio que permite que los estudiantes se conozcan no necesariamente en el ámbito académico para facilitar el intercambio de ideas.
- **2) BLOQUE ACADÉMICO.** Compuesto a su vez por:
	- **Sección de exposición.** En esta sección se puede incluir videos, bibliografía, presentaciones, enlaces u otros similares.
	- **Sección de rebote.** Aquí se puede incluir enlaces de foros, blogs u otra información que le permita al estudiante reforzar su conocimiento.
	- **Sección de construcción.** Aquí se puede incluir tareas para el estudiante que le inviten a la reflexión y construcción de su propio conocimiento.
	- **Sección de comprobación (evaluación).** Esta sección permite evidenciar el avance del conocimiento con la aplicación de técnicas e instrumentos de medición.
- **3) BLOQUE DE CIERRE.**
- **Sección de negociación.** Esta sección se puede utilizar para solventar aspectos inconclusos o sobre los objetivos no alcanzados a fin de llegar a acuerdos.
- **Sección de retroalimentación.** Utilizada especialmente para conocer la apreciación o recomendaciones que tiene el estudiante acerca del curso recibido (Oñate, 2009, p. 36-39).

 Cabe resaltar que, al igual que cualquier otra metodología tecnológica, la metodología PACIE es un referente para la estructuración ordenada de un entorno virtual, en tanto que, las instituciones la pueden adaptar en base a su necesidad y su realidad, considerando así que la metodología PACIE no es una camisa de fuerza al que los EVA deban sujetarse incondicionalmente.

#### <span id="page-23-0"></span>**1.2.Problema a resolver.**

El Instituto Superior Tecnológico "Sucre", ubicado en el Distrito Metropolitano de Quito, se ve afectado académicamente por el despido y contratación frecuente de docentes, causado por los contratos ocasionales que existe en las instituciones de Educación Superior públicas del país. En este contexto en un artículo publicado por (Quishpe, Morales, & Vargas, 2019) en la revista digital Rupturas, los autores señalan que una de las garantías para mejorar la educación es la estabilidad laboral que se les pueda dar a quienes ejercen esta profesión, entendiendo además que los maestros y maestras tiene el derecho de acceder a un nombramiento definitivo. Sin embargo, de los más de 120 mil docentes que laboran en el Sistema Educativo, según datos oficiales, aproximadamente 50 mil docentes estarían bajo la figura de contratos ocasionales o nombramientos provisionales (aspectos relacionados a la precaria tercerización pero con otro nombre). No obstante, para los autores, la inestabilidad laboral afecta el derecho superior de los estudiantes, cuando un docente es separado de sus funciones, los alumnos quedan a la merced e incertidumbre sobre qué docente vendrá para el nuevo periodo académico.

Este inconveniente acarrea varios problemas en el Sistema de Educación Nacional. Con el despido y contratación periódica de nuevos profesionales para que ejerzan la docencia, no solo se vulnera los derechos de las personas a una estabilidad laboral, indirectamente se vulnera el derecho que tienen los estudiantes a acceder a una educación de calidad ya que, algunos de los nuevos profesionales contratados no tienen una formación académica para impartir una catedra. Es decir, por el desconocimiento, unos cuantos se convierten en docentes empíricos, lo cual podría incidir negativamente en el proceso educativo y por tanto, en el rendimiento de los estudiantes.

Para evidenciar lo mencionado, se toma como ejemplo los resultados obtenidos en el reporte consolidado de estudiantes matriculados, retirados y aprobados de la carrera de Gestión Ambiental en la finalización del periodo académico noviembre 2019 – abril 2020. En este reporte se constata que del 100% de estudiantes matriculados y que continuaron sus estudios en la carrera, el 74% aprueban sin quedarse a supletorio, el 6% reprueba el semestre y no llega al supletorio; y, el 20% accede al supletorio. Es decir, existe un alto porcentaje de estudiantes (20%) que evidencian cierta inestabilidad en su proceso educativo.

A nivel de Educación Superior en el Ecuador, generalmente, los entes reguladores y autoridades piensan que para impartir una catedra solo basta con dominar un campo profesional, lo cual es equivocado. En Finlandia, por ejemplo, según un documento emitido por la (Dirección Nacional Finlandesa de Educación, 2007) para ser profesor de Educación Superior, se debe poseer un título académico superior acorde al perfil requerido para la o las cátedras a impartir; un título de una escuela superior adecuado; o tener la calificación más alta en su sector profesional, al menos tres años de experiencia laboral en la educación, y estudios pedagógicos (p. 15).

Las autoridades del ISTS, si bien hacen esfuerzos por impartir cursos de capacitación relacionados con la educación en el nivel superior, para los docentes nuevos con escasa o ninguna experiencia en este campo, los vacíos sobre el conocimiento académico se corroboran en las observaciones de aula. Algunos de ellos, por ejemplo, acuden a un libro o apuntes de un cuaderno de la universidad para dictar conceptos extensos, toman pruebas o exámenes que solo sirven para obtener una nota, aunque lo más usual, es sortear en cada unidad al menos un tema para que los estudiantes realicen una consulta y de la cual se tomará una exposición.

Otro de los inconvenientes es que varios de los docentes nuevos, antiguos y aun aquellos que poseen una formación en educación, reflejan un escaso dominio de recursos tecnológicos, e incluso de Ofimática Básica (Microsoft Word, Microsoft Excel y PowerPoint), no se diga el insuficiente conocimiento y uso de herramientas o recursos tecnológicos aplicados a la educación. Pocos son los docentes que utilizan un Entorno Virtual de Aprendizaje (EVA), sin embargo, se observa que incluso los que tienen aulas educativas para sus asignaturas (generalmente Google Classroom), no realizan evaluaciones formativas en los estudiantes; ya que, poseer estas herramientas es más bien para publicar documentos o enviar, recibir, calificar y devolver tareas.

#### <span id="page-25-0"></span>**1.3.Proceso de investigación.**

#### <span id="page-25-1"></span>**1.3.1. Tipo de investigación.**

Para este Trabajo de Titulación se utiliza el tipo de *investigación aplicada* debido a que el EVA MOODLE se utilizará para la capacitación de los docentes de la carrera de Tecnología Superior en Gestión Ambiental (GA) en el uso de herramientas tecnológicas TIC para la evaluación formativa de sus estudiantes.

## <span id="page-25-2"></span>**1.3.2. Enfoque.**

El enfoque es de carácter *mixto*; es decir, cualitativo y cuantitativo. Esto es debido a que el enfoque mixto permite profundizar acerca de las técnicas e instrumentos que utilizan actualmente los profesores de la carrera de Gestión Ambiental para la valoración de los aprendizajes en el Instituto Superior Tecnológico "Sucre".

#### <span id="page-25-3"></span>**1.3.3. Método y técnicas de investigación.**

La recopilación de la información se sustenta con el nivel de *investigación exploratoria* que se apoya de la técnica de la entrevista y la encuesta. Las entrevistas son aplicadas a los profesores de la carrera de Tecnología Superior en Gestión Ambiental; y, para analizar los resultados obtenidos se utiliza una matriz en la que se clasifica las respuestas por cada una de las preguntas, incluyendo al final del cuadro una columna de palabras clave generales, lo cual facilita su análisis y comprensión.

Desde el punto de vista cuantitativo, se aplica una encuesta a los estudiantes de la carrera de Gestión Ambiental; y, en base a los resultados obtenidos, se realiza la tabulación, gráficos, análisis e interpretación de las respuestas, cuyo enfoque investigativo es constatar versus las entrevistas, si los docentes están aplicando la evaluación formativa en el proceso de enseñanza y aprendizaje.

#### <span id="page-25-4"></span>**1.3.4. Universo, población y muestra.**

- **a) Entrevistas.** Para aplicar las entrevistas, se establece:
	- Universo: 122 docentes de todo el Instituto
	- Población: 22 docentes de la carrera de GA.
	- Muestra: 5 docentes de la carrera de GA.

Es importante mencionar que se toma una muestra de cinco (5) profesores de la carrera de Gestión Ambiental, considerándolos como una muestra discrecional debido a que son los sujetos adecuados para la entrevista.

- **b) Encuestas.** Para aplicar las encuestas, se establece:
	- Universo: 1457 estudiantes de todo el instituto.
	- Población: 344 estudiantes de la carrera de GA.
	- Muestra: 75 estudiantes de la carrera de GA.

 Para el cálculo de la muestra de las encuestas, se utiliza la fórmula estadística de Laura Fischer que se expresa a continuación.

## **Fórmula para calcular la muestra de encuestas**

$$
\frac{p * q * Z^2 * N}{e^2 (N-1) + (p * q * Z^2)}
$$

## **Donde:**

- Z = Nivel de confianza
- e = Error estimado de la muestra
- p = Probabilidad de éxito
- q = Probabilidad de fracaso
- N = Población
- n = Tamaño de muestra

## **Resolviendo la fórmula se tiene:**

 $Z = 1,96$  $e = 0,10$  $p = 0,50$  $q = 0,50$  $N = 344$  (estudiantes de GA)  $n = x$ 

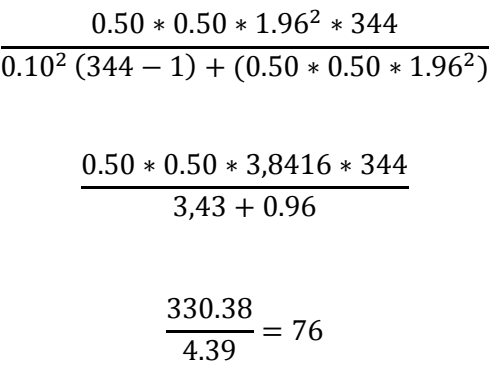

**N** = 76 encuestas a ser aplicadas.

Otro de los aspectos investigativos se enfoca en fundamentar teóricamente las ventajas que promueve la evaluación formativa. Al respecto (Moreno, 2016) menciona que la evaluación formativa es un proceso continuo y sistemático que sirve para obtener un sustento (evidencia) cerca del aprendizaje (p. 127); y, de esta forma, los resultados obtenidos posibilitan la retroalimentación en los temas que no estén asimilados.

Sin embargo, la evaluación formativa no es precisamente un tema que tenga mayor interés a nivel investigativo. Por ejemplo, en Ecuador pocos son los Trabajos de Titulación que tratan sobre la temática. Uno de los escasos documentos investigativos está publicado por la Universidad San Francisco de Quito, en este trabajo de postgrado se concluye que la evaluación debe ser aplicada basada en una planificación previa y sustentada por un objetivo claro, pues no es tarea fácil, requiere de una visión estable y cuidadosa para que cumpla con la función de educar y fomentar el crecimiento del estudiantado (Cruz, 2008, p. 69).

No obstante, en la actualidad utilizar las nuevas tecnologías para la evaluación es imprescindible. En este contexto, (Miranda & Viveros, 2018) mencionan que no se debe pensar que el solo uso de la tecnología por sí sola ya implicará un mejoramiento en los procesos educativos; para conseguir dicho objetivo se tiene que considerar que las TIC y las metodologías pedagógicas deben ir de la mano (p. 38); por esta razón, se realiza una valoración de algunos Entorno Virtuales de Aprendizaje y las herramientas tecnológicas que se adaptan mejor para la evaluación formativa que se puede aplicar a los estudiantes de la carrera de Gestión Ambiental del ISTS.

## **1.3.5. Resultados de entrevistas a docentes de Gestión Ambiental**

<span id="page-28-0"></span>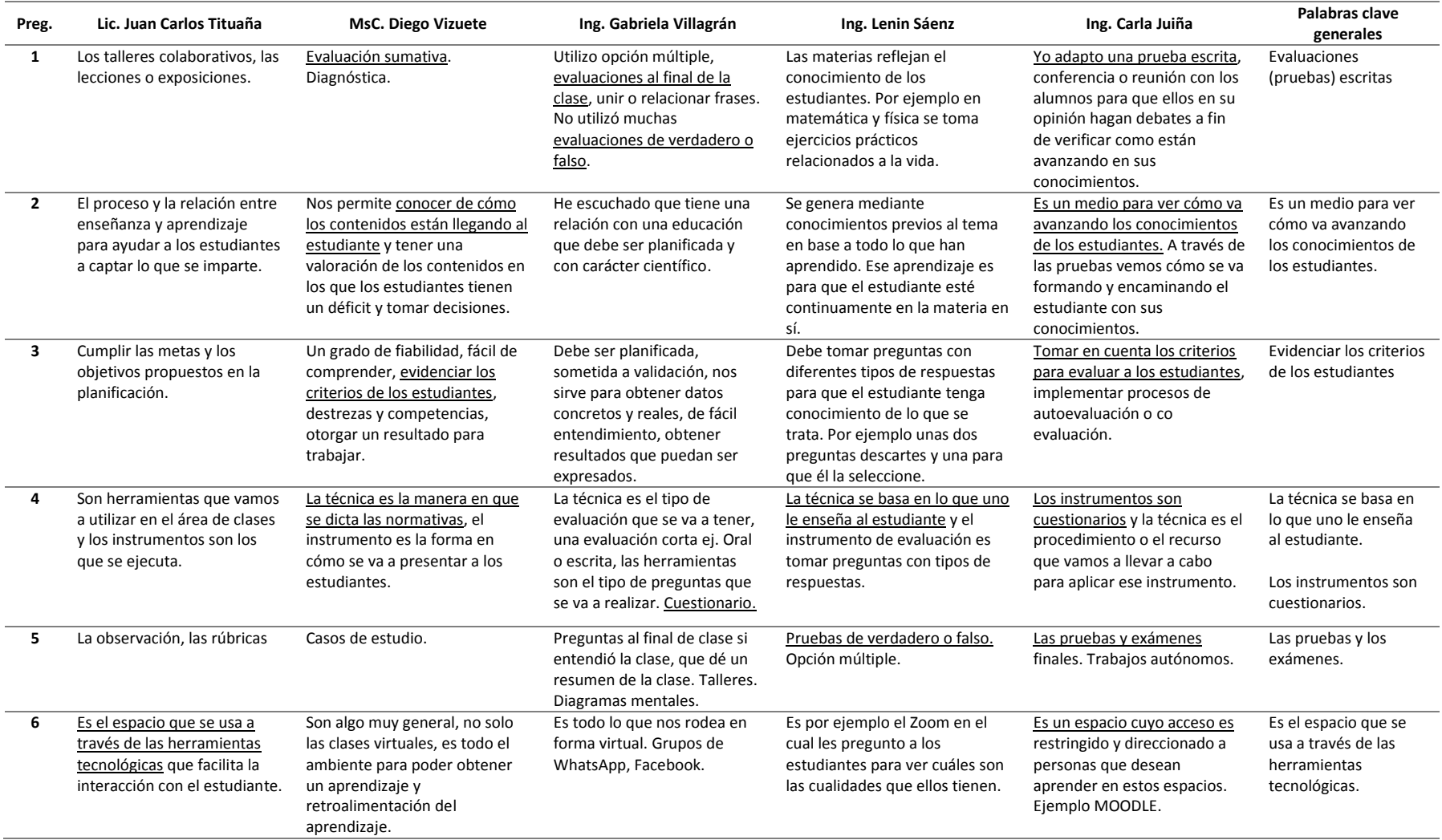

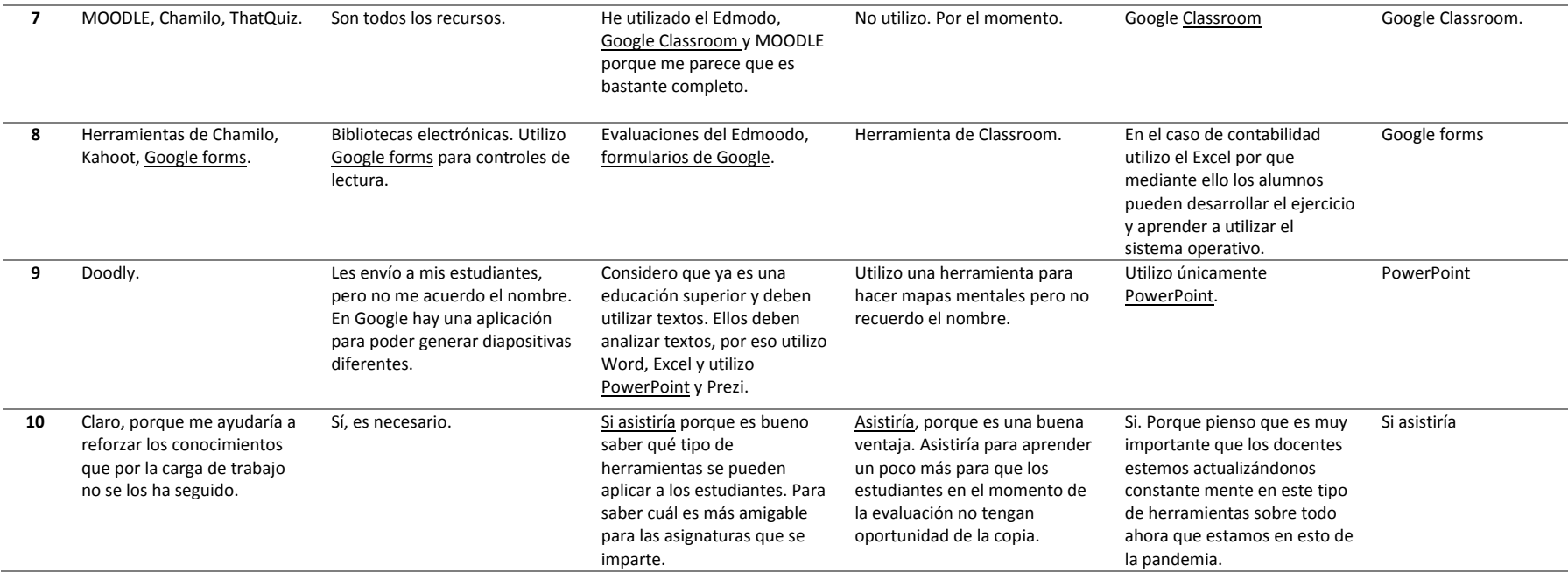

## **Análisis:**

De las entrevistas aplicadas a cinco docentes de la carrera de Gestión Ambiental del Instituto Superior Tecnológico "Sucre", se determina que las respuestas obtenidas, en un 70% son dispersas, existe apenas un 30% de coincidencias en algunas respuestas entre docentes. Algunas de las coincidencias son por ejemplo que los docentes utilizan las evaluaciones escritas (pruebas o exámenes) para constatar el aprendizaje en los estudiantes. Consideran que la técnica se basa en lo que uno le enseña al estudiante y los instrumentos son cuestionarios. Como herramienta de evaluación tecnológica generalmente utilizan Google forms y todos afirman que, de existir, si asistirían a un curso de uso de herramientas o recursos tecnológicos para la evaluación formativa.

#### <span id="page-30-0"></span>**1.3.6. Resultado de encuestas a estudiantes de la carrera de Gestión Ambiental**

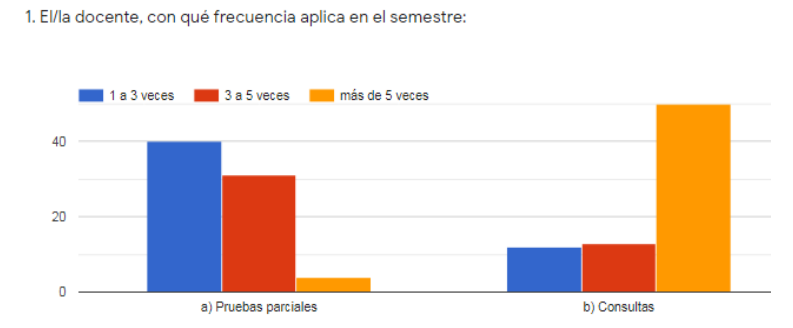

**Figura 2.** Frecuencia de uso de pruebas parciales o consultas docentes GA-ISTS. **Fuente:** Encuesta a estudiantes de Gestión Ambiental Google forms.

<span id="page-30-1"></span>**Análisis e interpretación:** De las encuestas aplicadas a los estudiantes de la carrera de Gestión Ambiental. Se observa que lo más usual por parte de los docentes es el envío de consultas a los estudiantes, seguido de las pruebas parciales que se pueden tomar incluso de tres a cinco veces en el periodo académico. Estas respuestas concuerdan con la entrevista realizada a los docentes en donde manifestaron que generalmente utilizan pruebas para constatar el aprendizaje en los estudiantes.

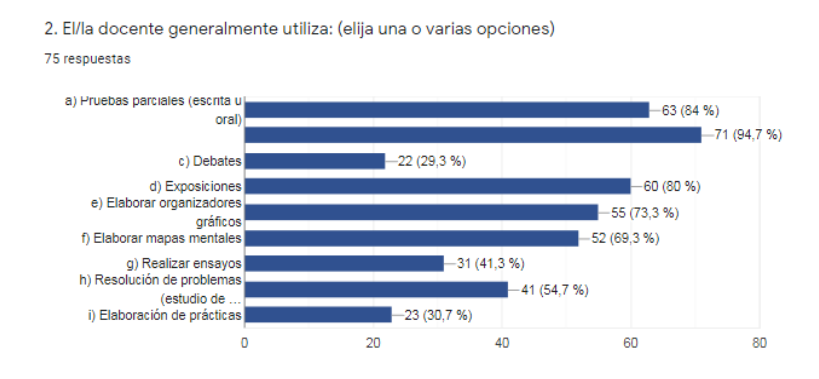

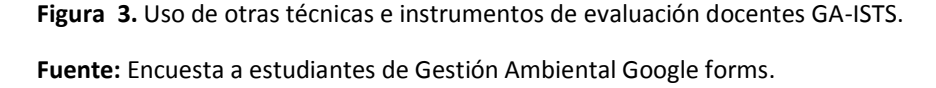

<span id="page-30-2"></span>**Análisis e interpretación:** Esta pregunta tenía el propósito de identificar algunos de los recursos que generalmente utilizan los docentes en sus clases, uno o dos, o varios recursos. Las pruebas escritas u orales son utilizadas en un 94,7%, las exposiciones un 80%, los organizadores gráficos un 73.30%. En este sentido, se confirma que las evaluaciones no necesariamente tienen un enfoque formativo.

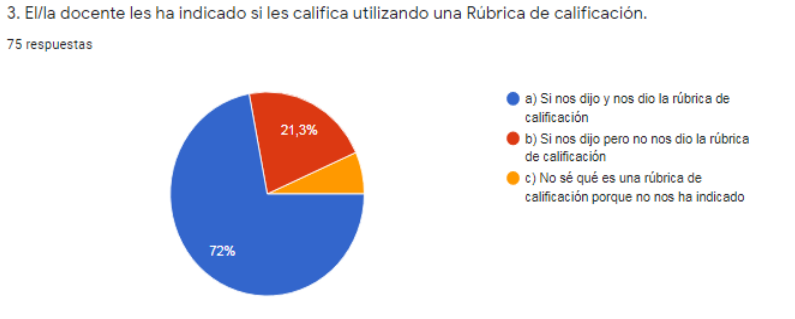

**Figura 4.** Entrega y uso de rúbrica a los estudiantes GA-ISTS. **Fuente:** Encuesta a estudiantes de Gestión Ambiental Google forms.

<span id="page-31-0"></span>**Análisis e interpretación:** De los estudiantes encuestados, el 93.3% conocerían de alguna forma que es una rúbrica de evaluación ya que sus docentes si les habrían explicado y entregado este instrumento (un 72% dicen haber recibido la rúbrica). Esto es bueno ya que da la oportunidad de que los estudiantes tengan conocimiento de los parámetros de evaluación que los docentes aplican.

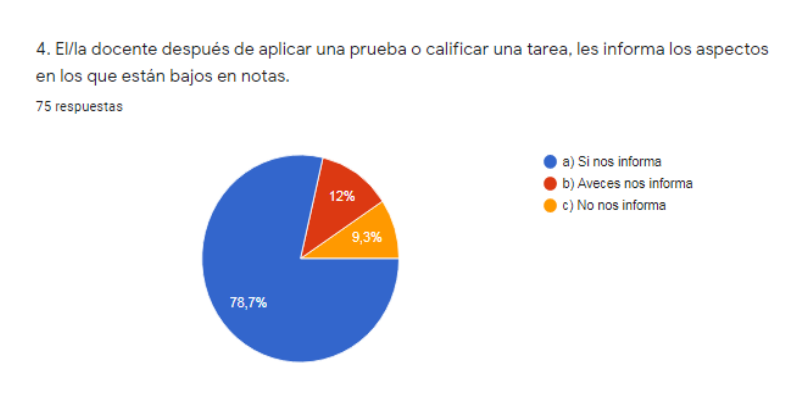

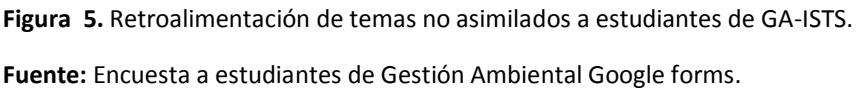

<span id="page-31-1"></span>**Análisis e interpretación:** De los estudiantes encuestados, el 78.7% aseguran que sí son informados por parte de los docentes sobre los aspectos en los que están bajos en notas después de aplicarles una prueba o calificarles una tarea presentada. Como se constató en las entrevistas, los docentes tienen algunas ideas de lo que implica la evaluación formativa, ya que unas de sus características es el hacer conocer a los estudiantes los aspectos en que tienen dificultades y, consecuentemente, realizar una retroalimentación de esos contenidos en los que están bajos.

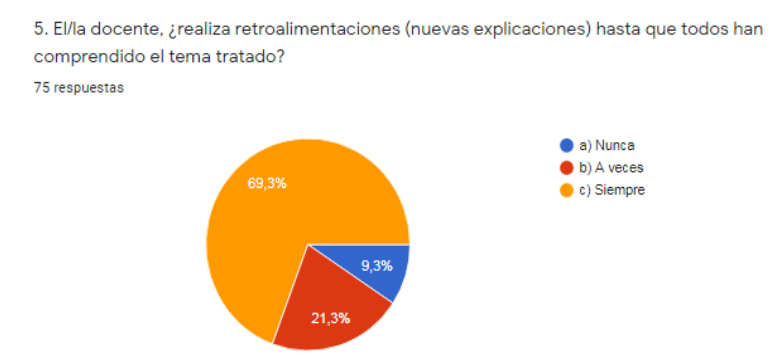

**Figura 6.** Retroalimentación de los temas tratados. **Fuente:** Encuesta a estudiantes de Gestión Ambiental Google forms.

<span id="page-32-0"></span>**Análisis e interpretación:** De los estudiantes encuestados, el 69.3% dicen recibir retroalimentaciones (nuevas explicaciones) por parte de los docentes hasta que un tema esté comprendido. Esto es bueno, pero puede mejorar si los docentes aplican algún instrumento que les respalde la retroalimentación de un tema no comprendido (evaluación formativa).

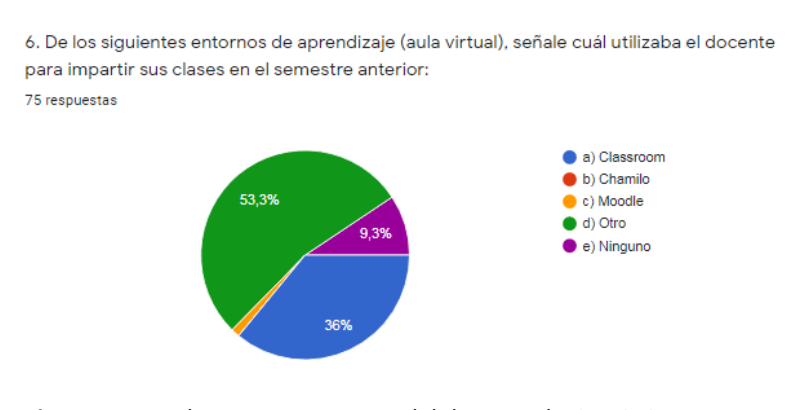

**Figura 7.** Uso de un EVA por parte del docente de GA-ISTS. **Fuente:** Encuesta a estudiantes de Gestión Ambiental Google forms.

<span id="page-32-1"></span>**Análisis e interpretación:** De los resultados obtenidos de las encuestas. Los estudiantes dicen que un 36% de los docentes utiliza en su ejercicio docente el Google Classroom y aseguran que un 53.3% utilizan otro tipo de EVA. Es importante mencionar que de las entrevistas aplicadas a los docentes, la mayoría aceptó utilizar el Google Classroom con sus estudiantes, sin embargo, también se constató que varios de ellos confunden lo que es un EVA e incluso piensan que el recurso Zoom es un EVA, en este sentido, se deduce que los estudiantes también podrían estar confundiendo que el Zoom es un EVA y, como esa opción de respuesta no está en la encuesta, eligieron que el docente utiliza *otro* recurso que, para ellos, bien puede ser el Zoom o uno similar.

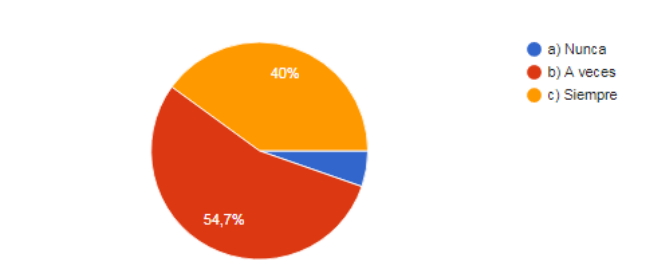

7. ¿El/la docente utiliza herramientas tecnológicas novedosas para impartir sus clases? 75 respuestas

**Figura 8.** Uso de herramientas tecnológicas novedosas del docente GA-ISTS. **Fuente:** Encuesta a estudiantes de Gestión Ambiental Google forms.

<span id="page-33-0"></span>**Análisis e interpretación:** De los resultados obtenidos de las encuestas. Los estudiantes dicen que un 54,7% de los docentes *a veces* utilizan herramientas tecnológicas novedosas para impartir sus clases y que un 40% de ellos *siempre* lo hace. Es importante mencionar, que de las entrevistas aplicadas a los docentes, se evidencio que la mayoría de docentes no utilizan herramientas novedosas para impartir sus clases. Es probable que, con el actual uso de herramientas como el Zoom y Google Classroom por efecto de la pandemia, los estudiantes consideren novedosos el uso de estos recursos, esto debido a que la mayoría de los estudiantes recién están conociendo este tipo de herramientas tecnológicas que no se utilizaban o, se utilizaban muy poco, antes de la pandemia según los resultados de las entrevistas y respaldados de las respuestas obtenidas de la pregunta 8.

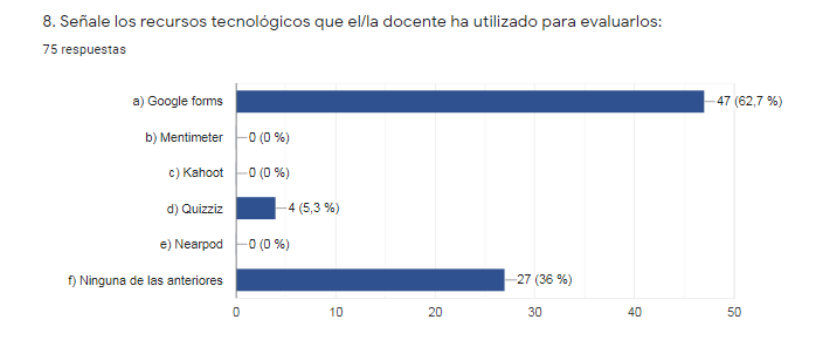

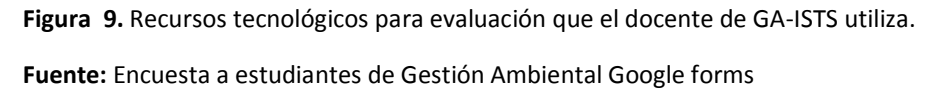

<span id="page-33-1"></span>**Análisis e interpretación:** De los resultados obtenidos de las encuestas. Los estudiantes confirman que el Google forms en un 62,7% es el recurso más utilizado por los docentes para evaluarlos. Esto coincide con las respuestas dadas por los docentes en la entrevista.

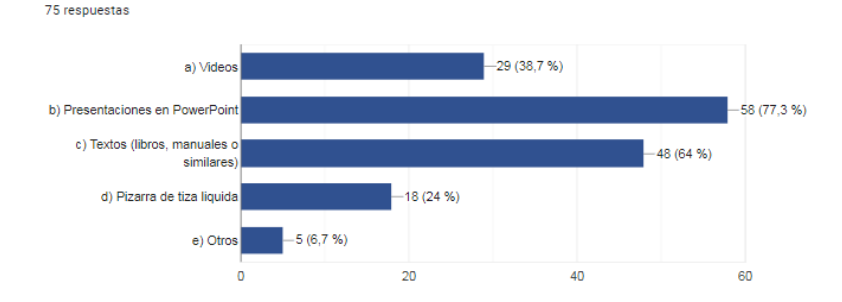

9. Señale los recursos que generalmente utiliza el/la docente para impartir la clase:

**Figura 10.** Recursos que generalmente utiliza el docente para impartir su clase. **Fuente:** Encuesta a estudiantes de Gestión Ambiental Google forms.

<span id="page-34-0"></span>**Análisis e interpretación:** Esta pregunta tenía el propósito de identificar algunos de los recursos que generalmente utilizan los docentes para impartir sus clases (recursos tradicionales o tecnológicos). De los resultados obtenidos, los estudiantes aseguran que los docentes utilizan las presentaciones en PowerPoint (77,3%), textos (libros, manuales o similares) un 64% y videos un 38,7%. Cabe resaltar que los docentes hacemos uso de varios recursos para impartir nuestras clases (de ahí la naturaleza de la pregunta y opciones de respuesta), sin embargo, los resultados confirman las respuestas obtenidas en las entrevistas.

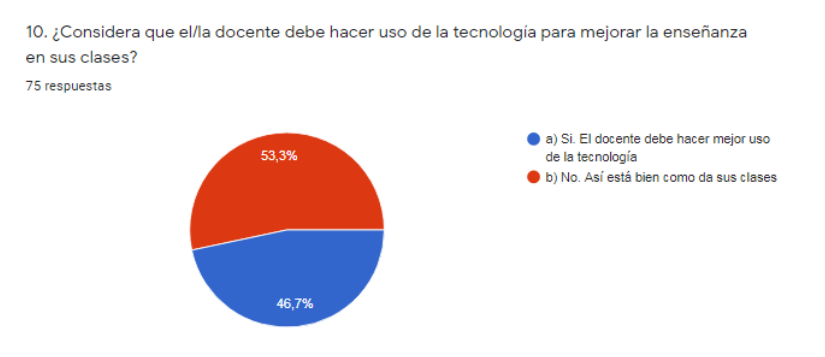

**Figura 11.** Recomendación sobre el uso de tecnología. Docentes de GA-ISTS. **Fuente:** Encuesta a estudiantes de Gestión Ambiental Google forms

<span id="page-34-1"></span>**Análisis e interpretación:** De los resultados obtenidos de las encuestas. Un 46,7% de los estudiantes consideran que el docente debe hacer uso de la tecnología para mejorar la enseñanza en sus clases, y el 53,3% dicen que así está bien como imparten sus clases. Es notable destacar que, considerando que la mayoría de estudiantes asisten a clases en la noche y por lo general están acostumbrados a una educación tradicional, puede ser el motivo de su respuesta.

#### <span id="page-35-0"></span>**1.4.Vinculación con la sociedad.**

Este proyecto posibilita la capacitación a los docentes de la carrera de Gestión Ambiental sobre el uso de herramientas tecnológicas para la evaluación formativa, permitiéndoles a ellos ampliar su conocimiento sobre el tema, de tal forma que exista una mejora continua en el sistema de evaluación que aplican. Además, que podría utilizarse para brindar una asesoría a otros docentes sobre la implementación de herramientas tecnológicas en sus procesos de evaluación del aprendizaje.

Mediante la capacitación, los docentes aprenden en la práctica sobre cómo utilizar las herramientas tecnológicas relacionadas a la evaluación formativa, de esta forma puede elegir los recursos tecnológicos que mejor se adapten a sus necesidades o de los estudiantes.

En un futuro, el módulo (curso) de capacitación a docentes puede mejorarse debido a que cada día surgen nuevas y mejores herramientas tecnológicas educativas y gratuitas (sincrónicas y asincrónicas) que bien pueden utilizarse en este entorno virtual en beneficio del Instituto Superior Tecnológico "Sucre" y, por tanto, en beneficio de la Educación Superior.

#### <span id="page-35-1"></span>**1.5.Indicadores de resultados.**

Este Trabajo de Titulación presenta indicadores cualitativos basados en los resultados obtenidos de las entrevistas aplicadas a los docentes de la carrera de Gestión Ambiental del Instituto. Algunos de los beneficios que tiene el proyecto es que está elaborado con herramientas tecnológicas amigables y de uso gratuito que se encuentran en la Internet, por tanto, los docentes disponen de ellas en todo momento y porser un curso mayormente práctico, posibilita que los docentes realicen ejercicios con esas herramientas tecnológicas acopladas a sus asignaturas; de esta forma, los recursos tecnológicos les son más útiles. Para esto, pueden considerar aspectos como: tipo de asignatura, dificultad, tiempo de resolución de las actividades, estudiantes u otros.

El proyecto, por estar elaborado como un aula virtual que, para su estructura, toma algunas recomendaciones del método PACIE para organizar los contenidos en tres bloques, a su vez distribuye la información en fases de Presencia, Alcance, Capacitación, Interacción y E-learning, muestra un ambiente virtual (interfaz) organizado, amigable, intuitivo, con potencialidades para la interactividad y dinamismo al tener un curso planificado y estructurado para el aprendizaje de las herramientas o recursos tecnológicos aplicados a la evaluación formativa de sus alumnos, potenciando así una comunicación sincrónica y asincrónica más asertiva.
El uso de los recursos tecnológicos para la evaluación formativa no tiene un costo para los usuarios ya que son recursos tecnológicos gratuitos que se encuentran en la Internet. En consecuencia, es beneficioso para cumplir con una evaluación formativa que permita al docente realizar una retroalimentación de los aprendizajes no asimilados; e, indirectamente, genera un ahorro a las familias ya que, si los estudiantes reciben un mayor acompañamiento de sus docentes, disminuye la posibilidad de que los padres de familia o sus representantes deban inscribir a sus representados en cursos de nivelación pagados.

## **CAPÍTULO II: PROPUESTA**

#### **2.1.Fundamentos teóricos aplicados.**

En los siguientes numerales, se realiza la explicación de los tres componentes del Modelo Pedagógico mediato por las TIC implementados en la propuesta.

# **2.1.1. Sustento teórico.**

El proyecto tiene un sustento teórico Constructivista. Esta corriente pedagógica establece que el estudiante está en la capacidad de construir su conocimiento. En este sentido (Soler, 2006) Efectivamente sostiene que el aprendiz toma la información del mundo para construir su propia versión de ese conocimiento (p.30). Por tanto, esta teoría se asocia perfectamente con la evaluación formativa al permitir que el alumno forme parte, incluso, de la formación de nuevos constructos que surjan en el proceso.

Complementariamente se utiliza el Conectivismo, una teoría creada por George Siemens, cuya finalidad es la de potenciar, entre otros aspectos, en el área educativa, la aplicación de los recursos TIC para incursionar, desde otras perspectivas, en el aprendizaje asistido a través de la tecnología.

#### **2.1.2. Sustento metodológico.**

Para organizar la información en el EVA, el Trabajo de Titulación utiliza como referencia la estructura en bloques de la metodología PACIE. Esta metodología permite que se tenga una estructura organizada de los contenidos en el Entorno Virtual, facilitando así incluir información ordenada para proporcionar una enseñanza y aprendizaje adecuados a los estudiantes. Estos contenidos están respaldados por la metodológica denominada ERCA (Experiencia, Razonamiento, Conceptualización, Aplicación) de tal forma que se posibilite una mejor distribución de los conocimientos a través el EVA.

#### **2.1.3. Sustento de las TIC.**

La evaluación formativa presenta una serie de técnicas e instrumentos que se pueden utilizar en el aula o fuera de ella con el propósito de corroborar el avance del aprendizaje. Por tanto, en este proyecto se utiliza algunos recursos tecnológicos de uso gratuito que están en la Internet, por ejemplo: Genially, Piktochart, Mentimeter, Slide, Presentaciones de Google, Kahoot, Quizziz, Nearpod. Es importante mencionar que, aparte de los recursos mencionados existen otros recursos de las TIC que se han utilizado en el proyecto, tales como: YouTube (repositorio de videos), Box (repositorio de documentos y otros), Canva (herramienta de diseño).

34

# **2.2.Descripción de la propuesta.**

#### **a. Estructura general.**

Este proyecto está elaborado como un entorno virtual que, para su estructura, toma algunas recomendaciones del método PACIE con la finalidad de organizar sus contenidos y distribuirlos en tres bloques como se muestra en la siguiente figura:

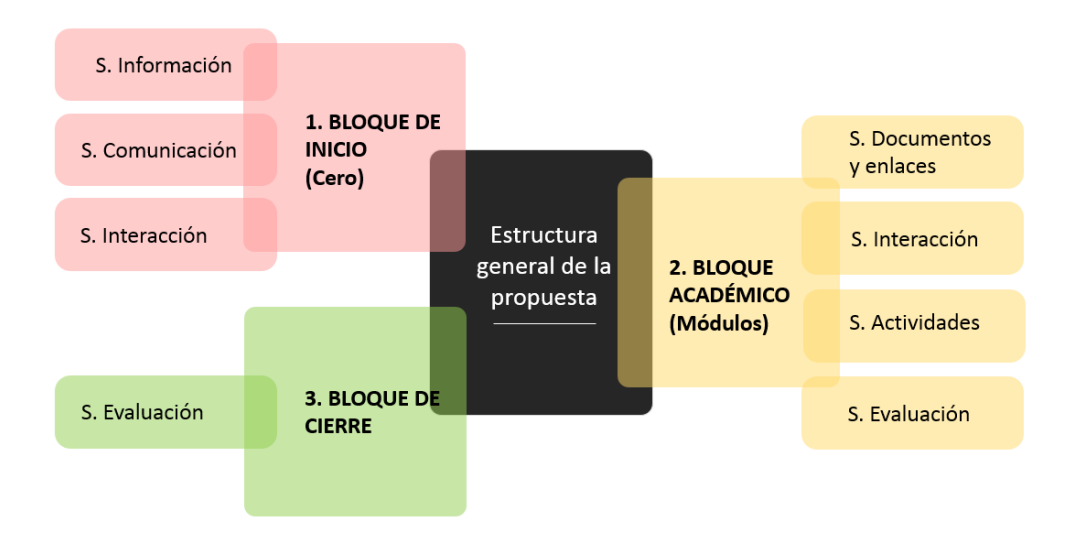

**Figura 12.** Estructura general del proyecto.

**Editado de:** (Oñate, 2009, p. 36-39)

# **Bloque de inicio (cero).**

- **Sección Información.** La sección de información contiene:
	- **Presentación del docente.** Tiene como propósito que los estudiantes puedan conocer algunos aspectos del docente que imparte el curso. Ellos encuentran, por ejemplo, información sobre su formación académica y la experiencia laboral que ha tenido hasta la actualidad.
	- **Guía de contenido del módulo.** Brinda una breve descripción de la estructura del EVA (bloques), así como de los contenidos que se puede encontrar en cada una de sus secciones.
	- **Sílabo.** Este archivo permite que el estudiante observe en detalle la descripción del módulo (curso), prerrequisitos, correquisitos y valores, información general, objetivo general, contenidos y actividades, metodología, evaluación, ponderación y bibliografía.

 **Rúbrica de evaluación.** Se presenta la rúbrica como una herramienta de evaluación estandarizada que permite establecer parámetros de calificación para que el estudiante conozca y desarrolle sus actividades con el objetivo de alcanzar un aprendizaje óptimo.

# **Sección de Comunicación.**

Esta sección posibilita informar al estudiante sobre algo de último momento. Al estar en la parte de inicio, facilita que se observe el anuncio sin necesidad de ingresar a las demás unidades.

# **Sección Actividades Interactivas.**

En esta sección se ubica una herramienta de foro para que los estudiantes puedan interactuar a través de un tema de discusión.

 **Bloque académico.** El bloque académico está constituido por todos los módulos (unidades) en las que se organiza los contenidos del curso. Cada uno de ellos contiene:

# **Sección de documentos y enlaces.**

En esta sección se coloca videos, bibliografía de consulta y las presentaciones utilizadas en la unidad.

# **Sección Interacción.**

En esta sección se ubica el ícono del recurso Zoom donde el estudiante da clic para ingresar a la reunión el día y hora programada, facilitando así que el docente no deba enviar recurrentemente un enlace de reunión ya que el estudiante lo tendrá siempre en el MOODLE. También se utiliza este espacio para actividades interactivas como por ejemplo la lluvia de ideas del tema a tratar.

# **Sección de actividades.**

Aquí se ubica las actividades o tareas que los estudiantes deben realizar para la consolidación del conocimiento adquirido.

# **Sección de evaluación.**

En cada módulo, la sección de evaluación sirve para corroborar la asimilación del aprendizaje.

# **Bloque de cierre.**

# **Sección de evaluación.**

Corresponde al último bloque y se utiliza para aplicar una encuesta de satisfacción que servirá en la mejora continua del curso, su metodología, técnicas e instrumentos.

# **b. Explicación del aporte.**

A continuación, el funcionamiento y empleo de cada componente de la propuesta.

# **Ingreso al aula virtual educativo MOODLE.**

El Entorno Virtual de Aprendizaje MOODLE puede utilizarse en un computador de escritorio, laptop, celular inteligente o Tablet. Para ingresar a la plataforma puede hacerlo desde cualquier navegador como Google Chrome, Mozilla Firefox u otros a través de la URL.

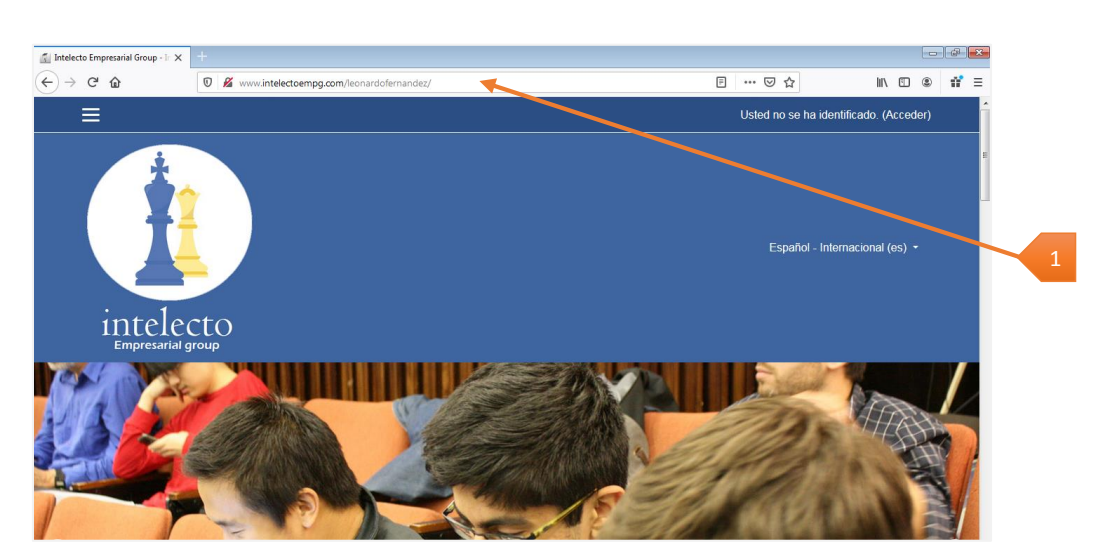

# **1)** URL:<http://www.intelectoempg.com/leonardofernandez/>

**Figura 13.** URL para el ingreso al Entorno Virtual de Aprendizaje MOODLE

**2)** Bajar con el cursor y elegir el curso **Evaluación formativa para docentes – Ing. Leonardo Fernández 2020** (dar un clic sobre la imagen del curso).

| Intelecto Empresarial Group - In X                                                                                                    | $+$                                                 |                                        |              | $-8$  |
|----------------------------------------------------------------------------------------------------|-----------------------------------------------------|----------------------------------------|--------------|-------|
| $\leftarrow$<br>$G$ $\oplus$<br>$\rightarrow$                                                                                                    | <b>V</b> X www.intelectoempg.com/leonardofernandez/ | … ☺ ☆                                  | $M \oplus 0$ | $n =$ |
| ≡                                                                                                    |                                                     | Usted no se ha identificado. (Acceder) |              |       |
| <b>EXCELLENT N</b><br>GOOI<br><b>AVERAGE</b><br>POOR<br><b>Evaluación Formativa</b><br>Evaluación Formativa para<br>docentes - Ing. Leonardo<br>Fernández-2020 | $\overline{2}$                                      |                                        |              |       |

**Figura 14.** Elección del curso de formación docente.

**3)** Al haber dado clic sobre la imagen del curso, le aparece la ventana **Acceda a su cuent**a, aquí debe ingresar el **Nombre de usuario**, **Contraseña** y dar un clic en **ACCEDER**.

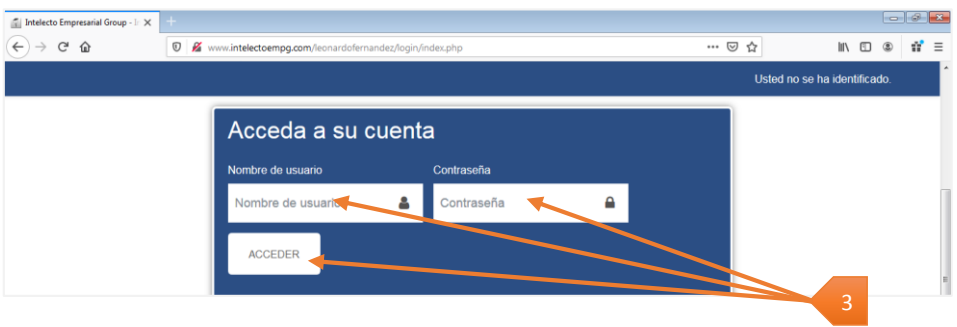

**Figura 15.** Ventana de Acceso a la plataforma MOODLE.

# **Página de inicio del entorno virtual educativo MOODLE.**

En la página de inicio se encuentra:

- **1)** Nombre del curso.
- **2)** Se muestra los botones de los Módulos (unidades).
- **3)** Banner del módulo (curso).
- **4)** Información general del docente y a quien va dirigido el módulo.
- **5)** Recurso para tomar la asistencia de los estudiantes.

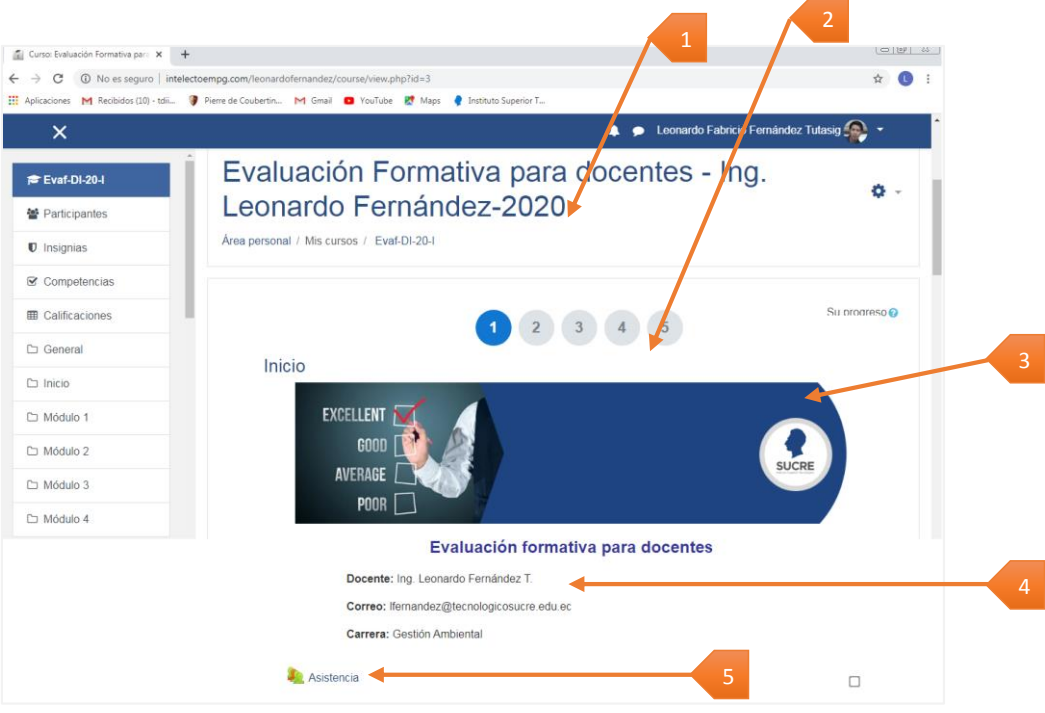

**Figura 16.** Página de inicio del curso MOODLE.

En la página de inicio también se puede encontrar:

- **6) Sección de información.** Aquí está la presentación del docente, guía de contenido del módulo, sílabo y rúbrica.
- **7) Sección de comunicación.** Está un espacio de Cartelera.
- **8) Sección de actividades.** Donde se encuentra un recurso de foro.
- **9)** Códigos de integración teórico, metodológico, práctico y recursos TIC.

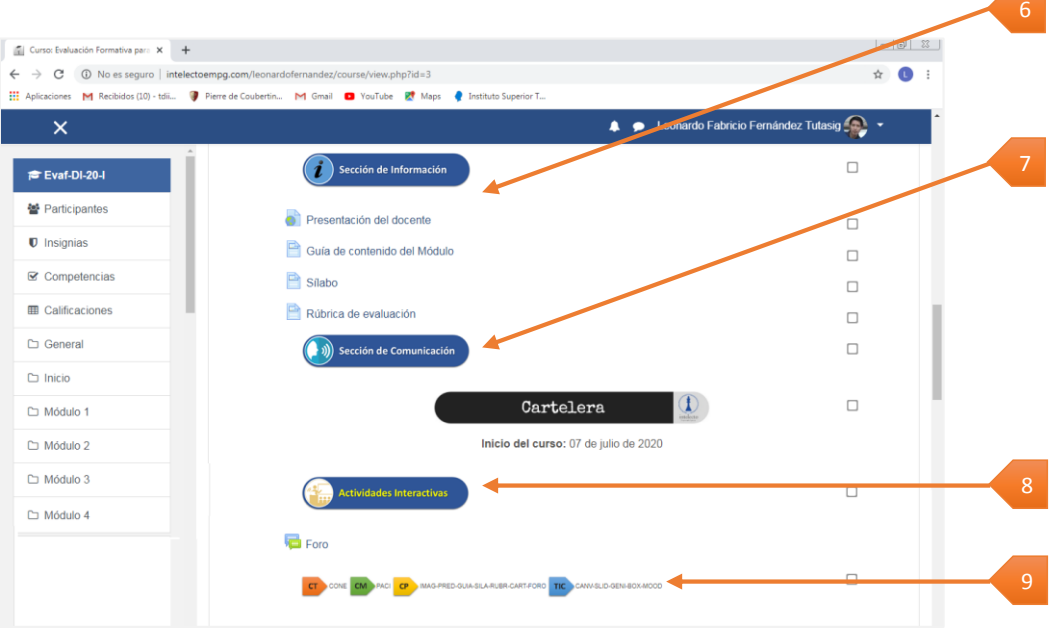

**Figura 17.** Página de inicio del entorno virtual educativo MOODLE (secciones)

**Presentación del docente.** Al dar un clic en la *Presentación del docente* le aparecerá una presentación elaborada con el recurso Slide.

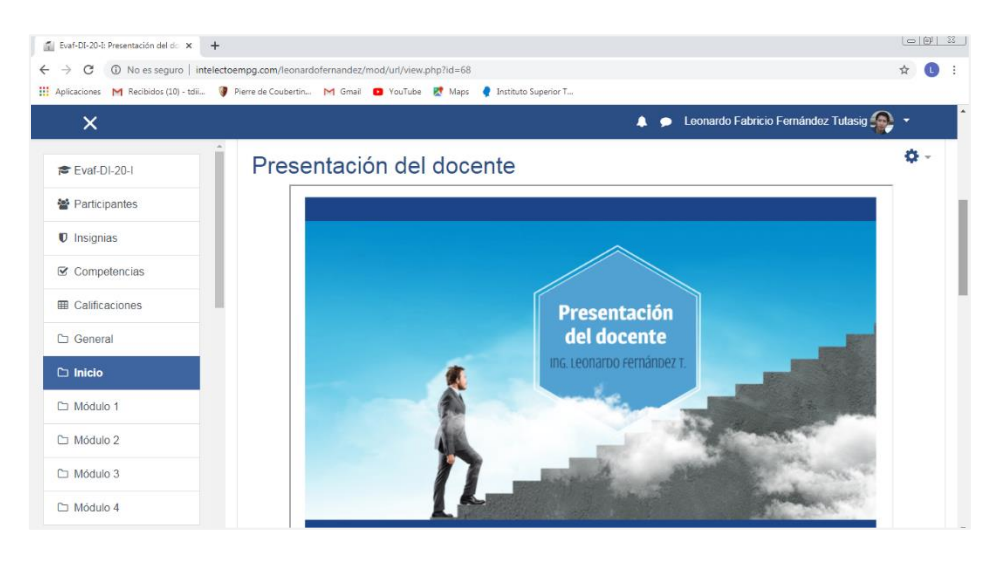

**Figura 18.** Imagen de Presentación del docente.

**Guía de contenido del módulo.** Al dar un clic en *Guía de contenido del módulo* le aparecerá una presentación elaborada con el recurso Genially.

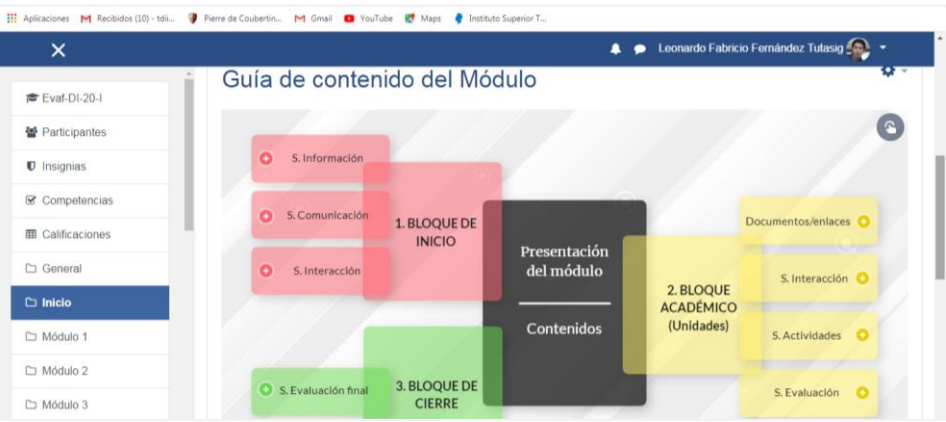

**Figura 19.** Imagen de guía de contenido del Módulo.

**Sílabo.** Al dar un clic en *Sílabo* le aparecerá el documento incrustado en el MOODLE y que está alojado (el archivo) en el repositorio Box.net.

| Aplicaciones M Recibidos (10) - tdi I Pierre de Coubertin M Gmail D YouTube Et Maps & Instituto Superior T |        |                                                                                                    |
|----------------------------------------------------------------------------------------------------|--------|----------------------------------------------------------------------------------------------------|
| $\times$                                                                                                   |        | Leonardo Fabricio Fernández Tutasig<br>$\blacksquare$                                                                                                    |
| <b>TE Evaf-DI-20-I</b>                                                                                     | Sílabo | ۰<br>$\;$                                                                                                    |
| 쑬 Participantes                                                                                            |        | Sílabo - Evaluación formativa para docentes.pdf =                                                                                                    |
| <b>U</b> Insignias                                                                                         |        |                                                                                                    |
| <b>■</b> Competencias                                                                                      |        |                                                                                                    |
| <b>ED</b> Calificaciones                                                                                   |        | <b>Sílabo</b>                                                                                                    |
| <b>C</b> General                                                                                           |        | MÓDULO: Herramientas tecnológicas para la evaluación formativa                                                                                                    |
| $\Box$ Inicio                                                                                              |        | 1. PRESENTACIÓN DEL CURSO<br>Mediante el deseño de la Evaluación Formativa el docente aprenderá a comprobar en qué                                                                                                    |
| C Módulo 1                                                                                                 |        | medida alcanzan los objetivos previstos en el aprendizaje sus estudientes, más allá de los<br>resultatos y calificaciones que se refiejen en la información que facilita la institución,<br>fundamentalmente a través del reporte de calificaciones. |

**Figura 20.** Imagen del Sílabo del módulo.

**Rúbrica.** Al dar un clic en *Rúbrica* le aparecerá el documento incrustado en el MOODLE y que está alojado (el archivo) en el repositorio Box.net.

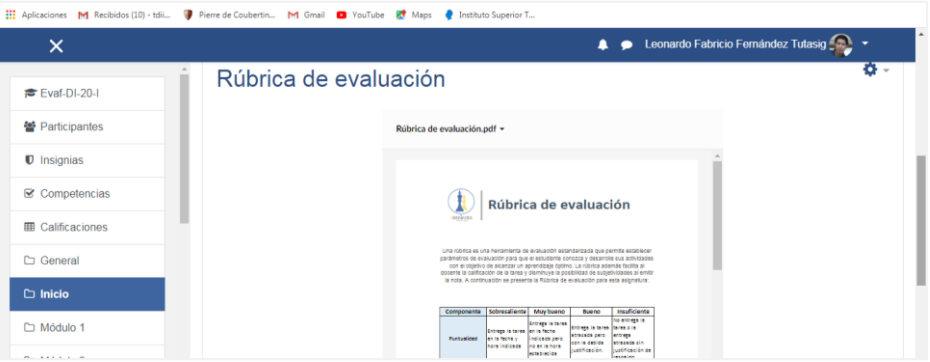

**Figura 21.** Imagen de la Rúbrica del módulo.

# **Estructura de los Módulos del entorno virtual educativo MOODLE.**

Los módulos tienen una estructura similar, pero con diversos contenidos. Como ejemplo, a continuación, se presenta la estructura del módulo 1.

- **1) Documentos y enlaces.** Está compuesto generalmente por uno o más videos, presentaciones del módulo y bibliografía de consulta.
- **2) Actividades interactivas.** Está un enlace de acceso directo a la reunión Zoom y también está al recurso de actividad interactiva.
- **3) Actividades a realizar.** Aquí se coloca las actividades que el estudiante deberá realizar para la consolidación del conocimiento.
- **4) Evaluación.** En este espacio está algún recurso de evaluación para constatar el avance del aprendizaje.
- **5)** Códigos de integración teórico, metodológico, práctico y recursos TIC.

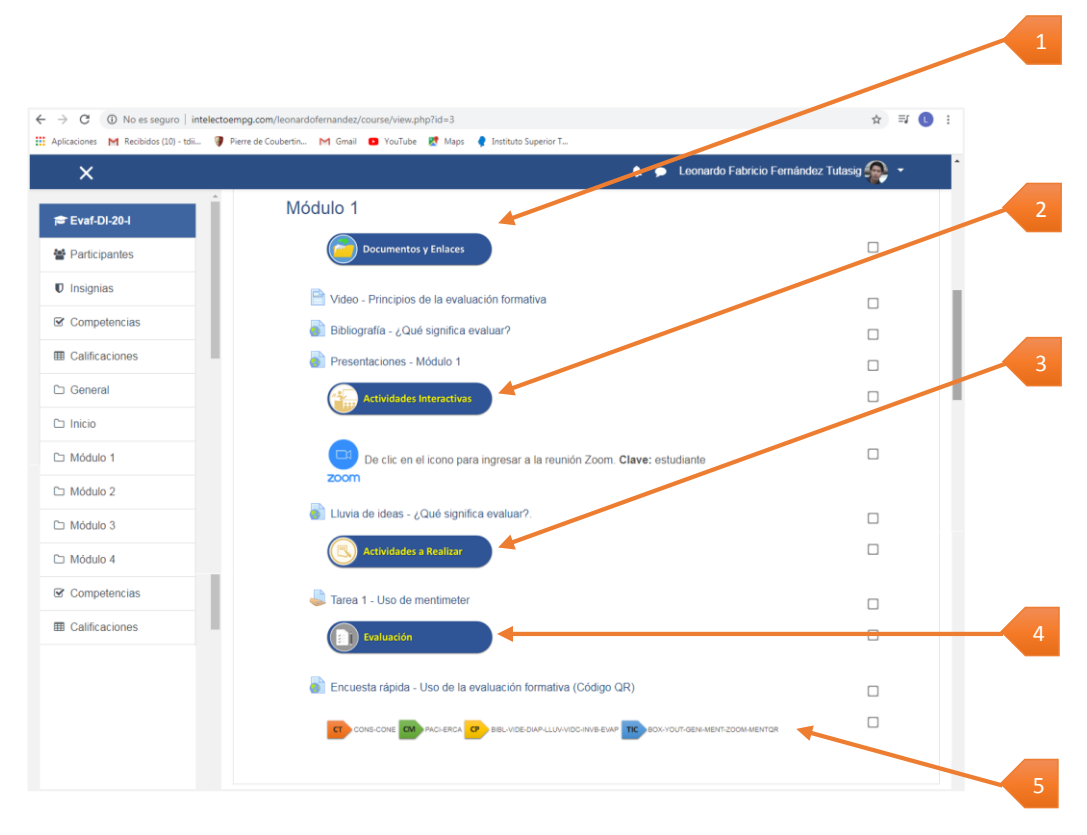

**Figura 22.** Estructura general de un módulo del curso.

**Videos.** Al dar clic en *video,* en cada módulo le llevará al estudiante al video sin necesidad de salir del Entorno Virtual de Aprendizaje. Por cada módulo existe una variedad de videos acorde a las temáticas a tratar.

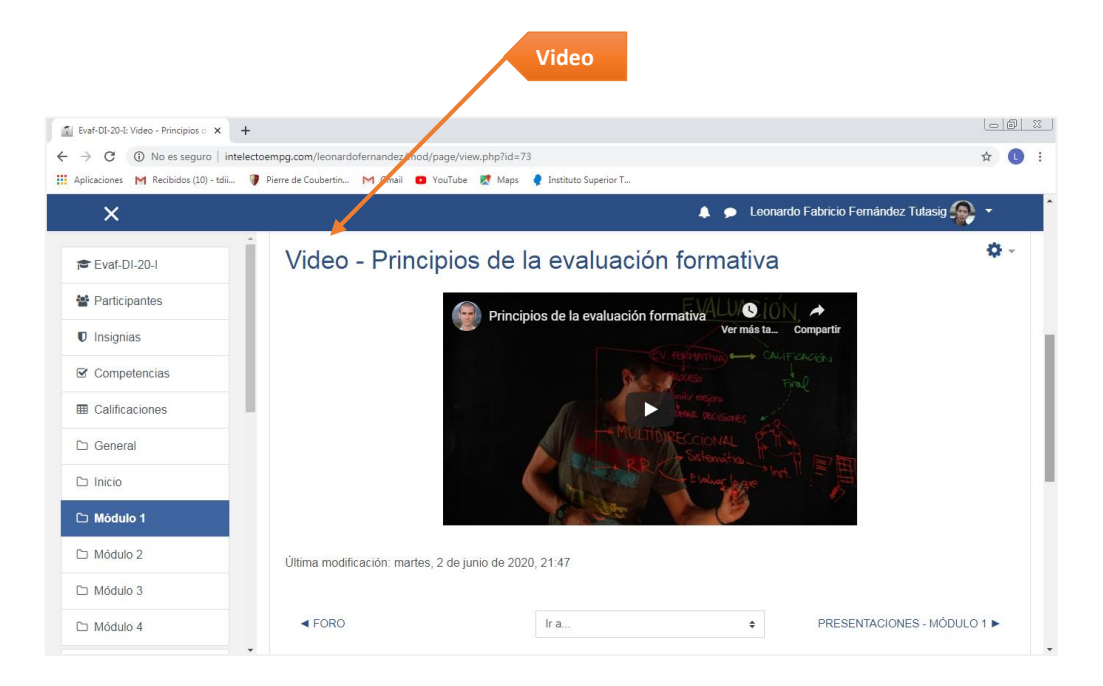

**Figura 23.** Ejemplo de ingreso al repositorio de video en MOODLE.

**Presentaciones del módulo.** Al dar clic en *Presentaciones,* en cada módulo le llevará al estudiante a las presentaciones que utiliza el docente para el curso. Las presentaciones fueron elaboradas utilizando algunos recursos como: Genially, Piktochart, Presentaciones de Google.

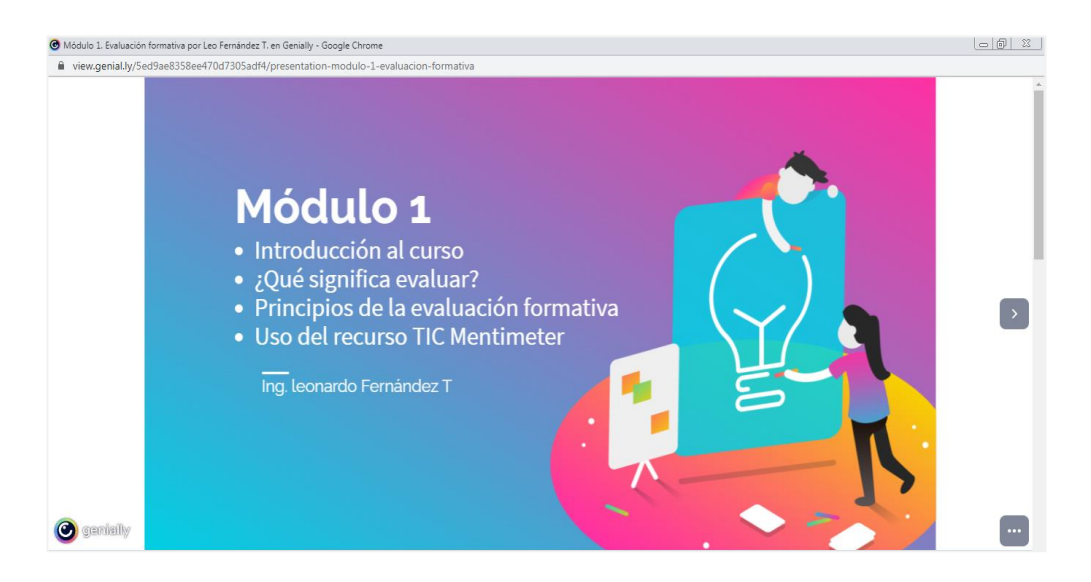

**Figura 24.** Presentación en Genially – Módulo 1.

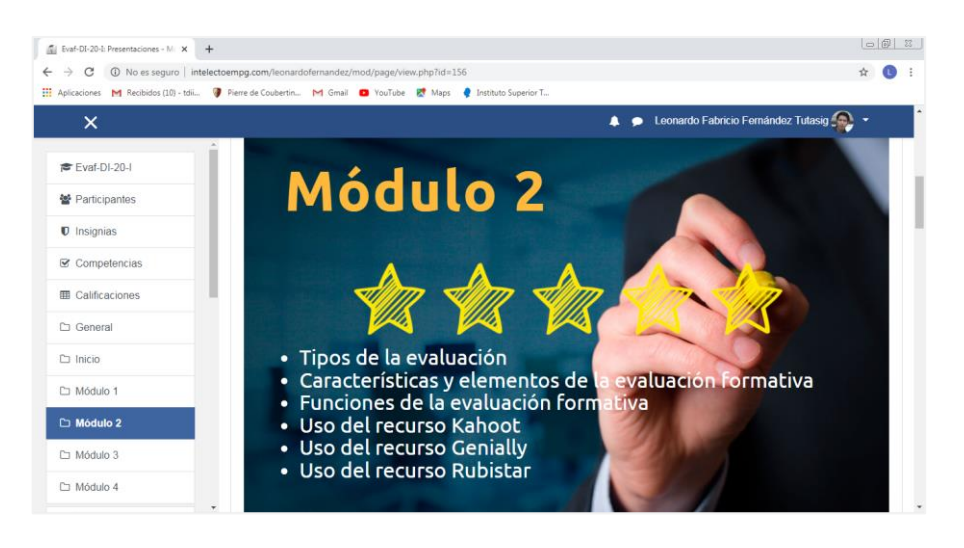

**Figura 25.** Presentación en Piktochart – Módulo 2.

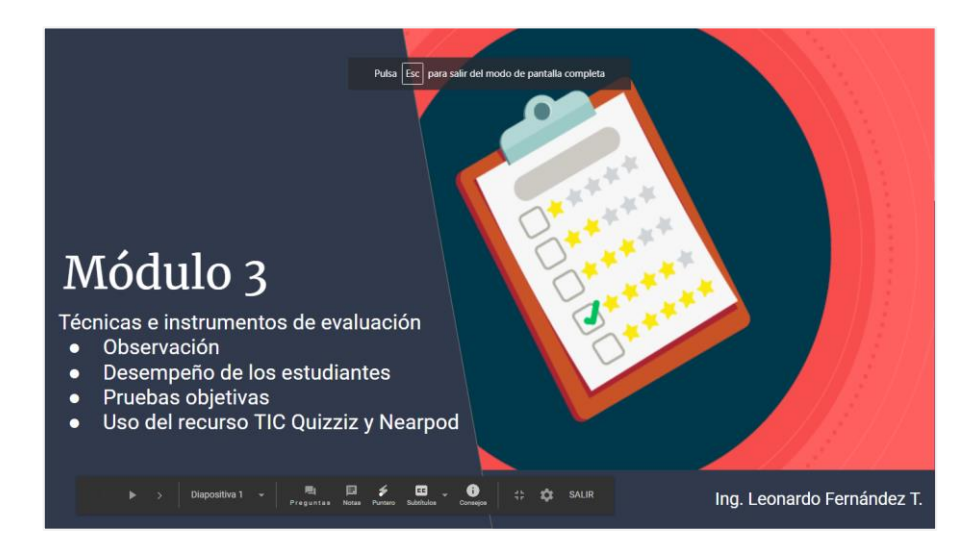

**Figura 26.** Presentaciones de MOODLE – Módulo 3.

**Bibliografía.** En cada Módulo existe bibliografía acorde al tema o temas a tratar. Al dar un clic en *Bibliografía* los documentos aparecerán en una ventana emergente para que el estudiante no abandone el MOODLE.

| Curso: Evaluación Formativa para X<br>$+$                       |                                                                             | Qué significa evaluar.pdf   Desarrollado por caja - Google Chrome                                                                                                    | $G \times$<br>$\overline{\Sigma}$ | $\circ$ 0 3 |  |
|-----------------------------------------------------------------|-----------------------------------------------------------------------------|----------------------------------------------------------------------------------------------------|-----------------------------------|-------------|--|
| $\rightarrow$<br>C<br>$\leftarrow$                              | 4 O No es seguro   intelectoempg.com/leonardofernandez/course/view.php?id=3 | app.box.com/s/x0xil3cj0vsic4vfwr5wum5ph5ukbqki                                                                                                    | ß,                                |             |  |
| <b>111</b> Aplicaciones M Recibidos (10) - tdii                 | Pierre de Coubertin M Gmail D YouTube R Maps                                | Qué significa evaluar.pdf<br>                                                                                                    | <b>Iniciar sesión</b>             |             |  |
| $\times$                                                        |                                                                             |                                                                                                    |                                   |             |  |
| <b>彦 Evaf-DI-20-I</b><br>불 Participantes                        | Módulo 1<br><b>Documentos y Enlaces</b>                                     | <b>QUCO</b><br><b>JOUÉ SIGNIFICA EVALUAR?</b>                                                                                                    |                                   |             |  |
| $\blacksquare$ Insignias<br><b></b> <i><b></b></i> Competencias | e<br>Video - Principios de la evaluación                                    | Es importants iniciar proponismó<br>o una reflexión en tomo al significado del término evaluación.<br>De está acora forma, se marca un derrotero el entendimiento de la enperiencia que se iniciar de la entendidad<br>ini comunic<br>1. Le que ne es evaluación.<br> |                                   |             |  |
| <b>ED</b> Calificaciones                                        | Presentaciones - Módulo 1                                                   | 5 La etabación como actitul de vida<br>4. El evaluar inherente y esencial en la educación.                                                                                                    |                                   |             |  |
| <b>Caneral</b>                                                  | Bibliografía - ¿Qué significa evaluar?                                      |                                                                                                    |                                   |             |  |
|                                                                 |                                                                             | <b>DiklingsAffe</b>                                                                                                    |                                   |             |  |

**Figura 27.** Imagen de bibliografía en MOODLE. **Bibliografía**

**Actividades interactivas.** En esta sección existe un enlace de acceso directo a la reunión Zoom (la reunión se inicia solo cuando el hospedador lo hace) y también está un recurso de actividad interactiva.

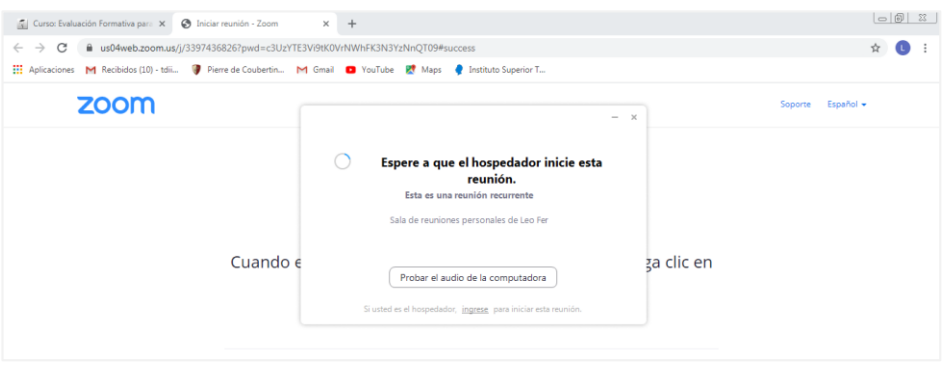

**Figura 28.** Ejemplo de inicio de reunión Zoom.

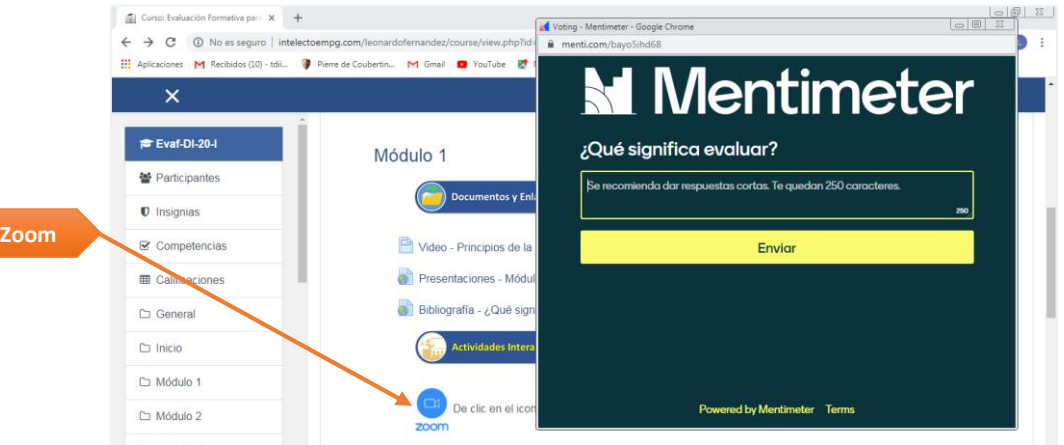

**Figura 29.** Ejemplo de actividad interactiva de lluvia de ideas con el recurso Mentimeter.

**Actividades a realizar.** Aquí se coloca las actividades que el estudiante deberá realizar para la consolidación del conocimiento.

| Evaf-DI-20-I: Tarea 1 - Uso de mc X +  |                                                                                                    |     | $\begin{array}{c c c c c c} \hline \multicolumn{3}{c }{\textbf{a}} & \multicolumn{3}{c }{\textbf{a}} & \multicolumn{3}{c }{\textbf{a}} & \multicolumn{3}{c }{\textbf{a}} & \multicolumn{3}{c }{\textbf{a}} & \multicolumn{3}{c }{\textbf{a}} & \multicolumn{3}{c }{\textbf{a}} & \multicolumn{3}{c }{\textbf{a}} & \multicolumn{3}{c }{\textbf{a}} & \multicolumn{3}{c }{\textbf{a}} & \multicolumn{3}{c }{\textbf{a}} & \multicolumn{3}{c }{\textbf$ |  |
|----------------------------------------|----------------------------------------------------------------------------------------------------|-----|----------------------------------------------------------------------------------------------------|--|
| C<br>$\longrightarrow$<br>$\leftarrow$ | 19 No es seguro   intelectoempg.com/leonardofernandez/mod/assign/view.php?id=79                                           | ☆   | œ                                                                                                    |  |
|                                        | Aplicaciones M Recibidos (10) - tdii P Pierre de Coubertin M Gmail <b>D</b> YouTube <b>ET</b> Maps C Instituto Superior T |     |                                                                                                    |  |
| ×                                      | ● Leonardo Fabricio Fernández Tutasig<br>Δ                                                                                |     |                                                                                                    |  |
| <b>© Evaf-DI-20-I</b>                  | Tarea 1 - Uso de mentimeter                                                                                               | 츄 - |                                                                                                    |  |
| 쓸 Participantes                        |                                                                                                    |     |                                                                                                    |  |
| $\mathbf 0$ Insignias                  | Tema: Uso de Mentimeter como recurso de evaluación formativa<br>Indicaciones:                                             |     |                                                                                                    |  |
| <b>■</b> Competencias                  | 1. Elegir un tema de una de sus asignaturas.                                                                              |     |                                                                                                    |  |
| <b>III</b> Calificaciones              | 2. Relacionado al tema elegido, utilizando Mentimeter:                                                                    |     |                                                                                                    |  |
| C General                              | a) Elaborar un ejemplo de una encuesta rápida.                                                                            |     |                                                                                                    |  |
| $\Box$ Inicio                          | b) Elaborar un ejemplo de una lluvia de ideas.                                                                            |     |                                                                                                    |  |
| C Módulo 1                             | Copiar los enlaces y enviarlos por la plataforma Moodle                                                                   |     |                                                                                                    |  |

**Figura 30.** Ejemplo de una actividad a realizar.

**Evaluación.** En este espacio encuentra algún recurso de evaluación para constatar el avance del aprendizaje.

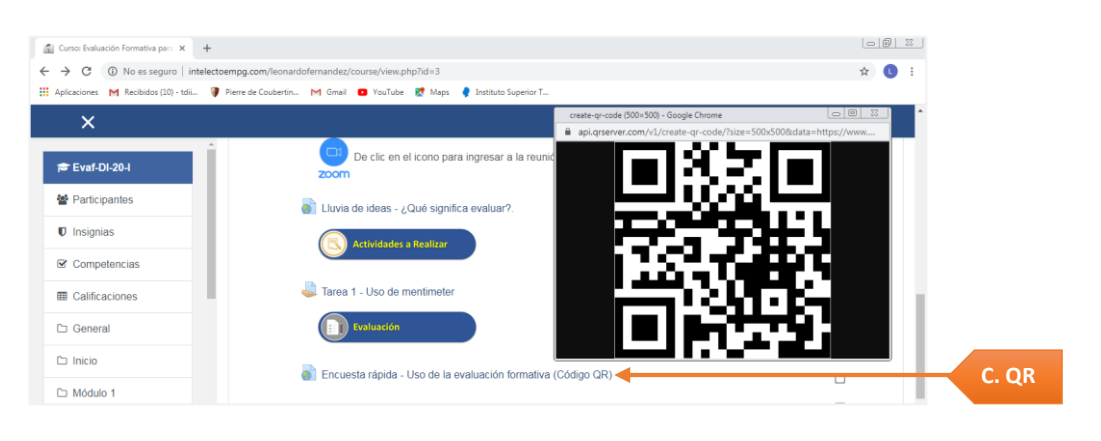

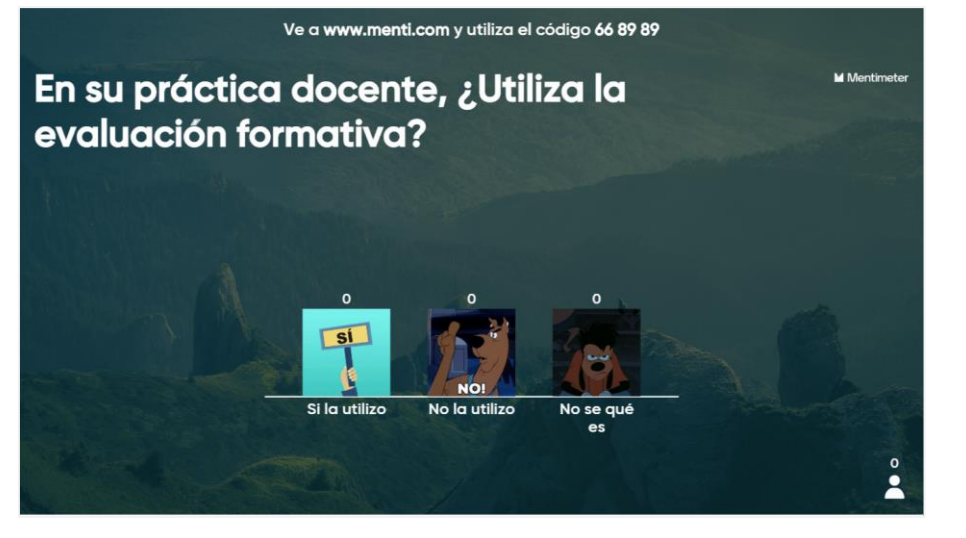

**Figura 31.** Ejemplo de encuesta rápida utilizando un código QR.

**Códigos de integración teórico, metodológico, práctico y recursos TIC.** En todos los módulos

se ubica al final las leyendas de la integración realizada para la elaboración del proyecto.

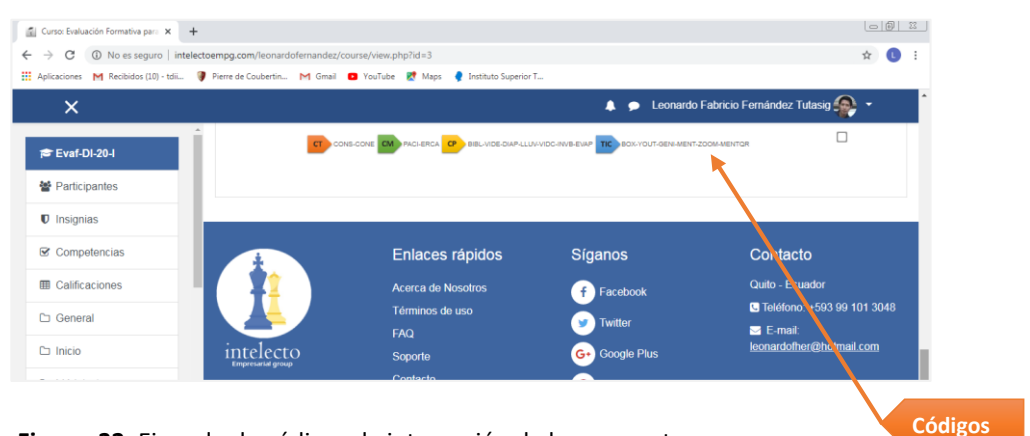

**Figura 32.** Ejemplo de códigos de integración de la propuesta**.**

#### **c. Estrategias utilizadas para la elaboración de la propuesta.**

Para la elaboración del aula virtual de aprendizaje se establecieron las siguientes estrategias:

- Determinación del EVA para el proyecto.
- Estructura general del proyecto EVA.
- Recurso para el diseño de imagen del EVA.
- Estructura de contenidos del curso.
- Herramientas o recursos para el curso.
- $\bullet$  Integración de los componentes en el EVA.

#### **Determinación del EVA para el proyecto.**

Para determinar el EVA a utilizar en el Trabajo de Titulación, se realizó una investigación de algunos de ellos. En primera instancia se diseñó una tabla de escala valorativa que sirve para valorar el EVA que mejor se adapta a la necesidad de este proyecto.

#### **Tabla 6.** *Escala valorativa.*

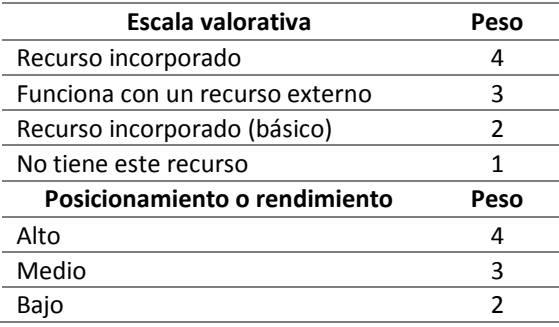

Como segundo paso, se realizó la elección de los entornos virtuales de aprendizaje tomando en cuenta cuáles eran los más conocidos o utilizados, similitudes u otros; de esta forma se estableció componentes a ser evaluados, tales como:

- $\checkmark$  Herramientas de comunicación.
- $\checkmark$  Herramientas de apoyo al estudiante.
- $\checkmark$  Productividad.
- $\checkmark$  Evaluación del software como usuario (perfil docente).
- $\checkmark$  Administración del sitio.
- $\checkmark$  Otros.

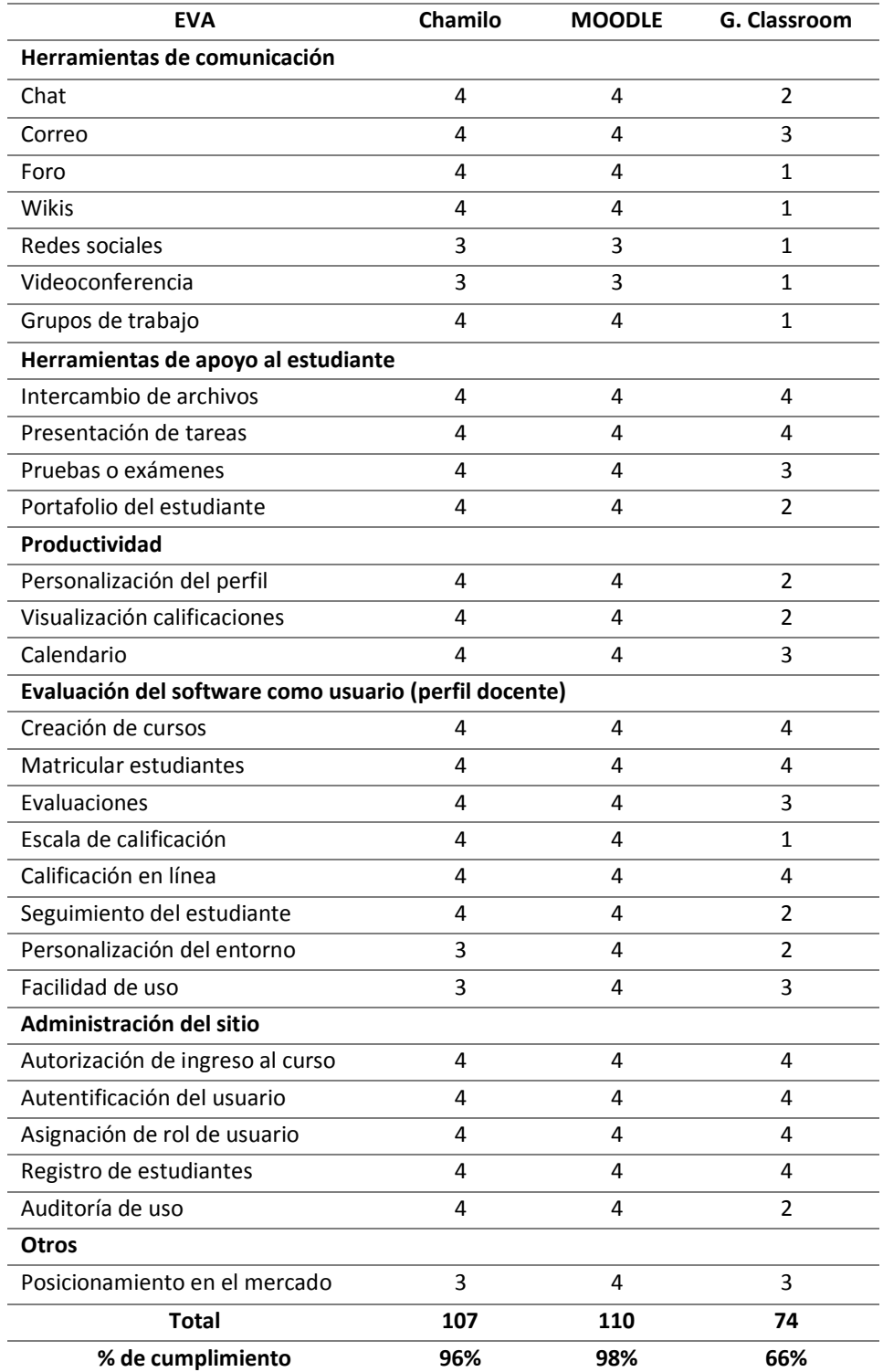

# **Tabla 7.** *Comparativa de entornos virtuales de aprendizaje.*

# **Fuente:** (Chávez & Gutiérrez, 2018)

De los resultados obtenidos de la comparativa de los EVA, se establece que MOODLE es el entorno virtual de aprendizaje recomendado para este proyecto ya que presenta mayores ventajas para su desarrollo.

#### **Estructura general del proyecto EVA.**

La estructura general del proyecto está basada en algunas recomendaciones de ordenamiento que emite la metodología PACIE para el uso y aplicación de las herramientas virtuales (distribución de la información en bloques).

#### **Recursos para el diseño de imagen del EVA.**

Considerando que el EVA tenga una interfaz atractiva, amigable y organizada, se utilizó el recurso Canva para el diseño de algunas imágenes como se observa en la, Tabla 8.

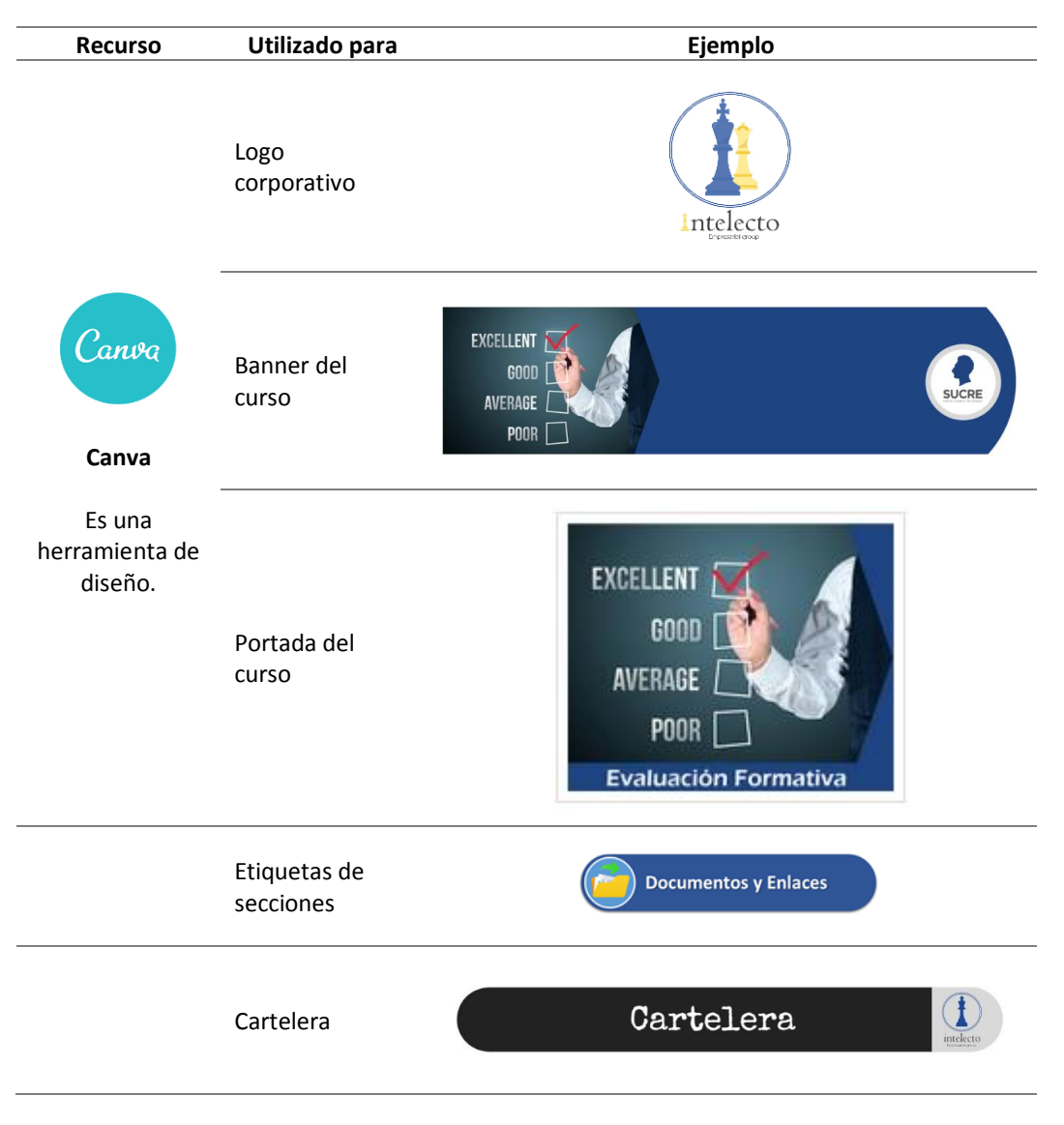

**Tabla 8.** *Recurso utilizado para el diseño de una interfaz atractiva, amigable y organizada.*

Para la presentación del docente, guía de contenido del LMS y el alojamiento (repositorio) del sílabo y la rúbrica de evaluación se utilizó Slide, Genially y Box.net como se observa en la Tabla 9.

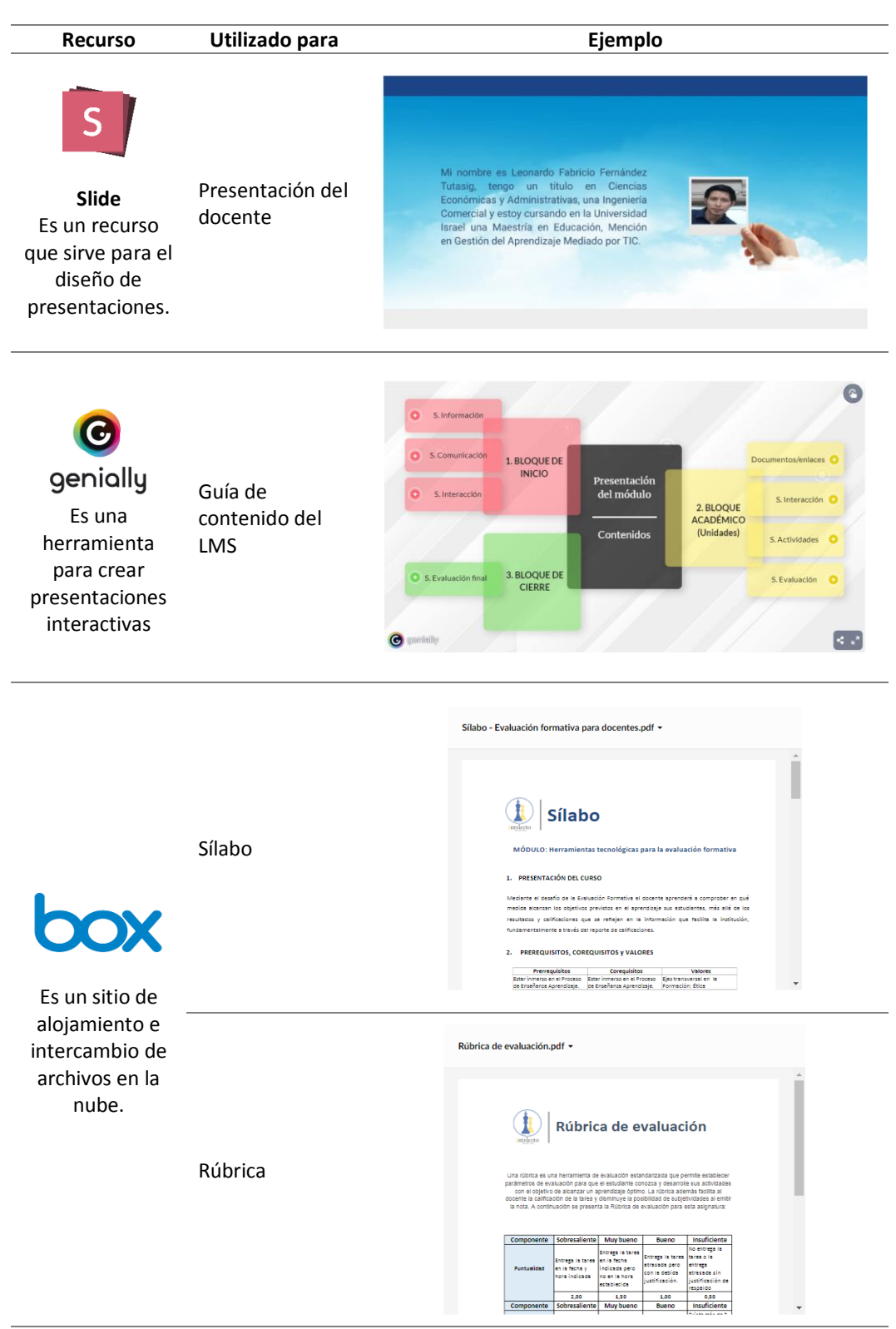

**Tabla 9.** *Recursos utilizados para el bloque de inicio (cero).*

#### **Estructura de contenidos del curso.**

La estructura de contenidos del curso está apoyada en la teoría del constructivismo con la metodología ERCA y para organizar los contenidos se elaboró un Sílabo.

#### **Herramientas o recursos para el curso.**

Paralelamente a la organización de los contenidos del curso, se realizó la elección de las herramientas o recursos tecnológicos.

# **Integración de los componentes en el EVA.**

Finalmente se realizó una figura de integración de los componentes en el EVA tomando en cuenta la integración del componente teórico, componente metodológico, componente práctico y componente TIC.

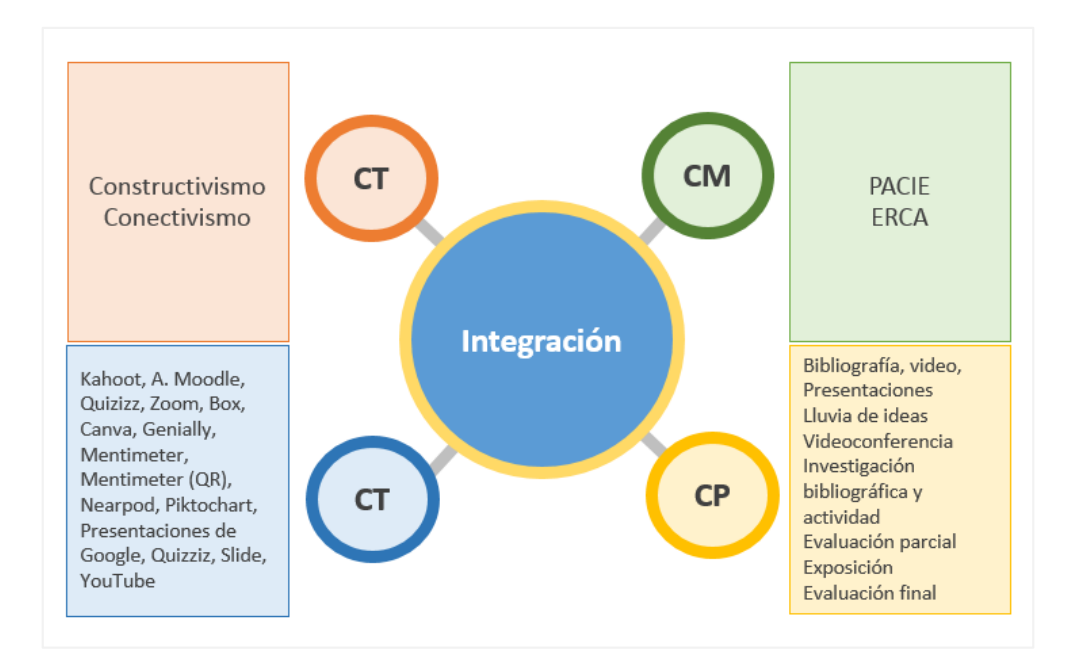

**Figura 33.** Integración de componentes del proyecto

En lo posterior se realizó una tabla de codificación de los componentes como se indica en la Tabla 10 y 11.

| Código | Descripción                |
|--------|----------------------------|
| CΤ     | <b>Componente Teórico</b>  |
| CМ     | Componente Metodológico    |
| ΓP     | <b>Componente Práctico</b> |
| TIC    | TIC                        |

**Tabla 10.** *Codificación de componentes de integración.*

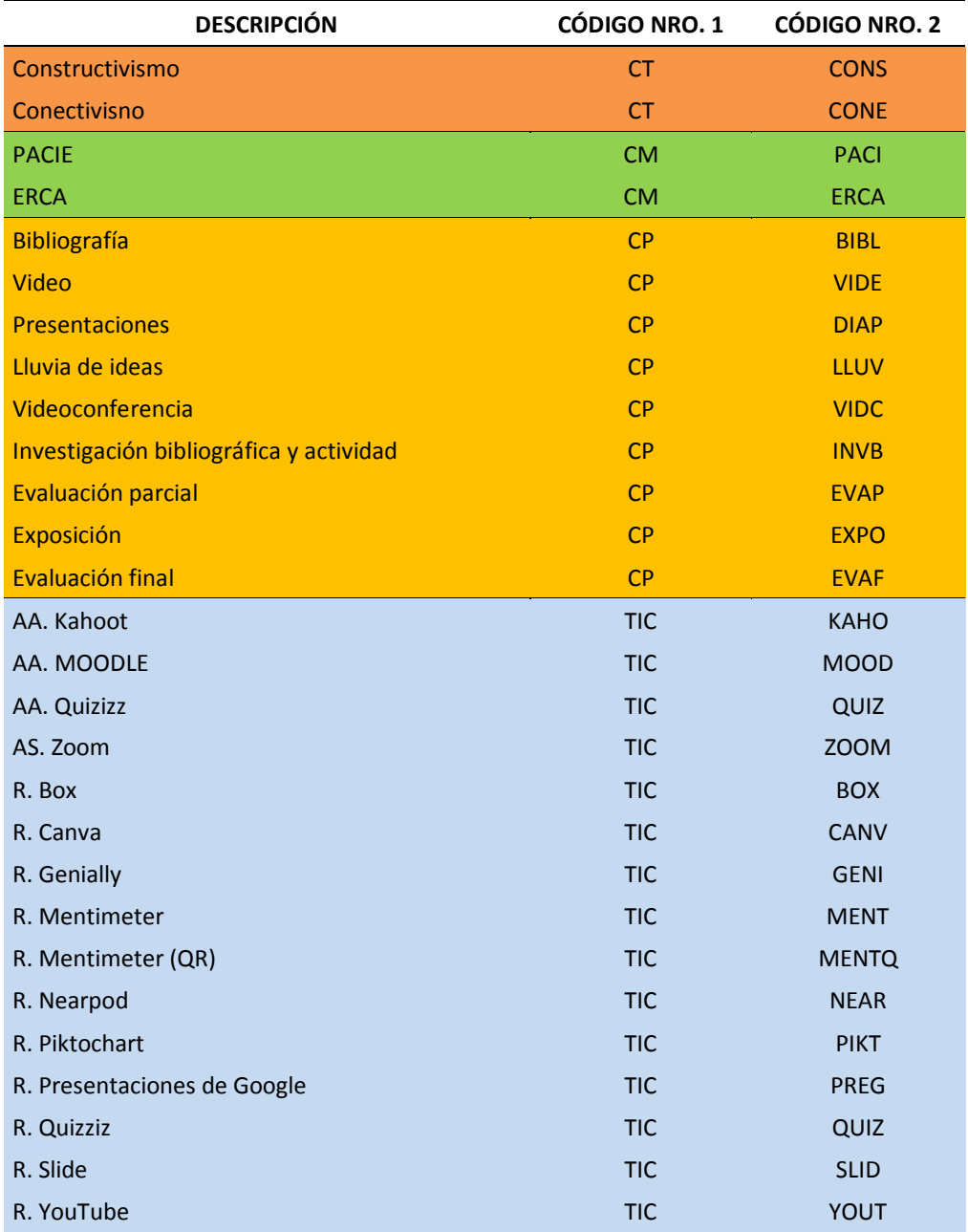

**Tabla 11.** *Detalle de codificación de los componentes de integración.*

Finalmente se realizó una matriz de articulación tomando en cuenta la figura y la codificación de cada uno de los componentes que se integran en el proyecto. En la Tabla 12, se muestra la articulación del proyecto.

# **2.3. Matriz de articulación.**

#### **Tabla 12.** Matriz de articulación.

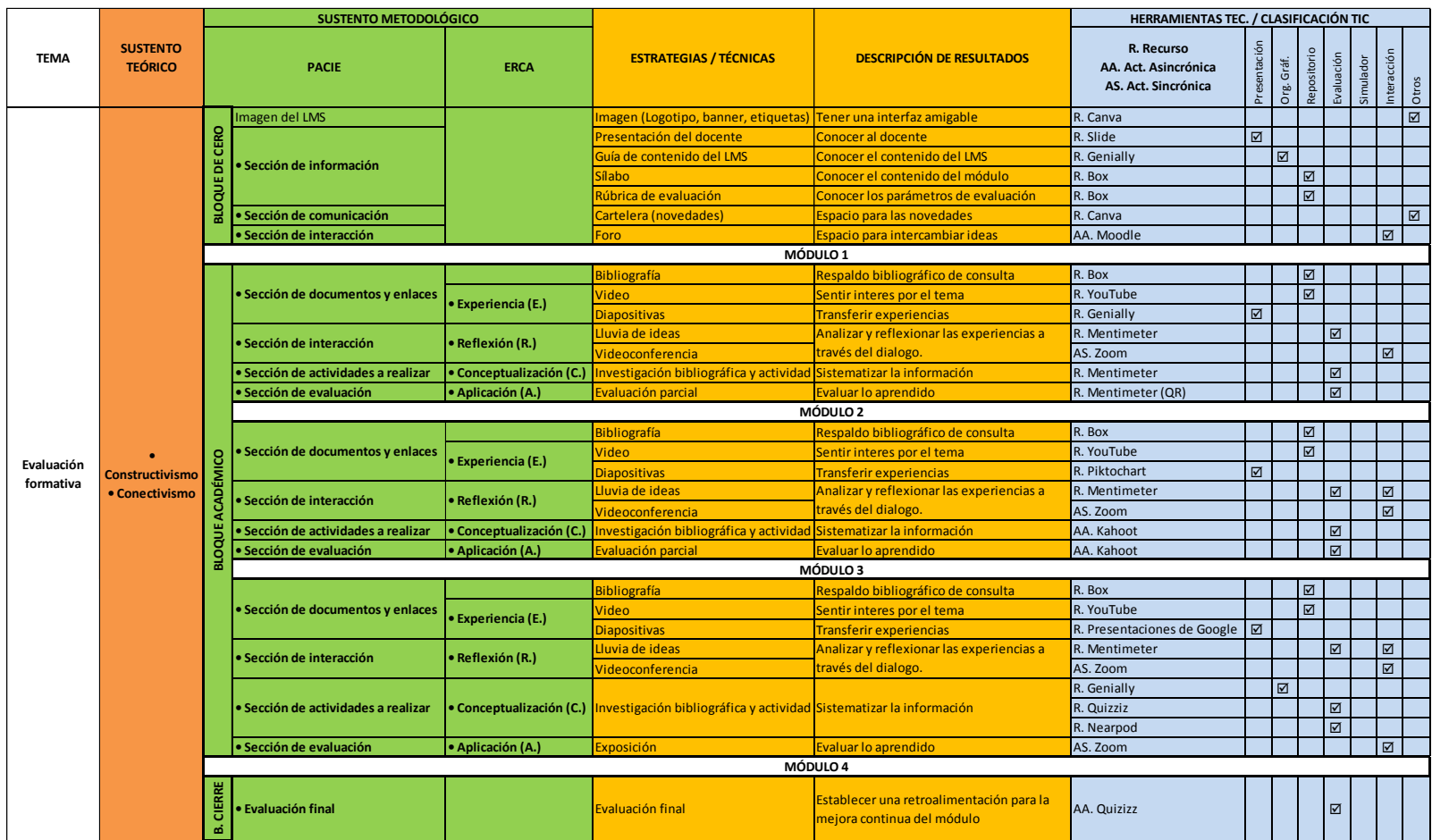

**Fuente:** Elaboración propia.

#### **CONCLUSIONES**

Después de realizar una investigación sobre los fundamentos teóricos acerca del proceso de la evaluación formativa y las herramientas tecnológicas que se pueden aplicar en este proceso, fue posible determinar que, como lo establece la (Agencia de calidad de la educación, 2016), la evaluación formativa incluye fijar y compartir metas de aprendizaje, diversificar las técnicas e instrumentos (evidencia), realizar una retroalimentación constante a los estudiantes y la evaluación entre pares (participación activa). Al revisar las técnicas e instrumentos que se pueden utilizar en la evaluación formativa (pruebas parciales con un objetivo establecido, debates, exposiciones, organizadores gráficos, mapas mentales, ensayos y otros), se establece que existen varios recursos tecnológicos que contribuyen a cumplir con los objetivos de aprendizaje, tales como: Google forms, Mentimeter, Kahoot, Quizziz, Nearpod, Genially, Piktochart y otros.

En cuanto al diagnóstico, después de aplicar las entrevistas y las encuestas, fue posible establecer un diagnóstico del proceso de valoración del aprendizaje que aplican los docentes del Instituto Superior Tecnológico "Sucre". Los resultados concretos de la comparación de los dos instrumentos son: el 60% de los docentes utilizan regularmente las consultas y pruebas parciales como técnicas de evaluación, probando así una carencia de conocimiento sobre la evaluación formativa. El 80% de docentes tienen un escaso conocimiento de técnicas e instrumentos de evaluación formativa (suelen confundir lo que es una técnica y lo que es un instrumento); y, el mismo 80%, no utilizan herramientas tecnológicas para la evaluación formativa. Consecuentemente, el 90% de los docentes manejan recursos tecnológicos básicos para impartir sus clases, en tanto que, el uso de herramientas tecnológicas para una evaluación formativa prácticamente es nula.

Para la propuesta se estableció la comparación de tres entornos virtuales similares, de los cuales se concluyó que MOODLE era el más adecuado para el desarrollo de la propuesta, porque presenta mayores ventajas como: facilidades para la personalización del aula, su uso es mucho más fácil que Chamilo (inmediata competencia) y su posicionamiento en el mercado de usuarios es mayor, lo cual facilitó encontrar tutoriales y bibliografía para su desarrollo.

En este sentido, para la estructura y organización del EVA se utilizó el ordenamiento por bloques de la metodología PACIE. Para el diseño (imagen) de la interfaz se utilizó el recurso Canva (herramienta de diseño), se elaboró así un logo corporativo, banner y portada del curso, etiquetas de secciones y cartelera. Finalmente se realizó la elección de los recursos tecnológicos y su integración en el MOODLE.

La valoración para el aula virtual se realizó a través del criterio de especialistas. El proyecto fue valorado por la Coordinadora de la carrera de Gestión Ambiental del Instituto Superior Tecnológico "Sucre", el rector del Colegio Ludoteca Padre Víctor Grados, la una docente de la Universidad de los Hemisferios. De ellos se obtuvo, por unanimidad, que los tres expertos respaldan y califican de excelente el aula virtual MOODLE para la capacitación a los docentes acerca de la evaluación formativa a los estudiantes del Instituto Superior Tecnológico "Sucre". No obstante, uno de ellos realizó recomendaciones como considerar que MOODLE es amigable, pero es subjetivo y otra persona recomendó mejorar el orden de contenidos en el Trabajo de Titulación.

#### **RECOMENDACIONES**

Es importante resaltar que la evaluación formativa es un proceso que debe ser constante, ya que permite realizar los correctivos de rezago de los estudiantes sobre la marcha. Además, que los resultados del aprendizaje podrían ser mucho más satisfactorios para los estudiantes, si el docente toma en cuenta el uso de herramientas tecnológicas al aplicar la evaluación; esto se produce debido a que, en la actualidad, los educandos tienen la tecnología constantemente a su alrededor y, el utilizarla en el proceso de enseñanza y el aprendizaje, puede generarles un mayor interés por cualquier tema o asignatura.

Si bien en el Instituto Superior Tecnológico "Sucre" regularmente se programa capacitaciones que abarcan diferentes temáticas. Se recomienda coordinar capacitaciones periódicas, sobre todo, para docentes nuevos, en cuanto a *técnicas e instrumentos de evaluación formativa* y su aplicación a través de las nuevas Tecnologías de la Información y Comunicación, TIC. Esto posibilita que se forme una cultura de evaluación formativa constante, con diferentes técnicas e instrumentos, diversificando los estilos de enseñanza que se reflejas en una mejor asimilación de los conocimientos, atendiendo así a los diversos estilos de aprendizaje de los estudiantes.

El Entorno Virtual de Aprendizaje MOODLE tiene bastantes potencialidades ya que constantemente se está actualizando y brindando facilidades de uso. Por ejemplo, permite la incorporación de plug-in (complementos que se relacionan con otra aplicación para agregarle una función nueva y generalmente muy específica) para potenciar su uso con otro tipo de herramientas tecnológicas novedosas. En este sentido, como el Instituto Superior Tecnológico actualmente no posee un EVA para la práctica docente, se recomienda que este tipo de proyectos sirva para el análisis de la incorporación del EVA MOODLE en el Instituto.

# **BIBLIOGRAFÍA**

- Agencia de calidad de la educación. (2016). *Guía de evaluación formativa.* Chile: Agencia de Calidad de la Educación.
- Andrade Peña, O. d. (2018). Actividades de formación sobre la plataforma MOODLE a maestros de formación general. *Trabajo de Titulación*. Quito, Pichincha, Ecuador: Universidad Tecnológica Israel.
- Bonvecchio de Aruani, M., & Maggioni, B. (2006). *Evaluación de los aprendizajes - Manual para docentes.* Buenos Aires: Ediciones Novedades Educativas.
- Brenes Espinoza, F. (1987). *Evaluación diagnóstica, formativa y sumativa de los aprendizajes - Un enfoque continuo y sistemático de la evaluación para educadores de I y II ciclos.* Costa Rica: EUNED .
- Chávez Sánchez, H. G., & Gutiérrez Coral, L. (2018). Aula virtual como apoyo al aprendizaje e investigación en la Facultad de Letras de la UNMSM. *UIsrael Revista científica*.
- Chuayffet Chemor, E., Martínez Olivé, A., Balbuena Corro, H., Villagordoa Mesa, I., Cervantes Ayala, G., Morales Garza, R., . . . Medina Vidaña, E. (2013). *Las estrategias y los instrumentos de evaluación desde el enfoque formativo.* Argentina: Secretaría de Educación Pública.
- Cruz Abril, M. L. (Mayo de 2008). Evaluación formativa y autorregulación: Estudio de caso. *Tesis de grado*. Quito, Pichincha, Ecuador: Universidad San Francisco de Quito.
- Dirección Nacional Finlandesa de Educación. (2007). Sistema Educativo de Finlandia. Helsinki, Finlandia: Dirección Nacional Finlandesa de Educación.
- Educación 3.0. (21 de Diciembre de 2017). *Educación 3.0 Líder informativo en innovación educativa*. Obtenido de En clave de TIC: La evaluación 2.0: https://www.educaciontrespuntocero.com/experiencias/tic-proyecto-evaluacioncentro/
- Herrera Díaz, O. V. (2020). Aula virtual de matemática para séptimo año del Colegio "Jesús de Nazareth" utilizando MOODLE. *Trabajo de Titulación*. Quito, Pichincha, Ecuador: Universidad Tecnológica Israel.
- Ledesma, M., & Fenger, N. (2016). *Sístesis del conectivismo para la educación.* Ecuador: Universidad Católica de Cuenca.
- MINEDUC. (2016). *Instructivo metodológico para el docente de la I etapa del componente Postalfabetización.* Ecuador: Dirección Nacional de Educación para personas con escolaridad inconclusa.
- Miranda Realpe, J., & Viveros Almeida, L. (2018). Aplicación de aulas virtuales de aprendizaje. *Caso Universidad Politécnica Estatal del Carchi comparativo año 2013 y 2017*. Tulcán, Carchi, Ecuador: Universidad Politécnica Estatal del Carchi .
- Moreno Olivos, T. (2016). *Evaluación del aprendizaje y para el aprendizaje.* México: Universidad Autónoma Metropolitana.
- Neymeyer, G. (1996). *Evaluación Constructivista.* Barcelona: Paidós Ibérica S.A.
- Oñate, L. (2009). *La Metodología PACIE.* Costa Rica: FATLA.
- Ortiz Ocaña, A. (2009). *Pedagogía y docencia universitaria.* Cuba: Ediciones Cepedid.
- Quishpe, A., Morales, E., & Vargas, I. (26 de Agosto de 2019). *Revista Rupturas.* Obtenido de ¿Cual es la realidad laboral y académica de los maestros y maestras?: https://revistarupturas.com/cual-es-la-realidad-laboral-y-academica-de-los-maestrosy-maestras/
- Ricardo Barreto, C., & Iriarte Diazgranados, F. (2017). *Las TIC en la educación superior - Experiencias e innovación.* Colombia: Universidad del Norte.
- Rodríguez Martín, B., & Castillo Sarmiento, C. A. (2019). *Entronos Virtuales de Aprendizaje - Posibilidades y retos en el ámbito universitario.* Obtenido de https://ruidera.uclm.es/xmlui/bitstream/handle/10578/22118/ENTORNOS%20VIRTUA LES.pdf?isAllowed=y&sequence=1
- Schunk, D. (2012). *Teorías del aprendizaje. Una perspectiva educativa.* México: Pearson Educación.
- Siemens, G. (2004). *Conectivismo: Una teoría de aprendizaje para la era digital.* Commons 2.5.
- Soler Fernández, E. (2006). *Constructivismo, innovación y enseñanza efectiva.* Venezuela: Editorial Equinoccio Universidad Simón Bolívar.

Tizón Freiría, G. (2008). *Las TIC en educación.* Lulupress.Inc.

# **ANEXOS**

# **ANEXO 1**

# **FORMATO DE ENTREVISTA A DOCENTES**

# **UNIVERSIDAD TECNOLÓGICA ISRAEL MAESTRÍA EN EDUCACIÓN MENCIÓN: GESTIÓN DEL APRENDIZAJE MEDIADO POR TIC**

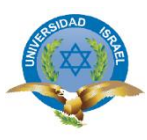

# **GUION DE ENTREVISTA**

**Entrevista aplicada a docentes de la carrera de Gestión Ambiental del Instituto Superior Tecnológico "Sucre"**

**Entrevistado/a: \_\_\_\_\_\_\_\_\_\_\_\_\_\_\_\_\_\_\_\_\_\_\_\_\_\_\_\_\_\_\_\_\_\_\_\_\_\_ Fecha: \_\_\_\_\_\_\_\_\_\_\_\_\_\_\_\_\_\_\_**

- **1.** ¿Qué tipo de evaluaciones del aprendizaje conoce y para qué se utilizan?
- **2.** ¿Qué es la evaluación formativa?
- **3.** ¿Cuáles son las características de la evaluación formativa?
- **4.** ¿Cuál es la diferencia entre técnica e instrumento de evaluación?
- **5.** Mencione las técnicas e instrumentos que usted utiliza para la evaluación formativa
- **6.** Puede definir qué es un Entorno Virtual de Aprendizaje y cuál de ellos utiliza para impartir sus clases.
- **7.** ¿Utiliza recursos o herramientas tecnológicas para aplicar una evaluación formativa en sus clases? Mencione cuáles de ellos utiliza y con qué objetivo.
- **8.** A partir del Google forms, ¿qué otros recursos similares ha utilizado para evaluar el aprendizaje de sus estudiantes?
- **9.** ¿Qué recursos tecnológicos similares o mejores que PowerPoint utiliza para realizar sus presentaciones (diapositivas) para impartir su clase?
- **10.** Si existiera un curso sin costo alguno para aprender a utilizar herramientas tecnológicas para realizar evaluaciones formativas, ¿asistiría? Y ¿por qué?

#### **ANEXO 2**

# **FORMATO DE ENCUESTA A ESTUDIANTES**

# **UNIVERSIDAD TECNOLÓGICA ISRAEL MAESTRÍA EN EDUCACIÓN MENCIÓN: GESTIÓN DEL APRENDIZAJE MEDIADO POR TIC**

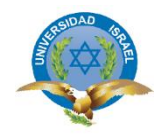

#### **ENCUESTA**

# **Encuesta dirigida a los estudiantes de la carrera de Gestión Ambiental del ISTS**

**Objetivo:** Determinar si los docentes aplican la evaluación formativa en el proceso de enseñanza y aprendizaje. **Instrucciones:** Lea detenidamente las preguntas y las opciones de respuesta. Señale con una X en la opción que considere pertinente.

#### **1. El docente, con qué frecuencia aplica en el semestre:**

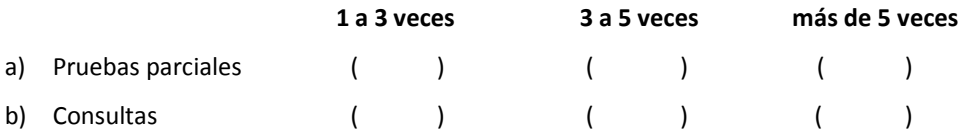

#### **2. El docente generalmente utiliza: (elija una o varias opciones)**

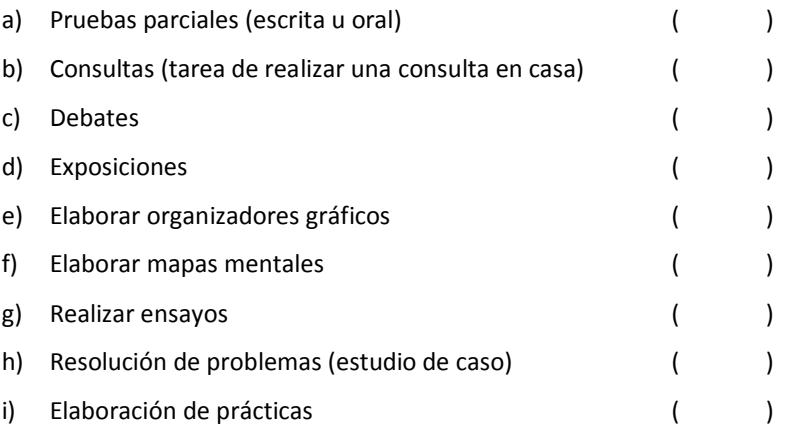

#### **3. El docente les ha indicado si les califica utilizando una Rúbrica de calificación.**

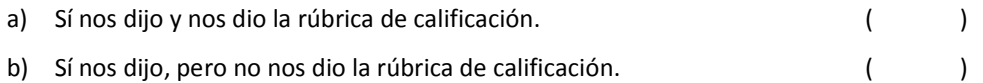

- c) No sé qué es una rúbrica de calificación porque no nos lo ha indicado. ()
- **4. El docente después de aplicar una prueba o calificar una tarea, les informa los aspectos en los que están bajos en notas.**
	- a) Si nos informa. ()
	- b) A veces nos informa. ()
	- c) No nos informa. ( )
- **5. El docente, ¿realiza retroalimentaciones (nuevas explicaciones) hasta que todos han comprendido el tema tratado?**
	- a) Nunca. ( )
	- b)  $A$  veces.  $($
	- c) Siempre. ( )
- **6. De los siguientes entornos de aprendizaje (aula virtual), señale cuál utilizaba el docente para impartir sus clases en el semestre anterior:**
	- a) Classroom. ( )
	- b) Chamilo. ( )
	- c) MOODLE. ( )
	- d) Otro. ( )
	- e) Ninguno. ( )

#### **7. ¿El docente utiliza herramientas tecnológicas novedosas para impartir sus clases?**

- a) Nunca. ( )
- b)  $A$  veces.  $($
- c) Siempre. ( )

#### **8. Señale los recursos tecnológicos que el docente ha utilizado para evaluarlos:**

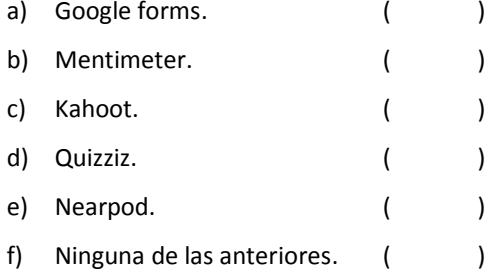

#### **9. Señale los recursos que generalmente utiliza el docente para impartir la clase:**

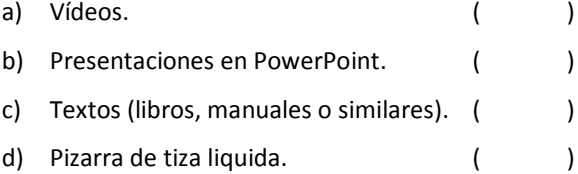

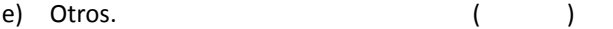

- **10. ¿Considera que el docente debe hacer uso de la tecnología para mejorar la enseñanza en sus clases?**
	- a) Sí. El docente debe hacer mejor uso de la tecnología. ()
	- b) No. Así está bien como da sus clases. ( )

#### **Mil gracias por responder a esta encuesta**

# **ANEXO 3**

# **GUÍA PARA LA VALORACIÓN DE LA PROPUESTA MEDIANTE EL CRITERIO DE ESPECIALISTAS**

# **UNIVERSIDAD TECNOLÓGICA ISRAEL MAESTRÍA EN EDUCACIÓN MENCIÓN: GESTIÓN DEL APRENDIZAJE MEDIADO POR TIC**

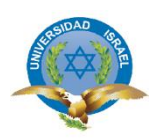

# **GUÍA PARA LA VALORACIÓN DE LA PROPUESTA MEDIANTE EL CRITERIO DE ESPECIALISTAS**

**Validado por: \_\_\_\_\_\_\_\_\_\_\_\_\_\_\_\_\_\_\_\_\_\_\_\_\_\_\_\_\_\_\_\_\_\_\_\_\_\_ Fecha: \_\_\_\_\_\_\_\_\_\_\_\_\_\_\_\_\_\_\_\_\_\_**

**Instrucciones:** Valore el proyecto entendiendo a los siguientes indicadores:

**E= EXCELENTE B= BUENO M=MALO**

Coloque una X casillero que considere pertinente

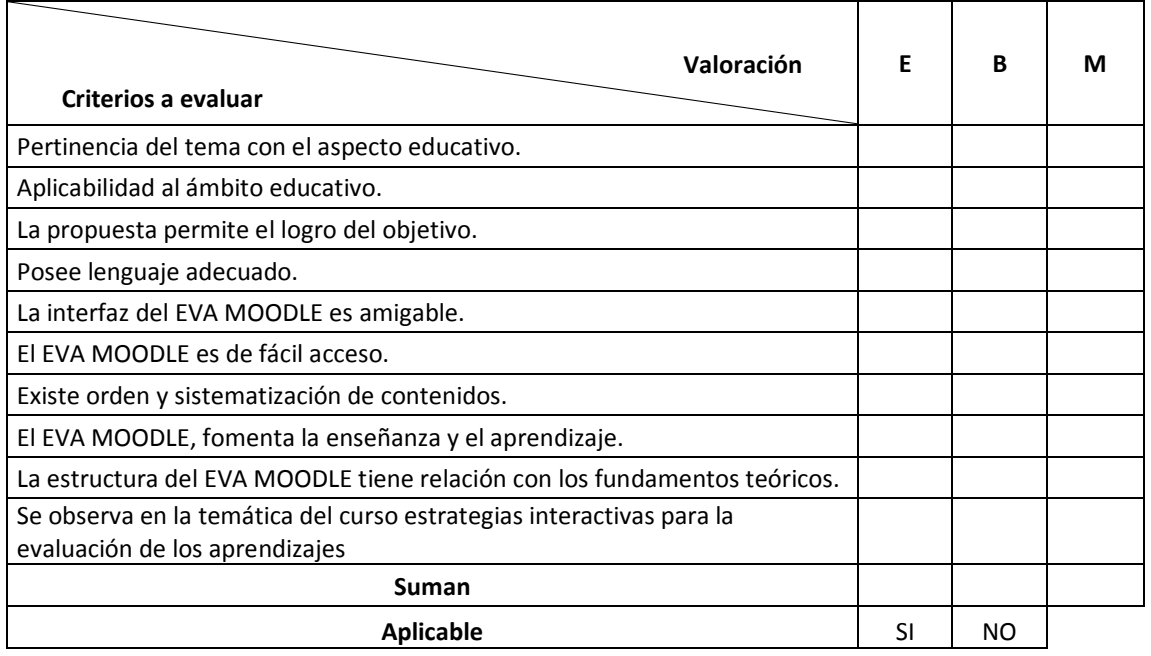

**Fuente:** (Herrera Díaz, 2020, pág. 99)

Firma del validador

Número de cédula:

Celular:

Email:

# **ANEXO 4**

# **RESULTADO DE VALIDACIÓN DE EXPERTOS**

**Valoración:** Ing. Alexandra Erazo. MSc.

**Institución:** Instituto Superior Tecnológico "Sucre"

**Cargo:** Coordinadora de la carrera de Gestión Ambiental

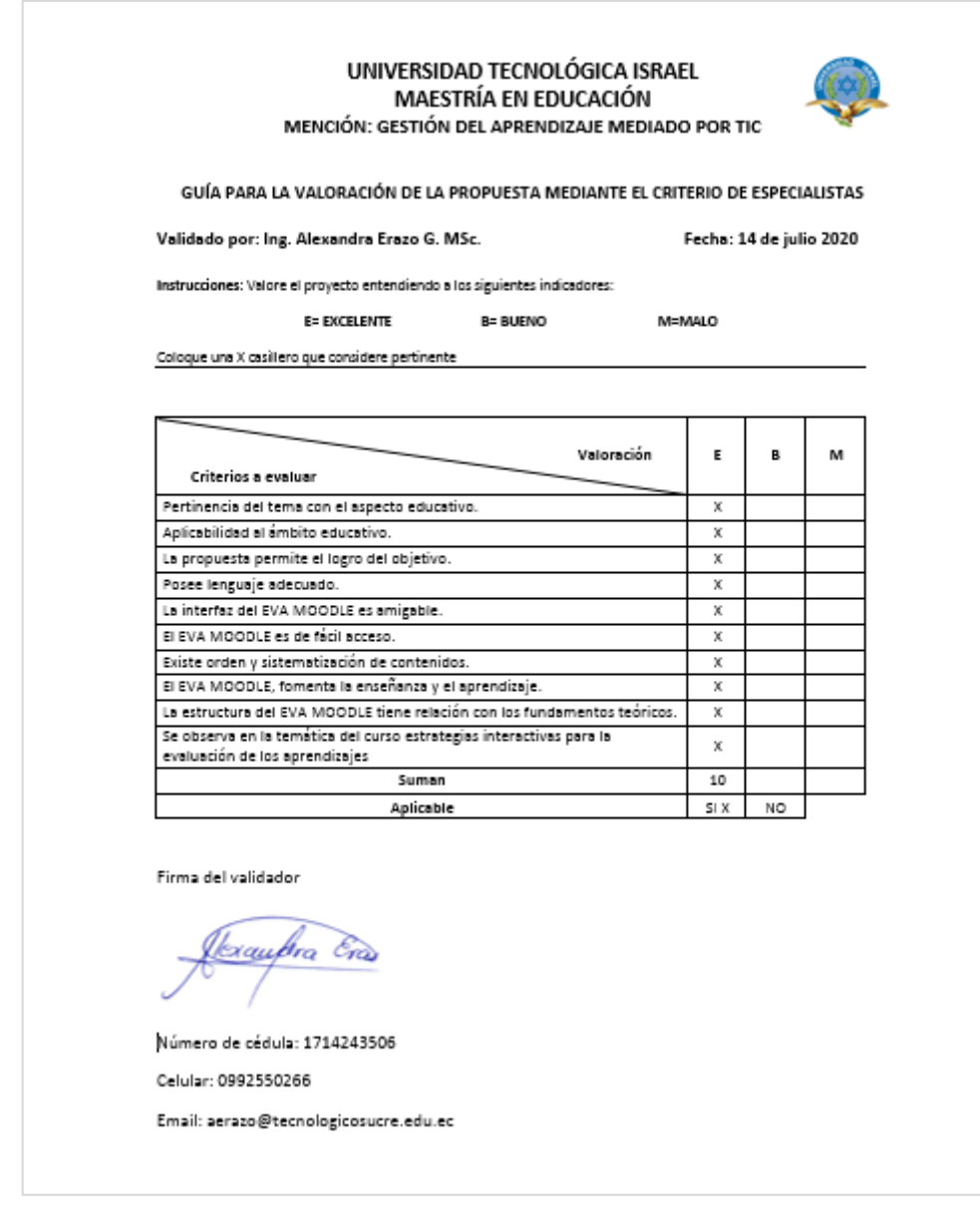

# **Observación de la validación:**

No hay correcciones de fondo que se deba hacer, por ahí algunas palabras que se debe corregir. Excelente trabajo.

**Valoración:** MSc. Jorge Ortiz

**Institución:** Colegio Ludoteca Padre Víctor Grados

**Cargo:** Rector

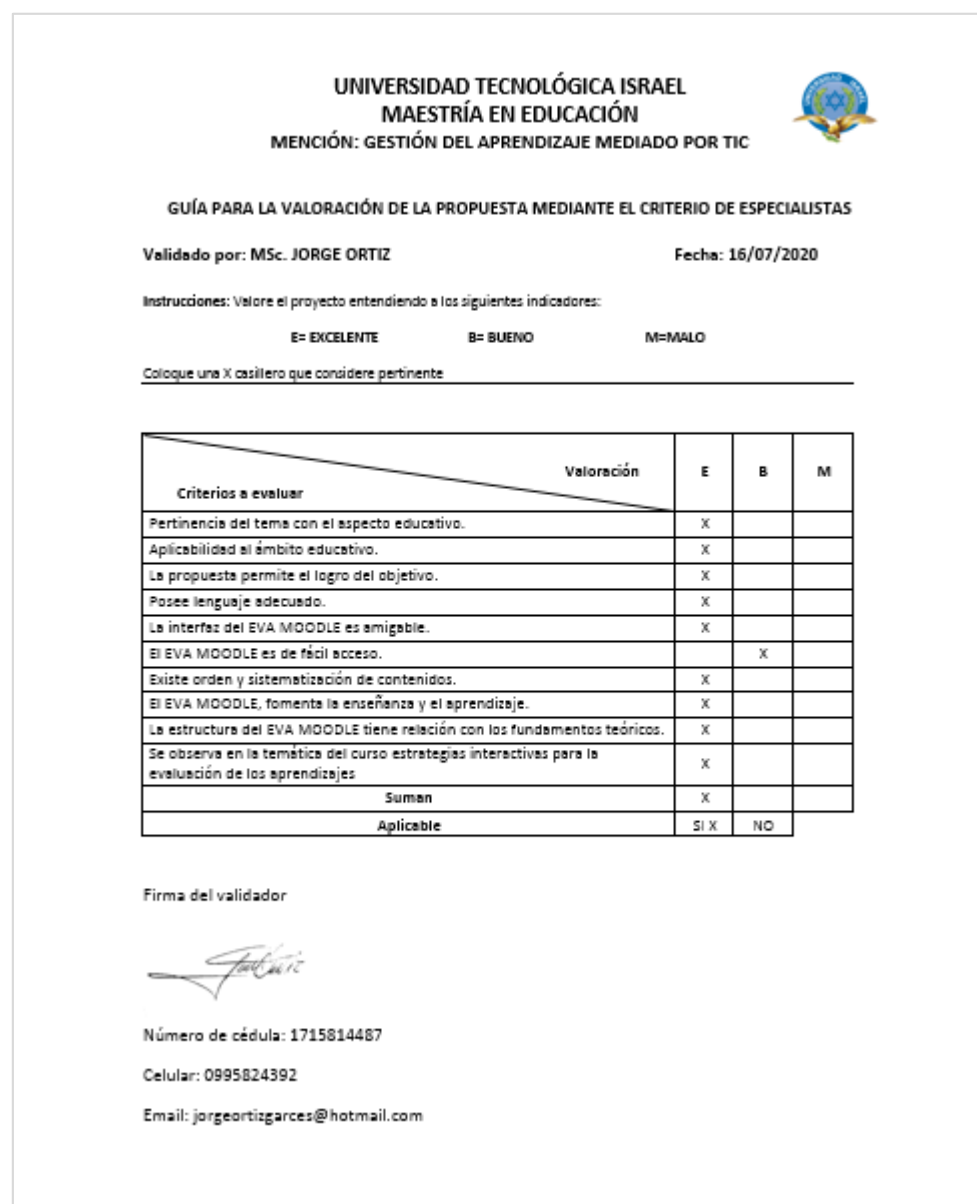

#### **Observación de la validación:**

MOODLE es amigable, pero eso es subjetivo, por eso le pongo bueno en ese. Me gustó mucho la propuesta, es un buen material para nosotros también (Colegio Ludoteca Padre Víctor Grados).

**Valoración:** MSc. Andrea Patiño

**Institución:** Universidad de los Hemisferios

**Cargo:** Docente

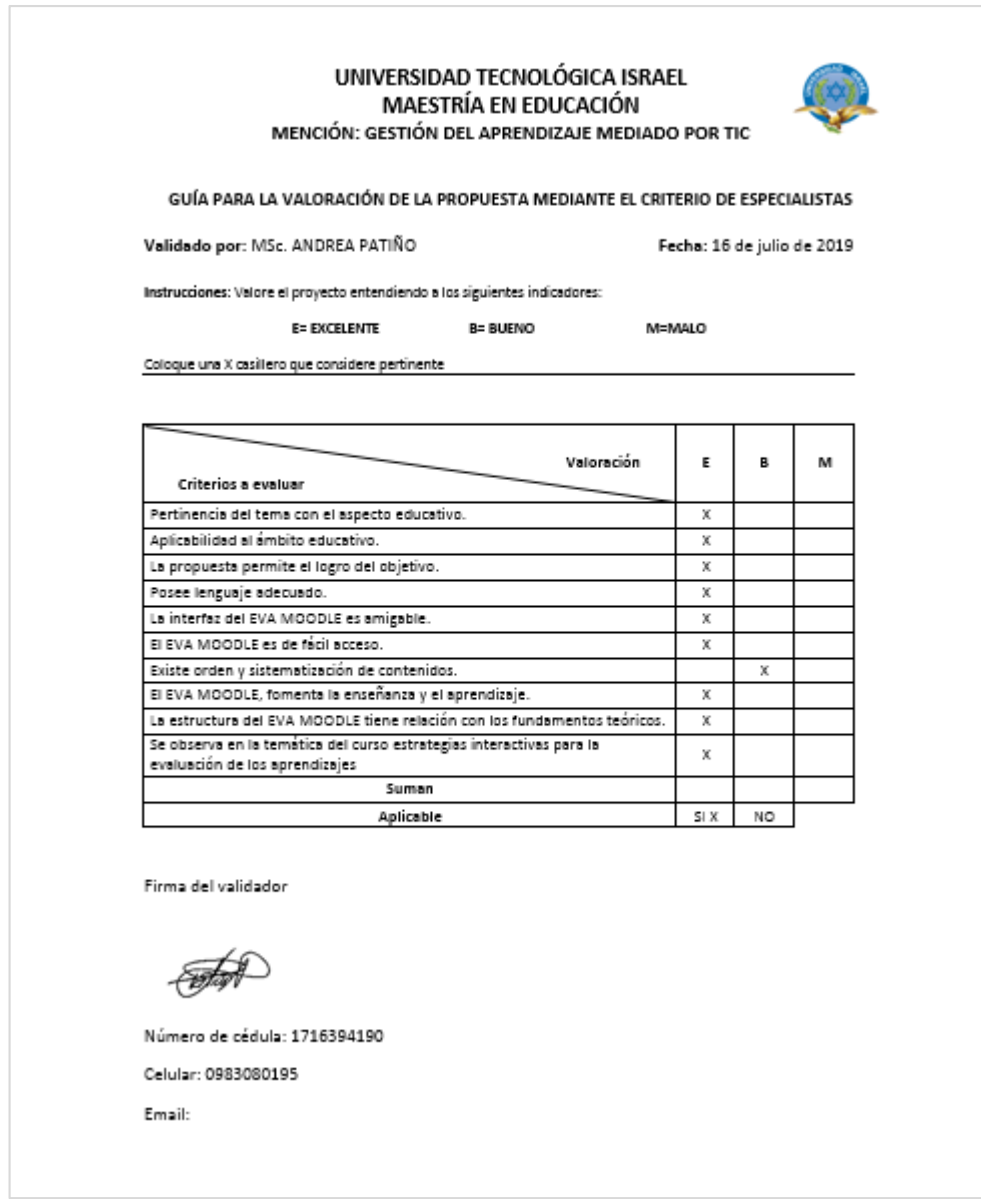

# **Observación de la validación:**

La propuesta es buena pero en el orden de contenidos se podría mejorar.

**ANEXO 5**

# **IMÁGENES DE ENTREVISTA A DOCENTES DE LA CARRERA DE GESTIÓN AMBIENTAL**

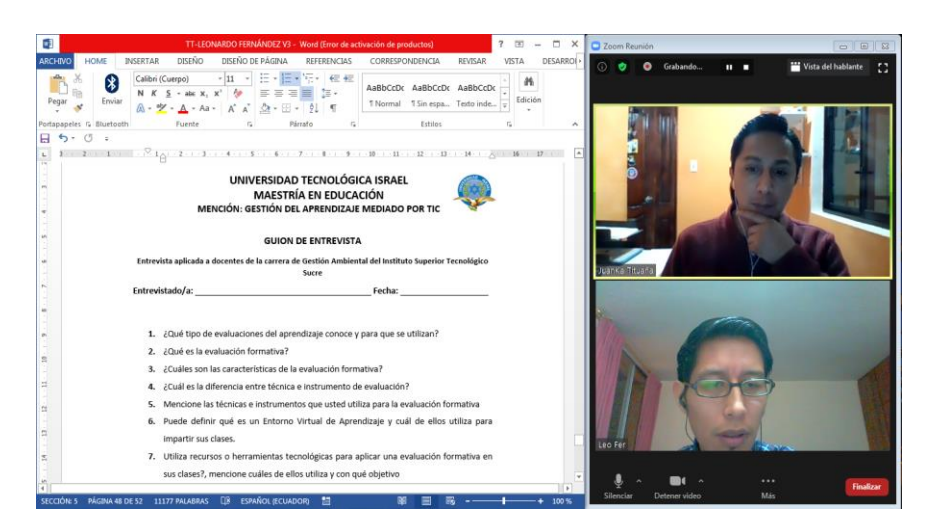

**Fuente:** Entrevista Lic. Juan Carlos Tituaña

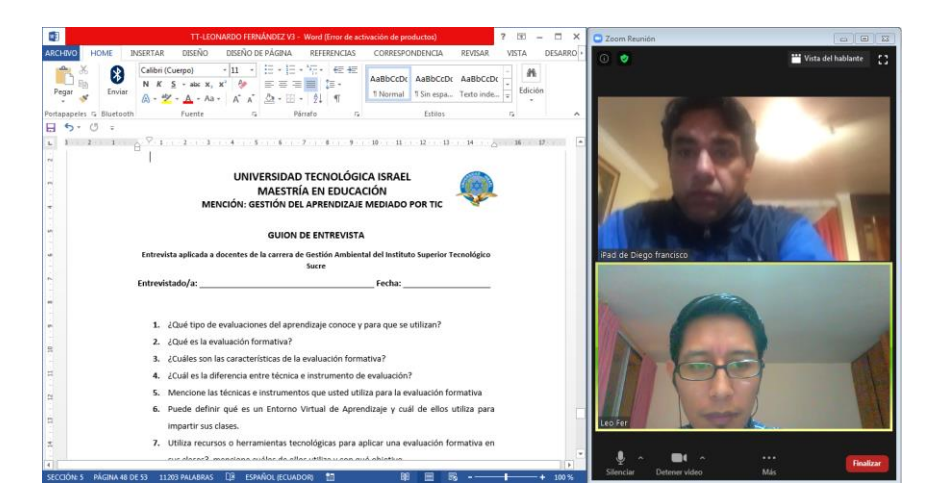

**Fuente:** Entrevista MsC. Diego Vizuete

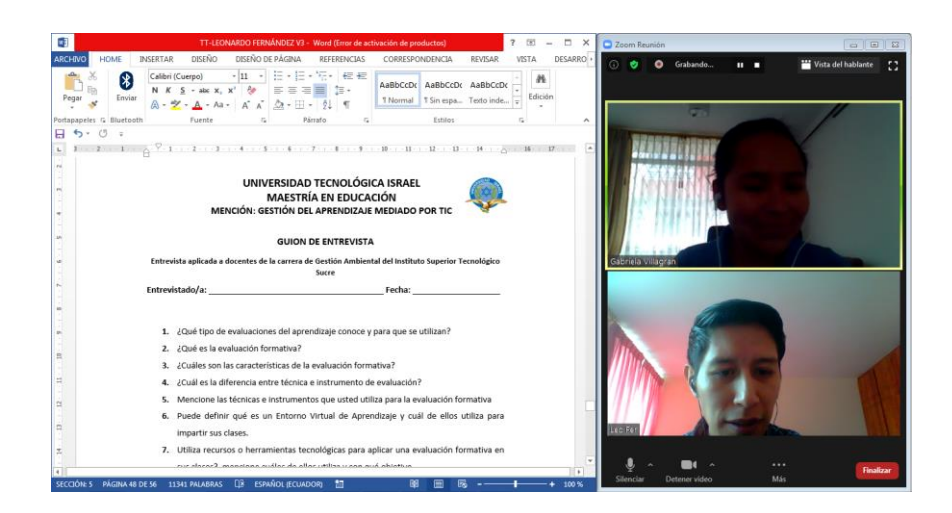

#### **Fuente:** Entrevista Ing. Gabriela Villagrán

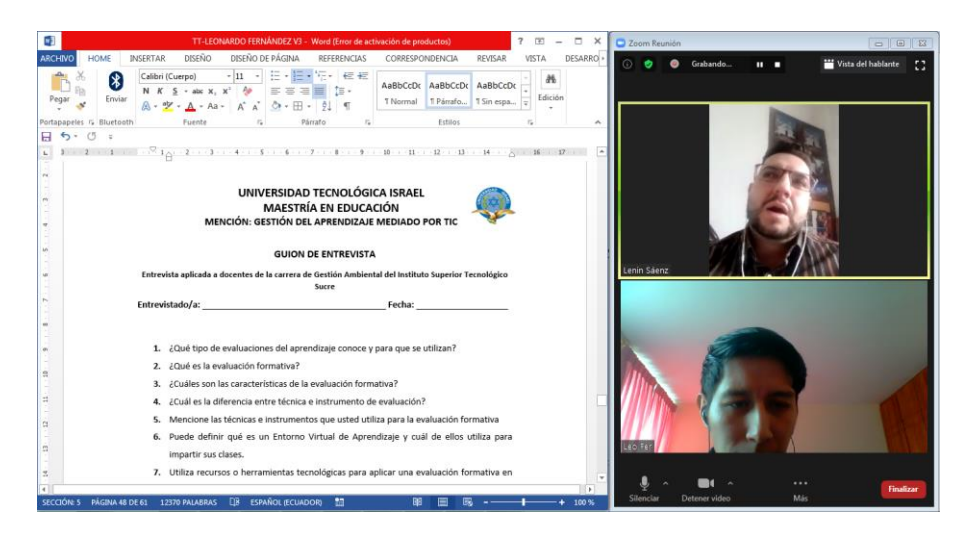

**Fuente:** Entrevista Ing. Lenin Sáenz

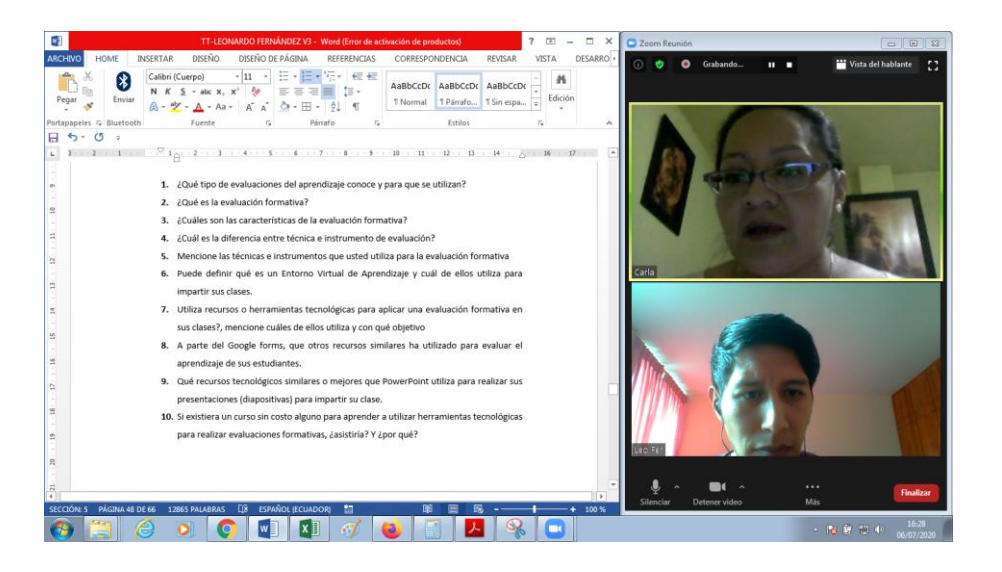

**Fuente:** Entrevista Ing. Carla Juiña
## **ANEXO 6**

# **IMÁGENES DE ENCUESTAS A ESTUDIANTES DE LA CARRERA DE GESTIÓN AMBIENTAL**

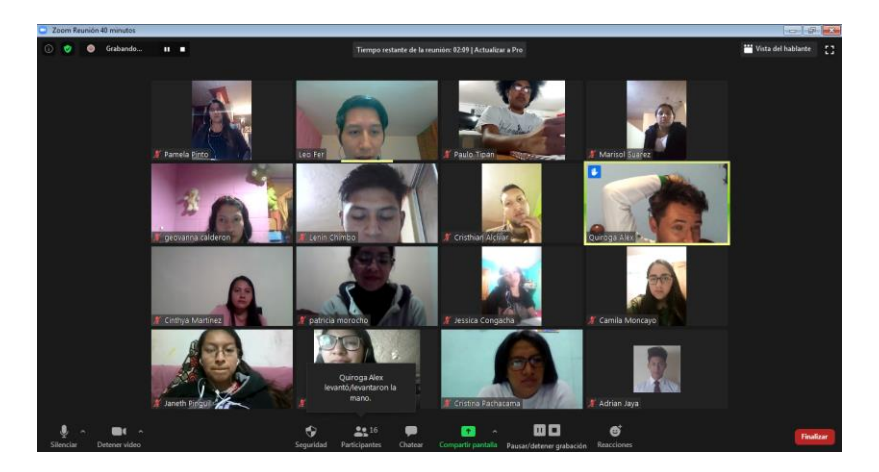

**Fuente:** Encuesta a estudiantes de la carrera de Gestión Ambiental

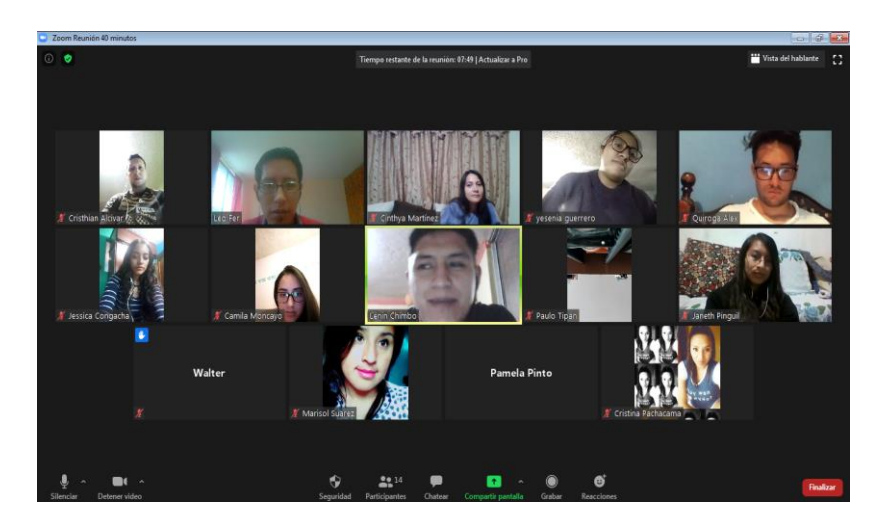

**Fuente:** Encuesta a estudiantes de la carrera de Gestión Ambiental

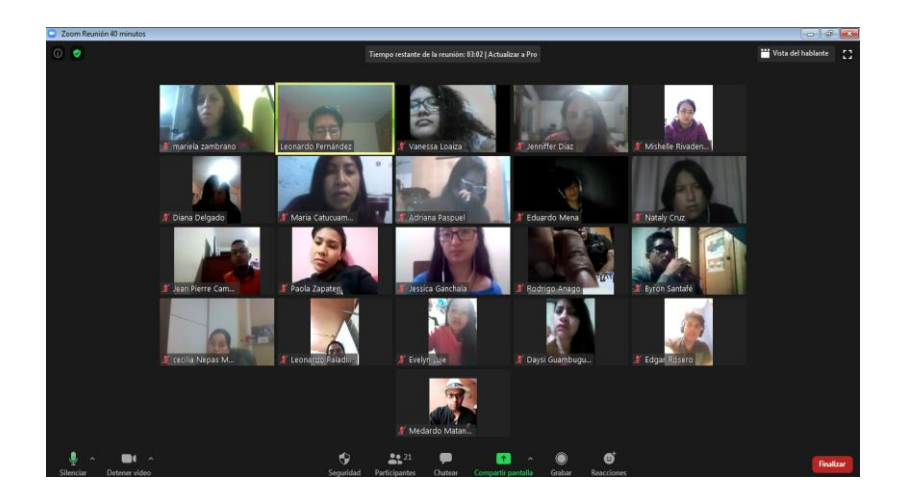

**Fuente:** Encuesta a estudiantes de la carrera de Gestión Ambiental

## **ANEXO 7**

# **ENCUESTAS A ESTUDIANTES DE LA CARRERA DE GESTIÓN AMBIENTAL (GOOGLE FORMS)**

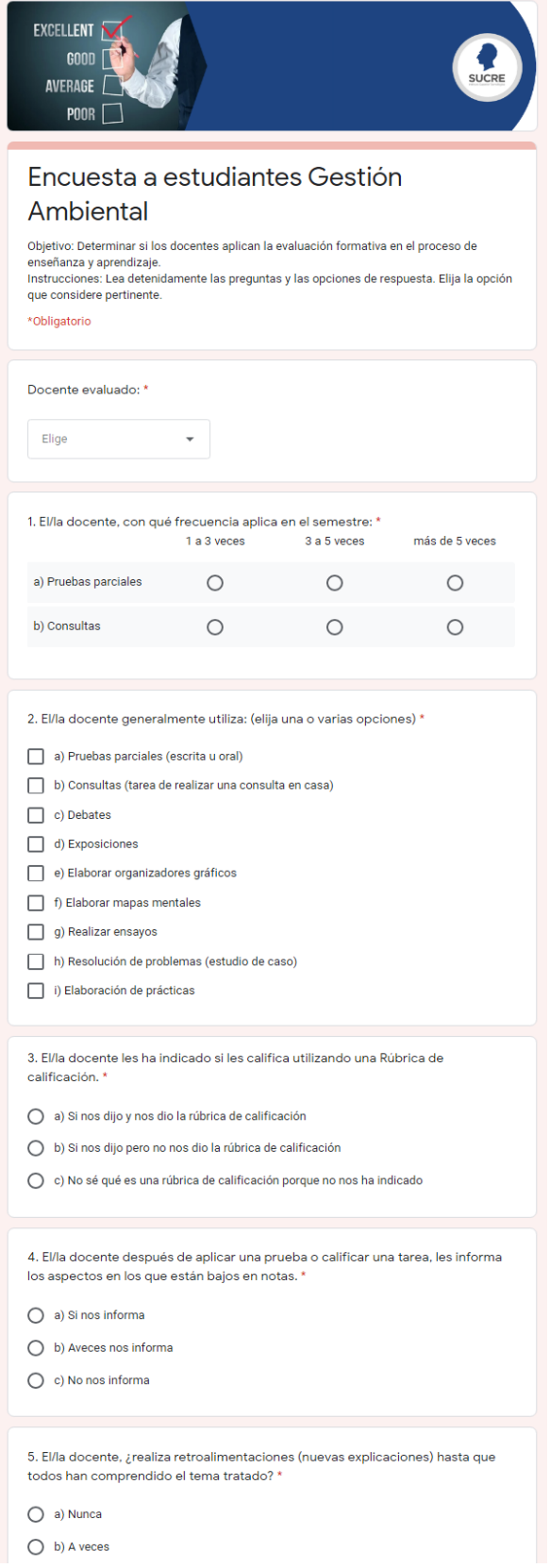

**Fuente:** Formulario de Google forms. Elaboración propia

#### **ANEXO<sub>8</sub>**

## SÍLABO DEL CURSO DE EVALUACIÓN FORMATIVA PARA DOCENTES DEL ISTS

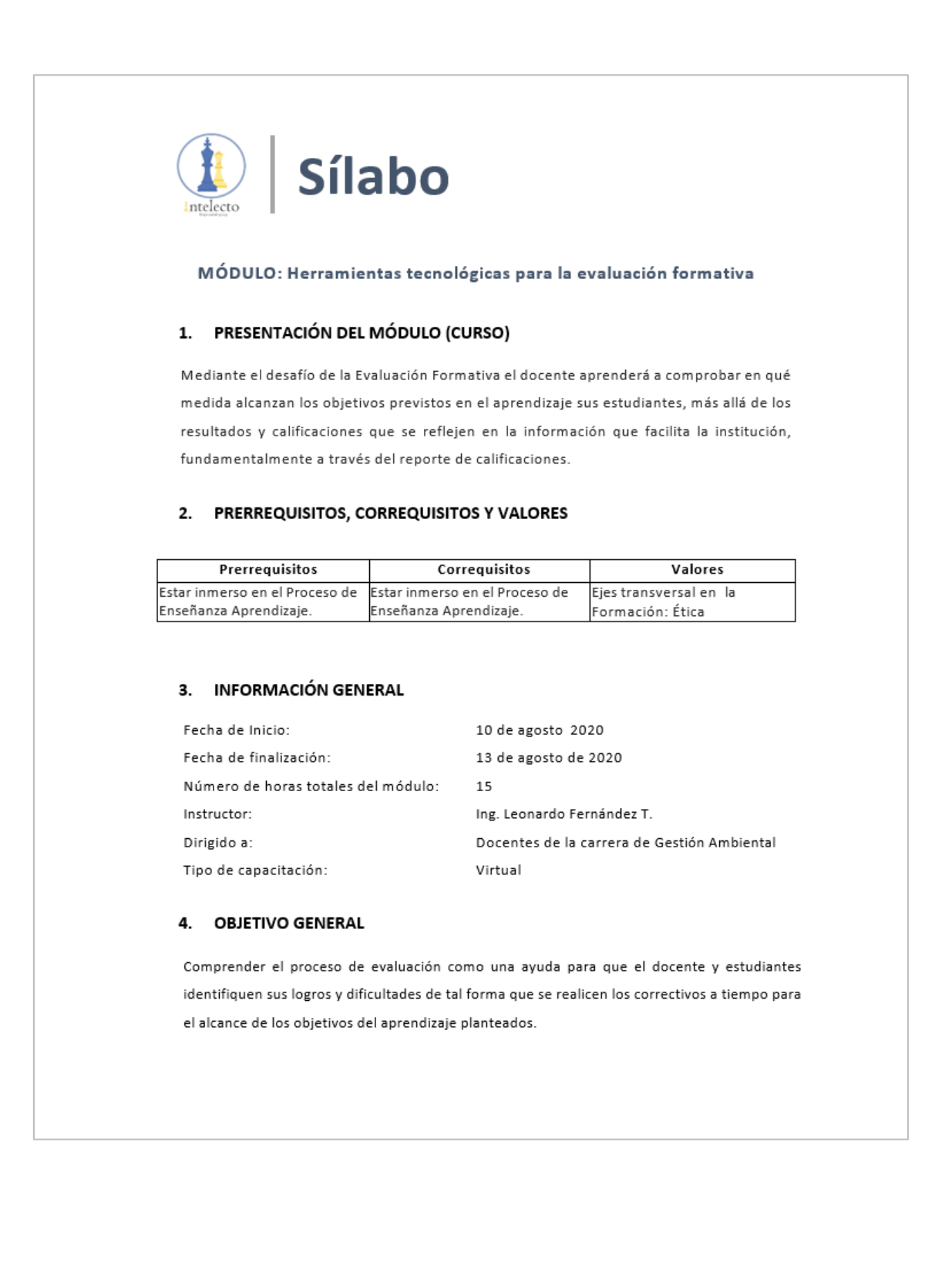

## 5. CONTENIDOS Y ACTIVIDADES

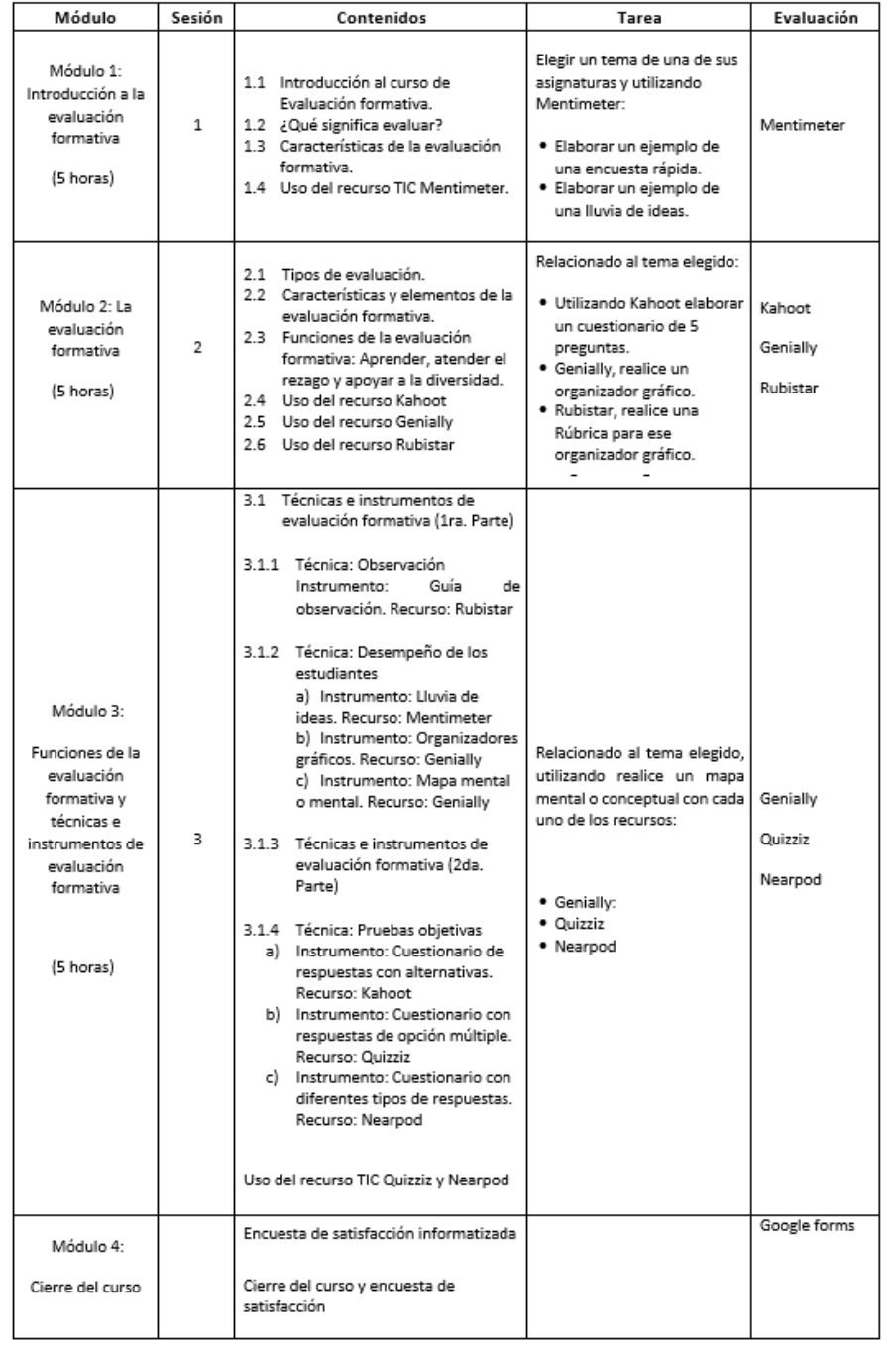

#### 6. METODOLOGÍA

Taller práctico en el que se aplicará la metodología del Aprendizaje Colaborativo, utilizando el Entorno Virtual de Aprendizaje, herramientas como la videoconferencia y el chat, permitiendo adquirir el conocimiento de herramientas tecnológicas aplicadas a la educación y a la evaluación formativa.

#### 7. EVALUACIÓN Y PONDERACIÓN

- · Cada trabajo y evaluación será sobre 10 puntos
- · 60% Trabajos, actividades individuales o grupales (por cada sesión)
- · 40% pruebas (por cada sesión)
- · La suma de estos dos porcentajes, será el 60% equivalente al desempeño de las sesiones.
- · La nota mínima de aprobación será de 7 puntos y 90% ASISTENCIA

## 8. BIBLIOGRAFÍA

Gobierno de la República de Guatemala. (2016). Herramientas de evaluación en el aula. Guatemala: Ministerio de Educación de Guatemala.

Secretaría de Educación Pública. (2012). El enfoque formativo de la evaluación. Mexico: SEP.

Secretaría de Educación Pública. (2013). Las estrategias y los instrumentos de evaluación desde el enfoque formativo. México: SEP.

Elaborado por:

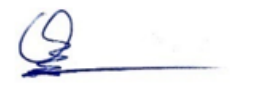

Ing. Leonardo Fernández T.

#### **ANEXO 9**

#### **RÚBRICA DE EVALUACIÓN DE TAREAS DEL CURSO**

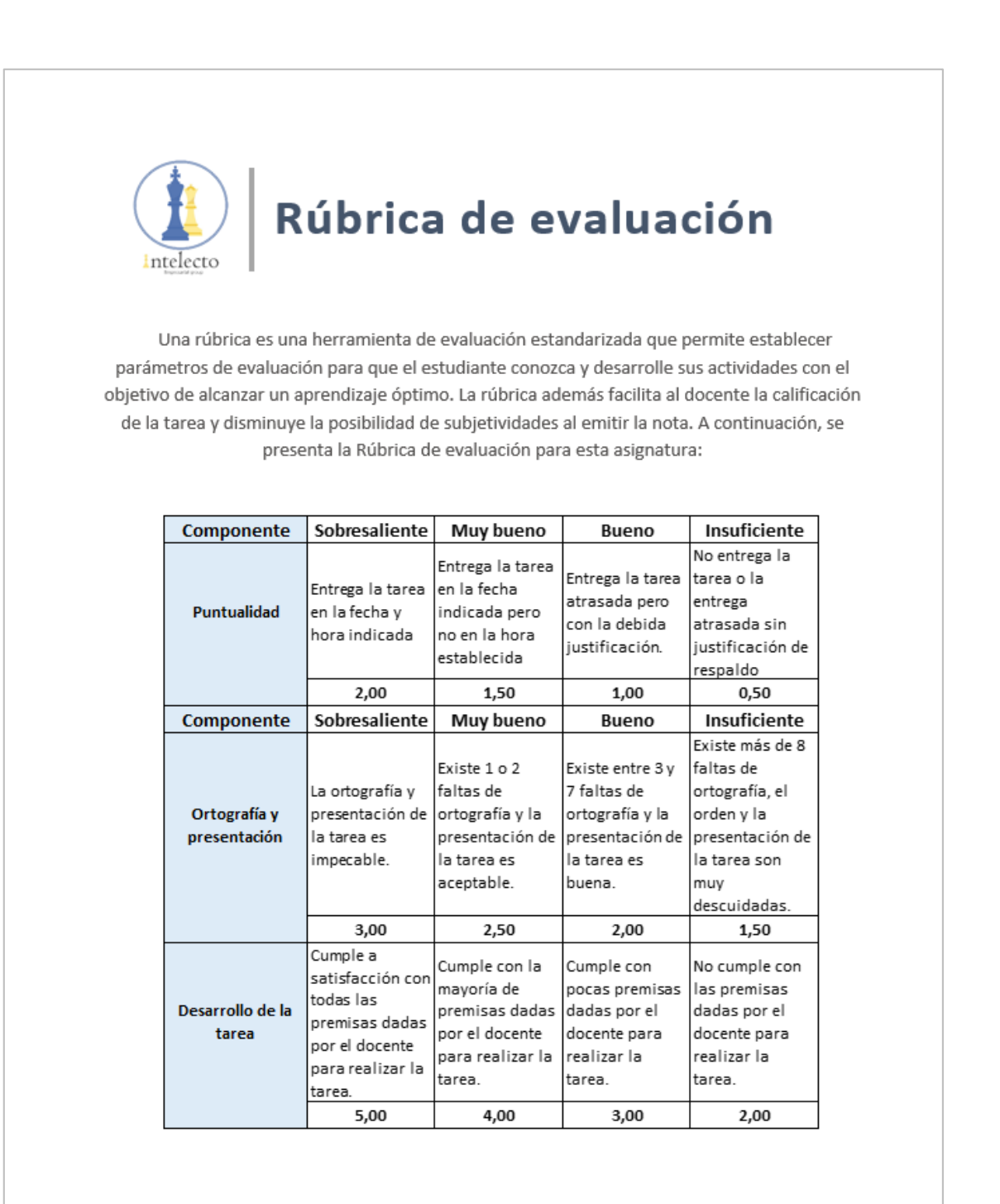

Nota: Dependiendo del tipo de tarea o actividad el docente podrá calificar otros parámetros además de los establecidos en esta rúbrica de evaluación.